# **UNIVERSIDADE FEDERAL DE SANTA CATARINA PROGRAMA DE PÓS-GRADUAÇÃO EM ENGENHARIA MECÂNICA**

# **SOLUÇÃO NUMÉRICA DE ESCOAMENTOS BIDIMENSIONAIS EM MALHAS NÃO-ESTRUTURADAS PELO MÉTODO DOS VOLUMES FINITOS**

 $\sim 10^7$ 

# **DISSERTAÇÃO SUBMETIDA À UNIVERSIDADE FEDERAL DE SANTA CATARINA PARA A OBTENÇÃO DO GRAU DE MESTRE EM ENGENHARIA MECÂNICA**

**FÁBIO ALENCAR SCHNEIDER**

**FLORIANÓPOLIS, FEVEREIRO DE 1998**

#### **SOLUÇÃO NUMÉRICA DE ESCOAMENTOS BIDIMENSIONAIS EM MALHAS NÃO-ESTRUTURADAS PELO MÉTODO DOS VOLUMES FINITOS**

### **FÁBIO ALENCAR SCHNEIDER**

## **ESTA DISSERTAÇÃO FOI JULGADA PARA OBTENÇÃO DO TÍTULO DE**

#### **MESTRE EM ENGENHARIA**

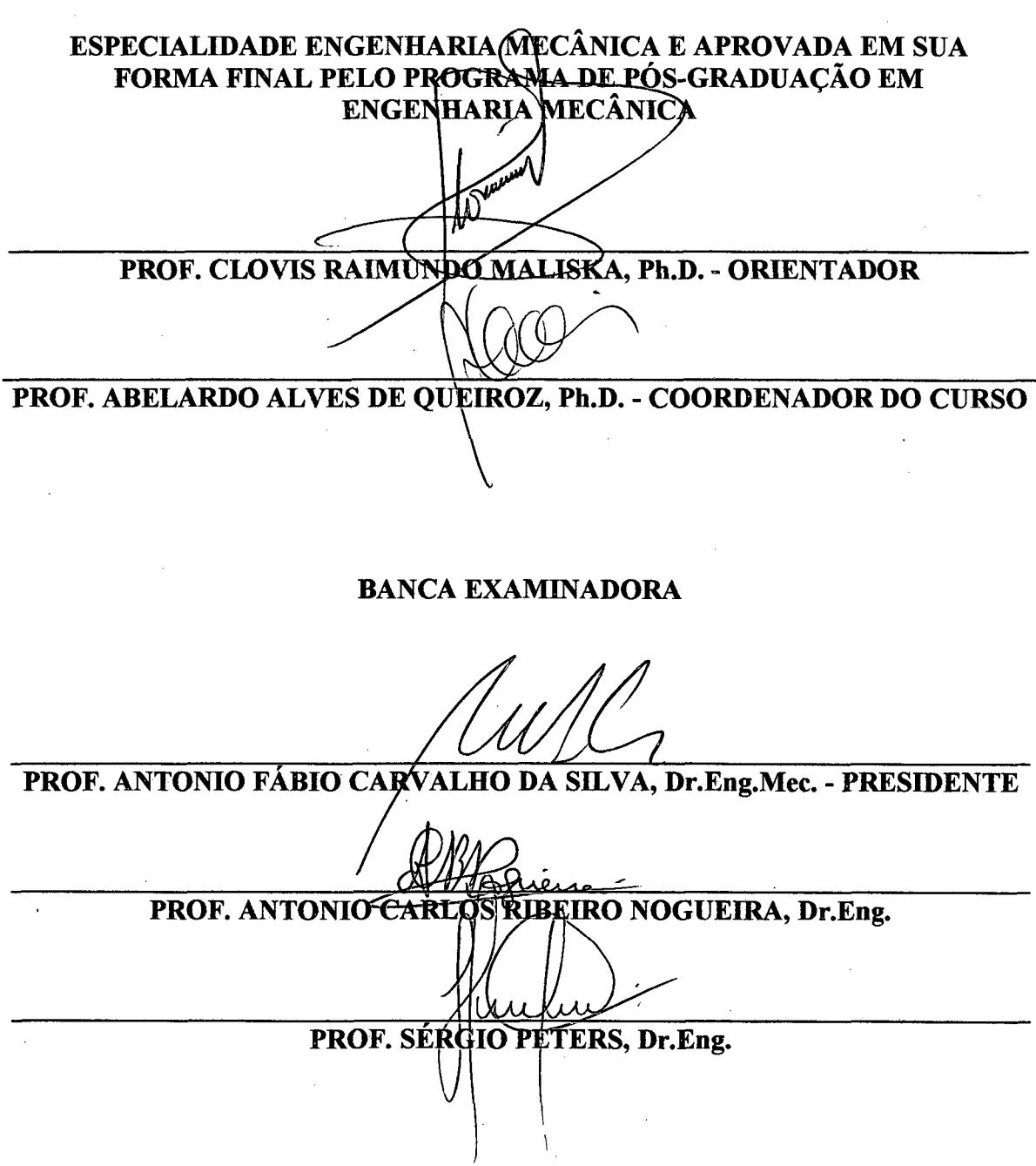

 $\mathcal{F}=\{x,y,z\}$ 

Ao meu querido filho, Guilherme Henrique.

 $\sim 100$ 

 $\sim 10$ 

 $\sim$ 

### **AGRADECIMENTOS**

Agradeço ao meu orientador, professor Clovis Raimundo Maliska, pelos conhecimentos transmitidos e pela orientação efetiva ao longo de toda a dissertação.

Agradeço ao meu amigo e professor, Carlos Henrique Marchi, pelo apoio e incentivo que foram determinantes para meu ingresso neste curso.

Agradeço aos meus amigos, João Flávio V. Vasconcellos e Juliano W.F. Heidrich, peló auxílio na obtenção das soluções de referência.

Agradeço aos membros da Banca examinadora, profs. Antonio Fábio C. da Silva, Antonio Carlos R. Nogueira e Sérgio Peters, pelo tempo dispendido na leitura desta dissertação e pelas valiosas sugestões apresentadas.

Agradeço ao Conselho Nacional de Pesquisa (Cnpq), pelo apoio financeiro.

*"O homem que decide parar até que as coisas melhorem, verificará mais tarde que aquele que não parou e colaborou com o tempo, está tão adiante que jamais poderá ser alcançado* "

# Sumário

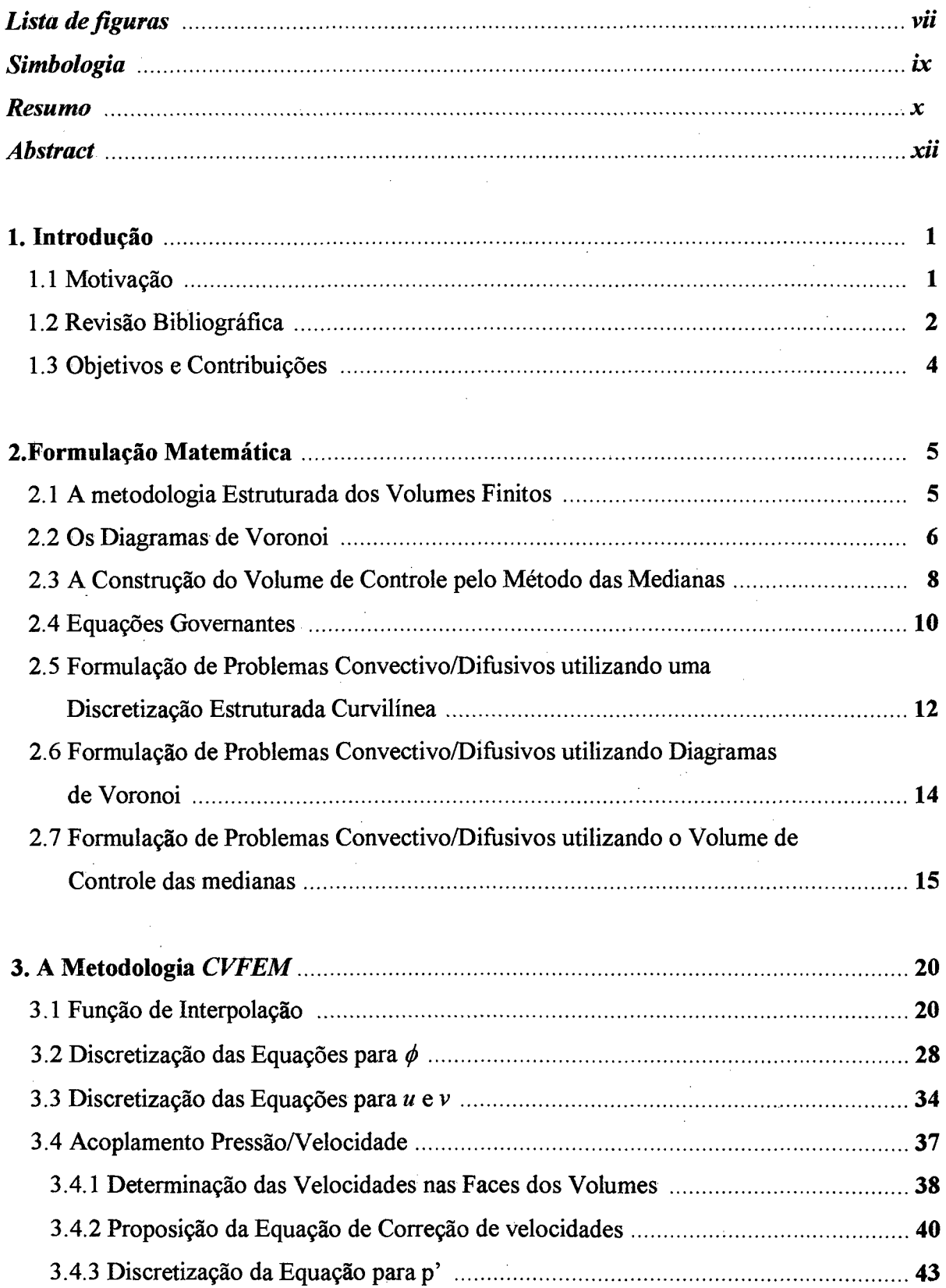

 $\bar{z}$ 

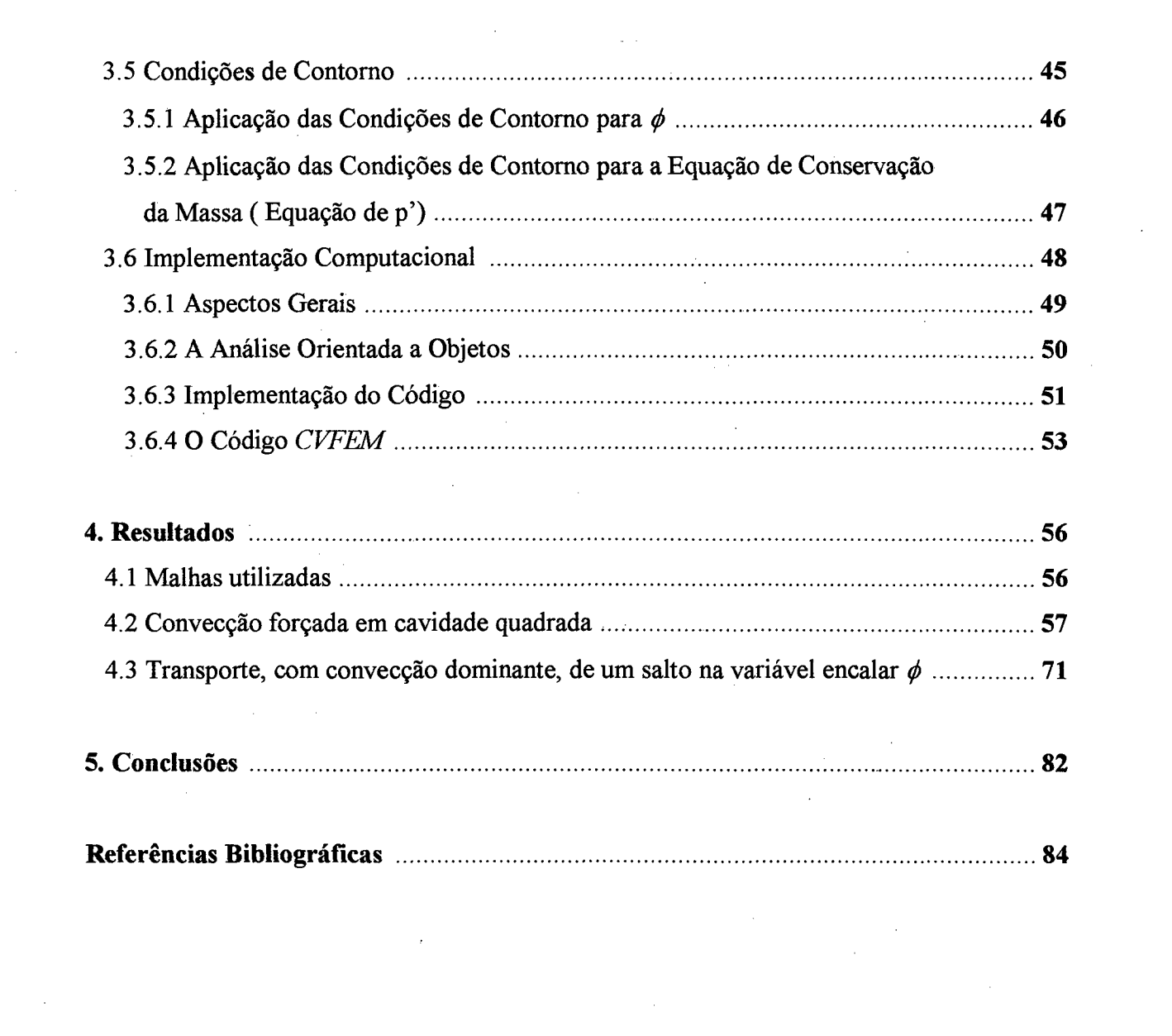

 $\label{eq:2.1} \frac{1}{\sqrt{2}}\left(\frac{1}{\sqrt{2}}\right)^{2} \left(\frac{1}{\sqrt{2}}\right)^{2} \left(\frac{1}{\sqrt{2}}\right)^{2} \left(\frac{1}{\sqrt{2}}\right)^{2} \left(\frac{1}{\sqrt{2}}\right)^{2} \left(\frac{1}{\sqrt{2}}\right)^{2} \left(\frac{1}{\sqrt{2}}\right)^{2} \left(\frac{1}{\sqrt{2}}\right)^{2} \left(\frac{1}{\sqrt{2}}\right)^{2} \left(\frac{1}{\sqrt{2}}\right)^{2} \left(\frac{1}{\sqrt{2}}\right)^{2} \left(\$ 

 $\label{eq:2.1} \frac{1}{\sqrt{2}}\int_{\mathbb{R}^3}\frac{1}{\sqrt{2}}\left(\frac{1}{\sqrt{2}}\int_{\mathbb{R}^3}\frac{1}{\sqrt{2}}\left(\frac{1}{\sqrt{2}}\int_{\mathbb{R}^3}\frac{1}{\sqrt{2}}\left(\frac{1}{\sqrt{2}}\int_{\mathbb{R}^3}\frac{1}{\sqrt{2}}\right)\frac{1}{\sqrt{2}}\right)\frac{1}{\sqrt{2}}\right)=\frac{1}{2}\int_{\mathbb{R}^3}\frac{1}{\sqrt{2}}\int_{\mathbb{R}^3}\frac{1}{\sqrt{2}}\frac{1}{\$ 

 $\label{eq:2.1} \frac{1}{\sqrt{2}}\int_{\mathbb{R}^3}\frac{1}{\sqrt{2}}\left(\frac{1}{\sqrt{2}}\right)^2\frac{1}{\sqrt{2}}\left(\frac{1}{\sqrt{2}}\right)^2\frac{1}{\sqrt{2}}\left(\frac{1}{\sqrt{2}}\right)^2\frac{1}{\sqrt{2}}\left(\frac{1}{\sqrt{2}}\right)^2.$ 

 $\Delta \sim 10^{11}$  m  $^{-1}$ 

 $\mathcal{L}^{\text{max}}_{\text{max}}$  , where  $\mathcal{L}^{\text{max}}_{\text{max}}$ 

# <span id="page-6-0"></span>**Lista de Figuras**

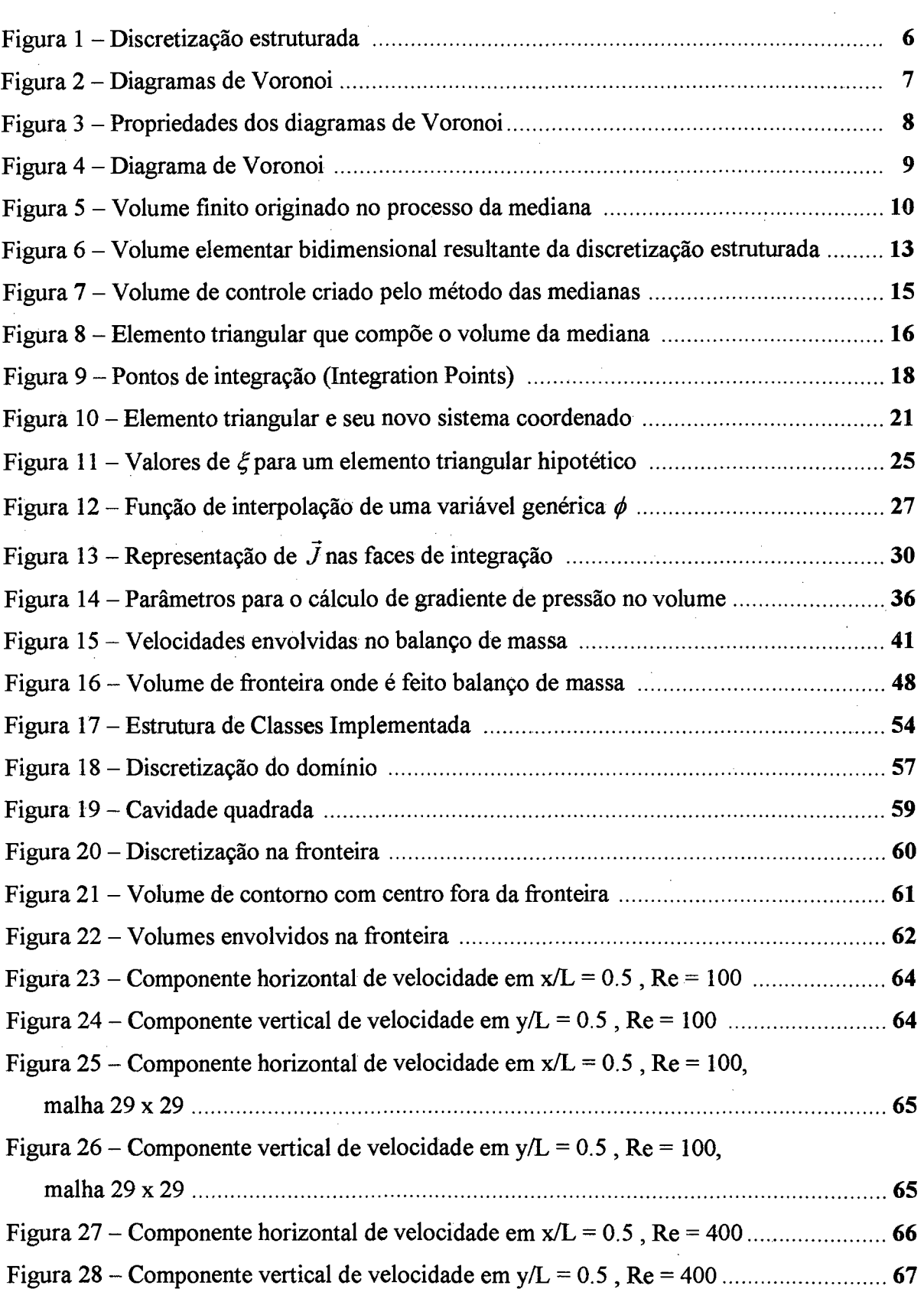

 $\mathcal{L}_{\mathcal{A}}$ 

 $\sim 10^{-10}$  and  $\sim 20$ 

 $\sim$ 

J,

 $\sim$ 

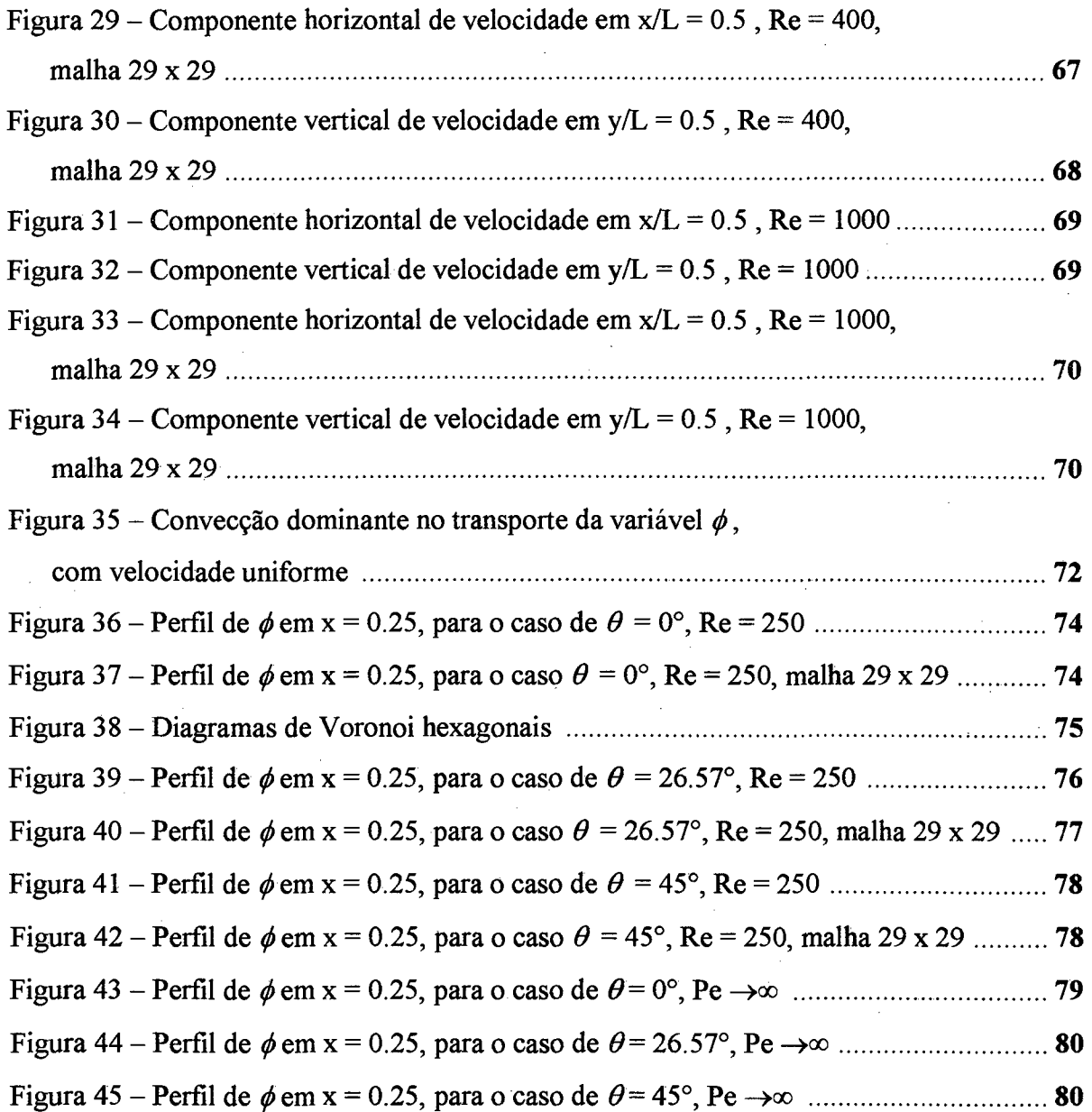

 $\sim$ 

 $\mathbb{Z}$ 

 $\bar{\mathcal{A}}$ 

 $\sim$ 

 $\bar{\beta}$ 

 $\sim$ 

 $\ddot{\phantom{a}}$ 

# <span id="page-8-0"></span>**Simbologia**

 $\bar{\alpha}$ 

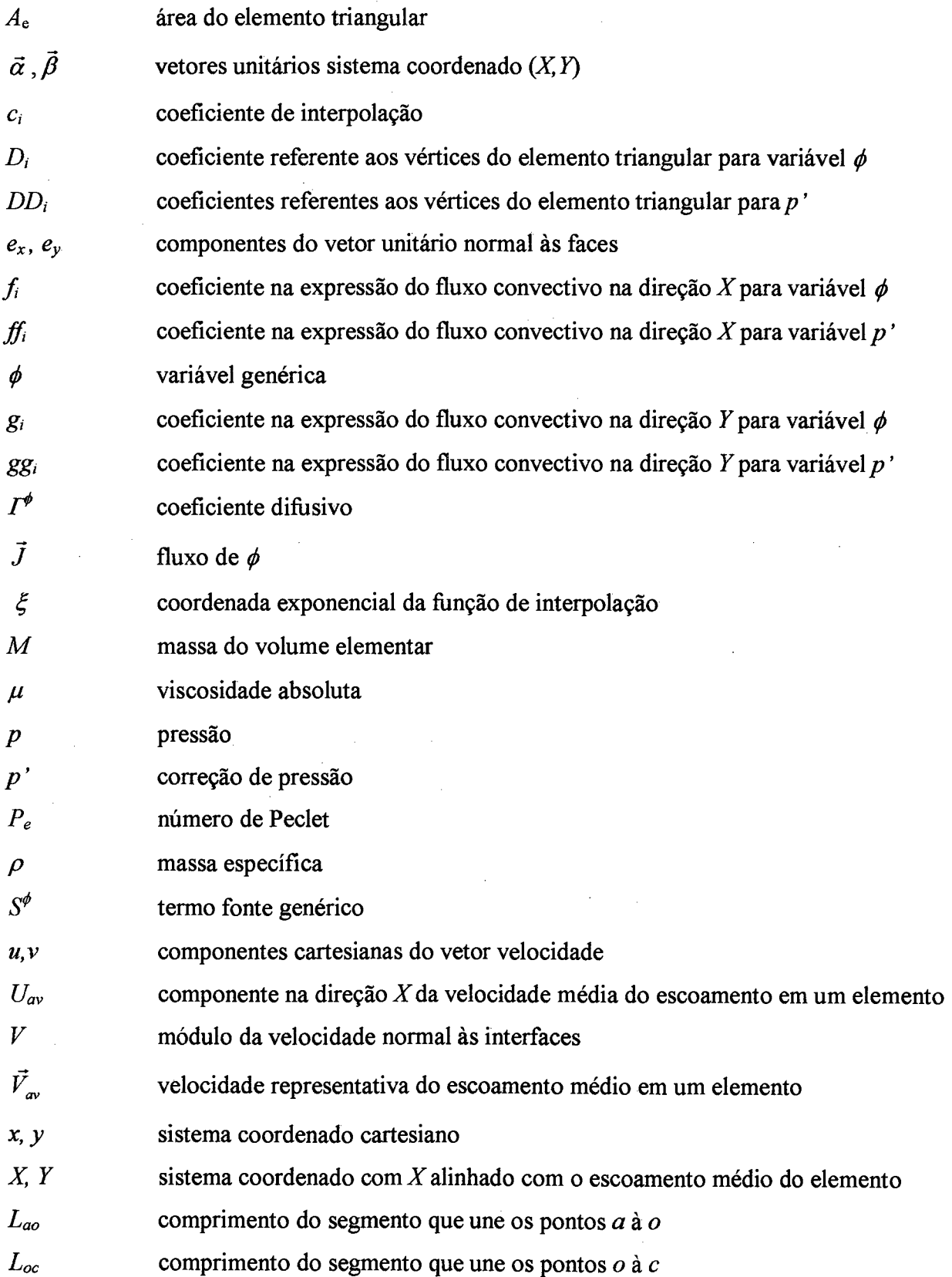

J.

#### **Resumo**

<span id="page-9-0"></span>Na solução numérica de problemas de mecânica dos fluidos computacional, o uso de coordenadas generalizadas para geometrias bastante irregulares apresenta dificuldades, pois o mapeamento de uma malha única e de qualidade nestas geometrias é uma tarefa difícil. Uma das soluções para este problema de geometrias complexas é o emprego da técnica de multiblocos, presente hoje nos simuladores comerciais. Outra alternativa é o uso de malhas não-estruturadas onde o método dos elementos finitos se destaca por apresentar grande versatilidade geométrica. Porém este método não garante os princípios de conservação nos volumes elementares. Portanto, para a mecânica dos fluidos, a utilização de malhas nãoestruturadas em conjunto com técnicas que envolvam balanço nos volumes elementares, resultam em metodologias bastante atraentes.

Uma forma de se obter os volumes de controle não-estruturados é através do método das medianas, onde os volumes são gerados a partir de uma triangulação, normalmente encontrada no método dos elementos finitos. Esse processo de obtenção dos volumes é empregado no modelo numérico desenvolvido neste trabalho. Uma outra forma de obtenção dos volumes aplica o método das mediatrizes que origina a metodologia dos Diagramas de Voronoi. Estas duas metodologias e a formulação tradicional de volumes finitos, que utiliza malhas estruturadas, diferem, fundamentalmente, na forma de aplicar as funções de interpolação e no número de pontos que os fluxos são calculados nas interfaces dos volumes para realizar os balanços de conservação. Uma comparação da difusão numérica entre estas três metodologias é realizada usando as funções de interpolação básicas de cada uma com o objetivo de avaliar o desempenho do modelo numérico desenvolvido nesta dissertação.

Nestes métodos, como em outros, a solução das equações é feita de forma segregada gerando o problema do acoplamento pressão/velocidade. Para se resolver este problema são utilizadas equações de correção de velocidades nas interfaces dos volumes em função de gradientes de correção de pressão. Uma formulação é proposta para que essa equação de correção envolva um número mínimo de pontos de pressão, facilitando a obtenção da solução e a implementação do código computacional.

A forma de obtenção dos gradientes de pressão, presentes nas equações de Navier-Stokes, também é explorada nesta dissertação. Uma proposta para este gradiente é feita seguindo os desenvolvimentos realizados por metodologias que usam malhas nãoestruturadas.

A qualidade de implementação computacional do modelo aqui desenvolvido segue o princípio da orientação a objetos, ferramenta que oferece muitas vantagens em relação a programação estruturada. Algumas características e experiências adquiridas na implementação desta crescente prática estão descritas também neste trabalho.

### <span id="page-11-0"></span>**Abstract**

The use at boundary-fitted coordinates for very complex geometries presents some difficulties because it is not possible to map the full domain into a single rectangular domain. One solution for this problem is to employ a multiblock approach. The other one is to employ unstructured grids, where the finite element method is widely used due to the geometrical versatility of generating grids. It is usual, however, to employ the classical finite-element formulation where the conservation principles are not satisfied. The unstructured grid becomes very attractive for computational fluid dynamics if it is possible to combine its geometric flexibility with the conservation principles.

One method for obtaining the control volumes for unstructured grids is to generate the Voronoi Diagrams. Another one is through the method of medians, where the volumes are generated from a triangulation, which is usually employed in finite element approaches. The latter procedure is used in this work. The methodologies based on these two types of control volumes differ basically in the way is which the interpolation functions are applied and in the number of integration points necessary to obtain the fluxes of properties at the control volume interface. A comparison between these two procedures is realized in this work, paying attention mainly in the numerical diffusion introduced in each case.

In these methods the solution of the conservation equations is done in a segregated manner, creating the well-known pressure-velocity coupling problem. It is proposed a new velocity correction equation such that only the neighboring pressure nodes enters the equation for pressure correction. The way that pressure gradients, used in the Navier-Stokes equation, are calculated is also explored in this work. A new proposition is advanced following the procedures used in recent algorithms for unstructured grids.

The implementation of the computer program is done using C++ Object Oriented Programming with the main goal of creating classes and objects that can be easily reused by future researchers, avoiding the enormous losses of human resources in re-writing computer programs.

### <span id="page-12-0"></span>**1. Introdução**

#### <span id="page-12-1"></span>**1.1 Motivação**

Os desenvolvimentos fundamentais na área de mecânica dos fluidos computacional começaram com o emprego do método das diferenças finitas com discretizações ortogonais do tipo cartesiana, cilíndrica ou esférica. Naquela época o interesse maior estava em resolver as equações de Navier-Stokes, que apresentam dificuldades importantes devido as não linearidades e acoplamentos, principalmente pressão/velocidade, que surge devido a solução segregada destas equações.

Paralelamente, o método dos elementos finitos desenvolveu-se na área estrutural, abrangendo os problemas de elasticidade, sem se preocupar com as não-linearidades encontradas nas equações da mecânica dos fluidos. O problema da discretização de geometrias complexas foi tratado com maior eficiência, e toda a base matemática fundamentou-se em malhas não-estruturadas.

Ao mesmo tempo em que as metodologias foram sendo aperfeiçoadas, na década de 70, o enfoque físico junto ao matemático, deu origem ao método dos volumes finitos, assim chamado por gerar as equações aproximadas através de balanços de conservação da propriedade no volume de controle.

Com o crescente desenvolvimento dos computadores criou-se um grande espaço para o desenvolvimento dos métodos numéricos. As aplicações práticas passaram a requerer soluções de problemas de escoamentos em geometrias arbitrárias. Começou, então, no final da década de 70, um enorme avanço do método dos volumes finitos empregando coordenadas generalizadas com malhas estruturadas.

O uso de coordenadas generalizadas, entretanto, para geometrias bastante irregulares, apresenta dificuldades, pois o mapeamento em um malha única e de qualidade nestas geometrias é uma tarefa difícil, se não impossível. Uma técnica empregada para se contornar estas dificuldades é a de particionar a geometria, gerando malhas mais simples, generalizadas em cada sub-domínio. Esta técnica, conhecida hoje como multiblocos, é encontrada em muitos simuladores comerciais.

Uma segunda alternativa, para tratar o problema da discretização de geoemetrias complexas, é a utilização das malhas não-estruturadas. Nesta classe de métodos encontram-se todas as metodologias que foram desenvolvidas e aperfeiçoadas usando o método dos elementos finitos, sem garantir os princípios de conservação nos volumes elementares. Estes métodos não serão aqui tratados e o leitor interessado poderá consultar [5] para ter idéia dos desenvolvimentos realizados.

O interesse neste texto, portanto, do ponto de vista da mecânica dos fluidos computacional é a utilização de malhas não-estruturadas, que se adaptam melhor a geometrias complexas e que estão presentes no método dos elementos finitos, em conjunto com técnicas que envolvam balanço nos volumes finitos. Destas observações surgiram metodologias bastante atraentes denominadas *Control Volume Based Finite Element Method (CVFEM),* das quais podemos citar as desenvolvidas por Baliga e Patankar [3] e Schneider e Raw [23,24],

As metodologias *CVFEM* são assim chamadas por utilizarem os balanços de conservação no volume elementar, por absorverem do método dos elementos finitos a natureza das funções de interpolação e, principalmente, na forma de montagem das equações algébricas.

Uma outra classe de metodologias atualmente em desenvolvimento usa também malhas não estruturadas, mas emprega toda a formulação básica do método dos volumes finitos para coordenadas generalizadas. Uma destas metodologias está proposta em Maliska [8].

Nesta dissertação, portanto, o interesse está exatamente no comportamento e desempenho das metodologias propostas por Baliga e Patankar [3] e Maliska [8 ], que utilizam malhas não-estruturadas, em relação à formulação tradicional de volumes finitos.

#### <span id="page-13-0"></span>**1.2 Revisão Bibliográfica**

As primeiras formulações envolvendo volumes poligonais gerados a partir de malhas triangulares surgiram na década de 70 com Baliga e Patankar [2], Soluções de escoamentos 2D incompressíveis, utilizando os denominados *Polygonal Control-volumes,* podem ser encontrados em Baliga [1], que já definia uma nova metodologia, comentada anteriormente, denominada *CVFEM.*

A extensão destas metodologias para escoamentos tridimensionais surgiram por volta da década de 80, ver [3], seguidas do desenvolvimento de fimções de interpolação *Upwind,* para escoamentos incompressíveis em formulações co-localizadas. Extensões de metodologia 2D e 3D, surgiram também a partir de trabalhos anteriores de Baliga e Patankar [1,2], Vários trabalhos do final dos anos 80 podem ser citados, como os de Prakash e Patankar [18,19] que resolvem problemas em dutos com seções arbitrárias, e Muir e Baliga [13] que descrevem o uso de funções de interpolação *Upwind* em formulações 3D.

A partir de então, vários trabalhos de relevância podem ser encontrados sobre o desenvolvimento destes métodos, especificamente envolvendo o emprego das funções de interpolação, o procedimento de solução dos sistemas de equações, o acoplamento pressão/velocidade e outros tópicos freqüentemente explorados nos métodos numéricos. Um exemplo disto são as comparações entre os comportamentos envolvendo as funções de interpolação do método dos elementos finitos e a metodologia *CVFEM*, vistas em Swaminatham e Voiler [26,27], onde o desempenho de esquemas *Upwind* são destacados. Outro trabalho importante de investigação a respeito do desempenho destes métodos está presente em Saabas e Baliga [21,22],

Mais recentemente, os desenvolvimentos e contribuições surgem de trabalhos dedicados ao estudo de formulações para malhas não-estruturadas. Entre estes trabalhos podemos citar Tanigushi e Kobayashi [28] e Maliska [8 ], onde a metodologia desenvolvida é baseada nos diagramas de Voronoi. Um exemplo da implementação destas metodologias pode ser vista em Vasconcellos e Maliska [29]. A avaliação do gradiente de pressão em malhas não-estruturadas é um exemplo disto, que pode ser encontrado em Peters, Mariani e Cardoso [17], no qual são avaliados o desempenho de diferentes métodos de cálculo para este gradiente em malhas de Voronoi. Outro trabalho nesta linha, de Mathur e Murthy [11], utiliza uma formulação que permite ser aplicada em malhas híbridas, como quadriláteros e triângulos para o caso bidimensional, ou hexaedros e tetraedros quando tridimensional.

A solução de sistemas de equações para malhas não-estruturadas também é alvo de recentes pesquisas. A preocupação está na obtenção de melhores taxas de convergência para sistemas lineares com estas características. Um exemplo destes estudos pode ser observado em Mavriplis e Venkatakrishnan [12],

Conclui-se, portanto, que os esforços na aplicação e desenvolvimento de formulações em malhas não-estruturadas são uma forte tendência na área da mecânica dos fluidos computacional. As malhas híbridas, formadas por poliedros arbitrários já estão presentes em um grande número de trabalhos científicos como Palagi [15], Marcondes et al [10] e Maliska e Maliska Jr. [9], e desperta interesse, como já mencionado, pela facilidade de adaptação a geometrias complexas.

#### <span id="page-15-0"></span>**1.3 Objetivos e Contribuições**

Como o uso de malhas não-estruturadas é uma forte tendência na área da mecânica dos fluidos computacional, o presente trabalho, implementa uma metodologia similar à proposta por Baliga e Patankar [3], ficando a metodologia tradicional de volumes finitos e a metodologia proposta por Maliska [8 ], usando diagramas de Voronoi como referência para a avaliação do desempenho do método aqui desenvolvido.

Como estas metodologias diferem, fundamentalmente na forma de aplicar as funções de interpolação e no número de vezes que os fluxos são utilizados nas interfaces dos volumes para a realização dos balanços, a comparação da difusão numérica introduzida usando as três funções de interpolação básicas é uma contribuição importante do trabalho. Portanto, a primeira contribuição deste trabalho está na comparação global das metodologias.

Uma segunda contribuição, mas não menos importante deste trabalho, está na qualidade de implementação da metodologia. O desenvolvimento do software orientado a objetos permite que futuras implementações sejam incorporadas ao programa, reduzindo a repetição de procedimentos computacionais. A experiência adquirida na programação orientada a objetos, é relatada no trabalho, e serve como incentivo à aplicação desta ferramenta com mais freqüência pelos alunos e especialistas da área numérica, que reaproveitando melhor seus códigos computacionais, dedicar-se-ão mais às questões puramente numéricas e físicas da simulação, o que é fundamental para a obtenção de bons resultados.

### <span id="page-16-0"></span>**2. Formulação Matemática**

A metodologia tradicional de volumes finitos e as duas metodologias que serão analisadas, fazem uso dos volumes de controle construídos de forma diferente. Na formulação tradicional o volume é construído em uma malha estruturada, nos demais os volumes são criados através do método das mediatrizes, conhecidos como volumes de Voronoi [25], e os criados pelo método das medianas. Estas construções serão agora discutidas.

A integração das equações é apresentada para as três metodologias acima citadas. Aproximações numéricas mais detalhadas para a metodologia dos Diagramas de Voronoi e para a metodologia tradicionalmente estruturada dos volumes finitos estão referenciadas para uma possível consulta do leitor, pois servem apenas para comparação dos resultados e não foram aqui desenvolvidas.

#### <span id="page-16-1"></span>**2.1 A Metodologia Estruturada dos Volumes Finitos**

Será aqui chamado metodologia estruturada aquela que utiliza a formulação tradicional de volumes finitos aplicada a malhas estruturadas. Entende-se por malha estruturada aquela que possui a mesma regra de conectividade para todos os volumes gerados na discretização. Nesta metodologia, portanto, a discretização do domínio utiliza um sistema de coordenadas global, podendo ser do tipo ortogonal, como cartesiano, cilíndrico ou esférico, ou de coordenadas generalizadas, também conhecido como sistema de coordenadas curvilíneas, que se adapta melhor para geometrias complexas.

Os balanços de conservação para obtenção das equações aproximadas são realizados de maneira bastante simples quando comparado a outras metodologias, uma vez que todos os volumes obtidos contém sempre o mesmo número de faces, por exemplo, quatro para o caso bidimensional.

A figura 1 mostram exemplos de discretização seguindo este princípio.

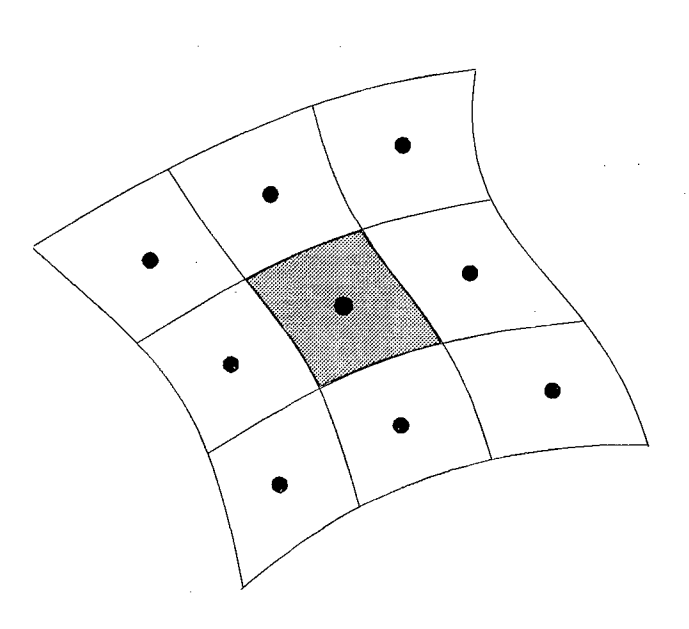

Figura 1 - Discretização estruturada

#### <span id="page-17-0"></span>**2.2 Os Diagramas de Voronoi**

Encontramos tradicionalmente no método dos elementos finitos uma discretização denominada triangulação de Delaunay. As variáveis, neste método, são armazenadas nos vértices dos triângulos que compõe a discretização (poderiam também ser quadriláteros) e as equações aproximadas são obtidas através da minimização de um resíduo ponderado. Não existe a conservação de uma propriedade no elemento finito triangular, como por exemplo, conservação de quantidade de movimento ou massa.

Portanto, para aplicarmos um método numérico observando os princípios de conservação é necessário obter um volume finito a partir desta triangulação. Se em cada lado do elemento finito for traçada uma mediatriz, obtemos um volume de controle denominado volume de Voronoi ou diagrama de Voronoi. O resultado final da discretização utilizando este princípio é um conjunto de diagramas de Voronoi. A figura 2 apresenta uma discretização em um domínio arbitrário feita através de uma triangulação de Delaunay onde foram construídos dois volumes ou diagramas de Voronoi.

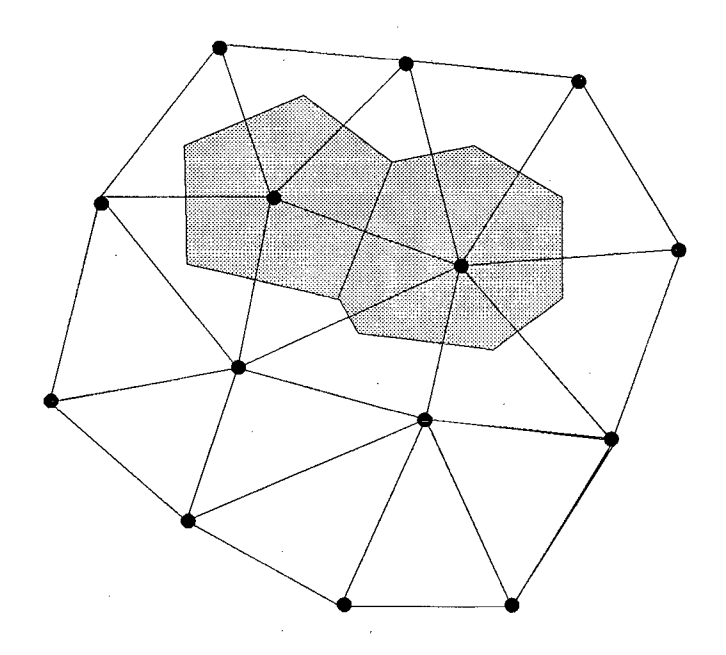

**Figura 2 - Diagramas de Voronoi**

Os diagramas de Voronoi, possuem propriedades peculiares que facilitam a implementação dos balanços de conservação sobre os volumes. Estas propriedades são descritas abaixo e podem ser observadas na figura 3.

- 1. A interface  $\overline{AB}$  entre dois volumes de controle é sempre perpendicular ao segmento  $\overline{Pi}$ que une o centro dos dois volumes e passa sempre no ponto médio *O* deste segmento. Do ponto de vista numérico isto é extremamente interessante porque as derivadas normais às interfaces sempre envolverão apenas os pontos nodais centrais dos dois volumes, além de que, a obtenção das propriedades nas interfaces é feita como se a malha fosse uniforme, pois a interface é eqiiidistante do centro dos volumes, pois o segmento *PO* tem a mesma medida que o segmento  $\overline{O_i}$
- 2. Qualquer ponto interior ao volume de Voronoi centrado em *P* está mais perto do centro *P* do que de qualquer outro ponto nodal vizinho.

 $\overline{7}$ 

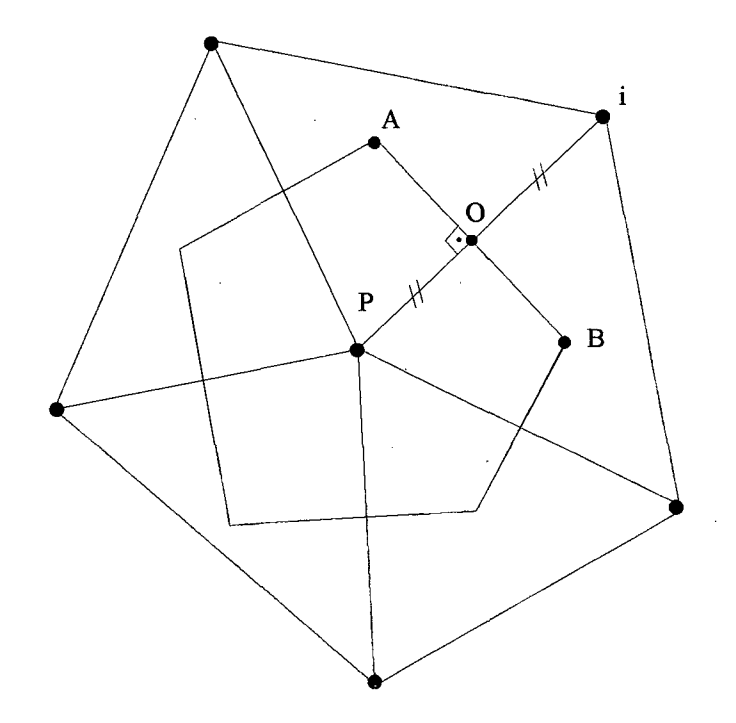

**Figura 3 - Propriedades dos diagramas de Voronoi**

Devido a estas propriedades, toma-se fácil a implementação do método usando diagramas de Voronoi, pois as aproximações numéricas muito se assemelham com as aplicadas no método estruturado ortogonal, pois estes diagramas são localmente ortogonais, e ainda tem-se a vantagem de maior flexibilidade de discretização do domínio, principal característica dos métodos não-estruturados. Algumas desvantagens dos diagramas de Voronoi são citadas a seguir.

#### <span id="page-19-0"></span>**2.3 A Construção do Volume de Controle pelo Método das Medianas**

A principal motivação para este tipo de construção é que os diagramas de Voronoi possuem algumas restrições geométricas. Considere o elemento triangular *PQR* da figura 4. Ao serem traçadas as mediatrizes nos segmentos que ligam os centros dos volumes notamos que o segmento  $\overline{AB}$ , que é a interface entre os volumes  $P \in Q$ , fica deslocado para baixo e não corta o segmento *PQ,* o que toma as aproximações fisicamente inconsistentes. Por exemplo, um gradiente calculado entre *P* e *Q* não é representativo da derivada em  $\overline{AB}$ .

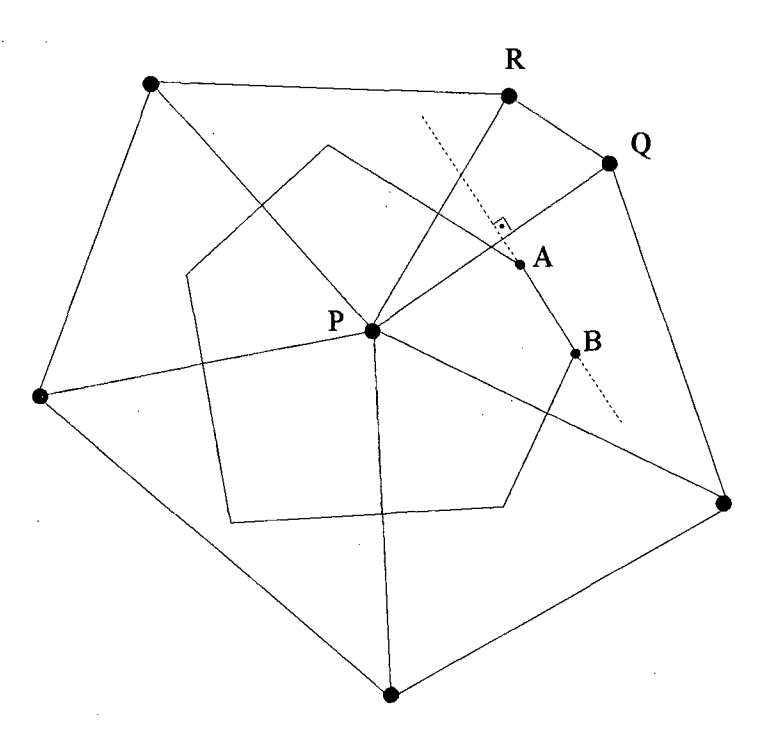

**Figura 4 - Diagrama de Voronoi**

Para contornar este problema, os volumes elementares são construídos agora, pelo método das medianas, proposto por Baliga e Patankar [2], Este método consiste em ligar o centro geométrico dos triângulos aos pontos médios dos lados dos triângulos. O resultado são volumes que terão, no máximo, o dobro de faces do que o correspondente volume de Voronoi. A figura 5 apresenta novamente uma triangulação de Delaunay para uma geometria arbitrária onde foram construídos dois volumes pelo método das medianas.

Devido ao maior número de faces e de pontos de integração que este volume possui em relação aos demais pode-se supor que esquemas numéricos desenvolvidos para estes volumes tornam-se, sem dúvida, mais elaborados, diferindo bastante das duas metodologias anteriormente comentadas. A seguir são apresentadas as equações governantes que serão resolvidas neste trabalho e as formulações empregando diferentes tipos de discretização.

**9**

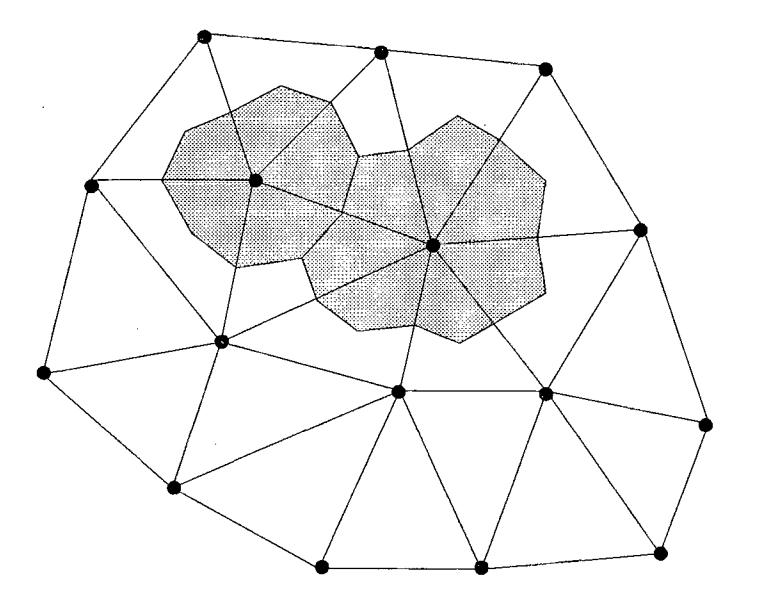

**Figura 5 - Volume finito originado no processo da mediana**

## <span id="page-21-0"></span>**2.4 Equações Governantes**

 $\mathcal{L}$ 

Admitindo o fluido como Newtoniano e adotando um sistema de coordenadas cartesianas (x, y), temos, para problema convectivo/difusivo bidimensional transiente as seguintes equações diferencias:

Equação de conservação da quantidade de movimento em x

 $\bar{\gamma}$ 

$$
\frac{\partial}{\partial t}(\rho u) + \frac{\partial}{\partial x}(\rho uu) + \frac{\partial}{\partial y}(\rho vu) = -\frac{\partial p}{\partial x} + \frac{\partial}{\partial x}\left(\mu \frac{\partial u}{\partial x}\right) + \frac{\partial}{\partial y}\left(\mu \frac{\partial u}{\partial y}\right) + S^u
$$
 (1)

 $\hat{\mathcal{A}}$ 

Equação de conservação da quantidade de movimento em y

$$
\frac{\partial}{\partial t}(\rho v) + \frac{\partial}{\partial x}(\rho uv) + \frac{\partial}{\partial y}(\rho vv) = -\frac{\partial p}{\partial y} + \frac{\partial}{\partial x}\left(\mu \frac{\partial v}{\partial x}\right) + \frac{\partial}{\partial y}\left(\mu \frac{\partial v}{\partial y}\right) + S^{\nu}
$$
(2)

Equação de conservação da massa

$$
\frac{\partial \rho}{\partial t} + \frac{\partial}{\partial x}(\rho u) + \frac{\partial}{\partial y}(\rho v) = 0
$$
\n(3)

#### Equação de conservação na forma geral

$$
\frac{\partial}{\partial t}(\rho\phi) + \frac{\partial}{\partial x}(\rho u\phi) + \frac{\partial}{\partial y}(\rho v\phi) = \frac{\partial}{\partial x}\left(\Gamma^{\phi}\frac{\partial\phi}{\partial x}\right) + \frac{\partial}{\partial y}\left(\Gamma^{\phi}\frac{\partial\phi}{\partial y}\right) + S^{\phi}
$$
(4)

Assumindo  $S^{\phi} = 0$  e  $\phi = 1$ , a equação (4) reproduz a conservação da massa. As equações do movimento nas duas direções coordenadas são obtidas fazendo-se  $\phi$  igual a  $u \in v$ com o apropriado termo fonte, que neste caso inclui o termo de pressão, e *I\** igual a *ju. A* equação da energia pode ser obtida fazendo  $\phi = T$ , também com termo fonte apropriado e  $\Gamma^{\phi}$ assumindo o valor *k/cp.* A equação (4), portanto, pode representar a equação de conservação de qualquer propriedade genérica  $\phi$ .

A solução das equações acima pode ser realizada em duas etapas. Primeiramente calculamos o campo de velocidades com as equações (1), (2) e (3), utilizando uma formulação segregada, depois podemos avançar os campos escalares do problema, como pressão, temperatura e outros, através da equação (4).

Podemos, então, reecrever a equação (4) na forma

$$
\frac{\partial}{\partial t}(\rho\phi) = \nabla \cdot (\vec{J}) + S^{\phi} \tag{5}
$$

onde *J é* dado por:

$$
\vec{J} = \Gamma^{\phi} \nabla \phi - \rho \vec{V} \phi \tag{6}
$$

# **2.5 Formulação de Problemas Convectivo/Difusivos utilizando uma Discretização Estruturada Curvilínea**

Considere o volume de controle obtido na discretização estruturada curvilínea representado na figura 6 . Integrando a equação (5) sobre este volume e no tempo, e em seguida aplicando o teorema da divergência resulta

$$
\frac{M_p \phi_p - M_p^o \phi_p^o}{\Delta t} = \sum_i (\vec{J}.\vec{n})_{p_i} \Delta S_{p_i} + S_p \phi_p \Delta V + S_c \Delta V \tag{7}
$$

onde o termo fonte foi linearizado como em Patankar [16], e *Pi* representa cada interface entre o volume  $P$  e os volumes *i* da figura 6, que neste caso são  $e, w, n, s$ .

Substituindo agora o vetor *J* temos:

$$
\frac{M_p \phi_p - M_p^o \phi_p^o}{\Delta t} = \sum_i \left( \Gamma^{\phi} \frac{\partial \phi}{\partial \vec{n}} \right)_{p_i} \Delta S_{p_i} - \sum_i \rho (\vec{V} \cdot \vec{n})_{p_i} \phi_{p_i} \Delta S_{p_i} + S_p \phi_p \Delta V + S_c \Delta V \tag{8}
$$

Para o volume da figura 6 o vetor  $\vec{n}$ , normal as interfaces entre os volumes, coincide, em direção, com os vetores unitários  $e_{\xi}$  e  $e_{\eta}$  do sistema coordenado  $\xi$ ,  $\eta$ . A equação (8) passa a assumir uma forma bastante conhecida:

$$
\frac{M_{P}\phi_{P} - M_{P}^{\circ}\phi_{P}^{\circ}}{\Delta t} = \left[ D_{11} \frac{\partial \phi}{\partial \xi} + D_{12} \frac{\partial \phi}{\partial \eta} \right]_{e} - \left[ D_{11} \frac{\partial \phi}{\partial \xi} + D_{12} \frac{\partial \phi}{\partial \eta} \right]_{w}
$$
\n
$$
+ \left[ D_{21} \frac{\partial \phi}{\partial \xi} + D_{22} \frac{\partial \phi}{\partial \eta} \right]_{n} - \left[ D_{21} \frac{\partial \phi}{\partial \xi} + D_{22} \frac{\partial \phi}{\partial \eta} \right]_{s}
$$
\n
$$
- \dot{M}_{e}\phi_{e} + \dot{M}_{w}\phi_{w} - \dot{M}_{n}\phi_{n} + \dot{M}_{s}\phi_{s} + S_{P}\phi_{P}\Delta V + S_{c}\Delta V
$$
\n(9)

As expressões detalhadas dos coeficientes  $D_{11}$ ,  $D_{12}$ ,  $D_{21}$ ,  $D_{22}$ ,  $\dot{M}_e$ ,  $\dot{M}_w$ ,  $\dot{M}_n$  e  $\dot{M}_s$ podem ser encontradas em Maliska [8].

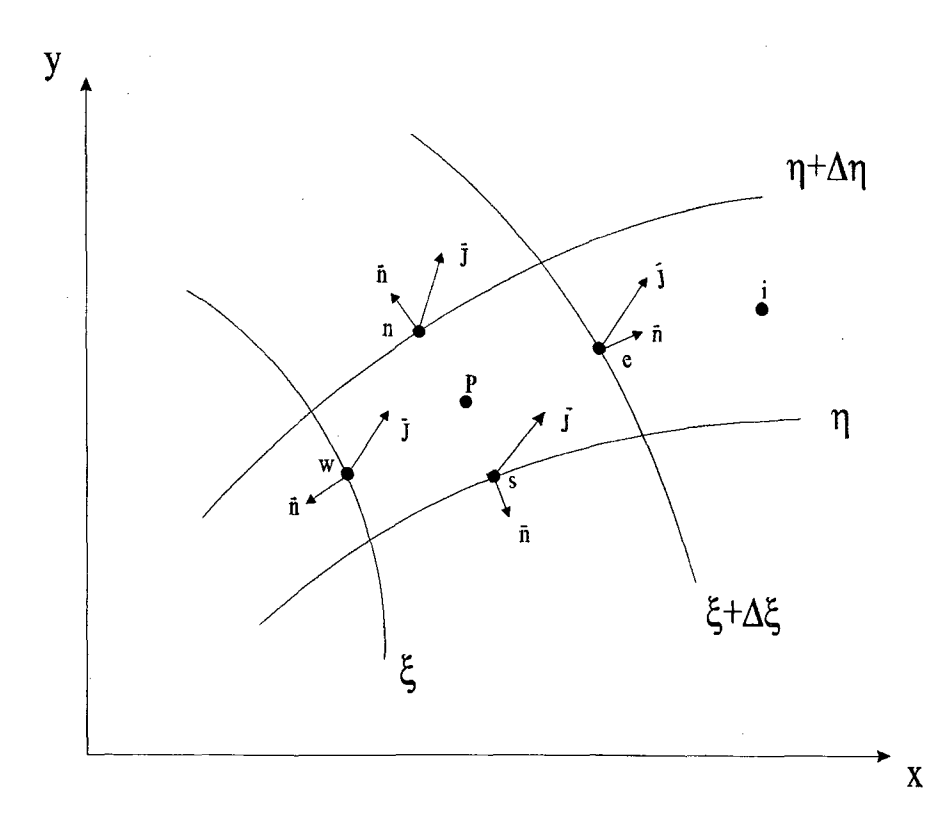

#### **Figura 6 - Volume elementar bidimensional resultante da discretização estruturada**

# **2.6 Formulação de Problemas Convectivo/Difusivos utilizando Diagramas de Voronoi**

Da mesma forma como procedido para o volume estruturado, a integração da equação (5) sobre o volume de controle da figura 3 resulta na equação:

$$
\frac{M_p \phi_p - M_p^o \phi_p^o}{\Delta t} = \sum \left( \Gamma^{\phi} \frac{\partial \phi}{\partial \vec{n}} \right)_{p_i} \Delta S_{p_i} - \sum \rho (\vec{V} . \vec{n})_{p_i} \phi_{p_i} \Delta S_{p_i} + S_p \phi_p \Delta V + S_c \Delta V \tag{10}
$$

onde *Pi* representa as várias interfaces de integração.

Na equação (10), o produto escalar do vetor velocidade pela normal nos dá a velocidade responsável pelo fluxo de massa na interface. Esta velocidade aqui denominada *Vpt,* é conhecida de alguma forma.

Como a variável  $\phi$  e sua derivada são afetadas pelos efeitos difusivos e convectivos, a função de interpolação deve conter um parâmetro que informe estes efeitos. Este parâmetro poderá ser o número de Peclet. Uma alternativa é usar funções de interpolação unidimensionais ao longo da normal, seguindo o mesmo princípio das malhas estruturadas. Sabemos que teremos um efeito de difusão numérica, pois a função de interpolação não é exata, e também não é aplicada ao longo da linha de corrente. Porém, existem diferenças entre aplicar funções de interpolação unidimensionais em malhas estruturadas e não-estruturadas.

Sabemos ainda que uma das maneiras de diminuir a difusão numérica é aplicar a função de interpolação em uma direção alinhada ao escoamento. Para malhas estruturadas a função de interpolação é aplicada em apenas duas direções  $\xi \eta$ , existindo somente duas possibilidades de que o escoamento esteja alinhado com a malha e conseqüentemente na direção em que foi aplicada a função de interpolação. Por outro lado, em uma malha não estruturada, existe a possibilidade que ela informe o escoamento mais adequadamente nas faces do volume de controle, uma vez que serão mais de quatro as direções em que a mesma será aplicada. Essas direções são função do número de vizinhos que cada volume possuir.

Maiores detalhes da formulação numéricas para esta metodologia em particular podem ser encontradas em Maliska [8] e Cardoso [4].

# **2.7 Formulação de Problemas Convectivo/Difusivos utilizando o Volume de Controle das Medianas**

A metodologia desenvolvida por Baliga e Patankar [3], denominada, como já visto, *CVFEM - Control Volume Finite Element Method,* leva esta designação devido a sua semelhança com a formulação tradicional de elementos finitos, mais precisamente no uso das funções de interpolação.

Considerando que esta metodologia também é baseada nos princípios de conservação das propriedades no volume de controle, é necessário estabelecer um volume elementar no qual se procederá a integração da equação diferencial escrita na forma conservativa. Considere, portanto, a geometria mostrada na figura 7, onde um volume criado pelo método das medianas está hachurado. Nota-se que a contribuição de vários elementos triangulares do tipo *123* formam o volume de controle onde são realizados os balanços de conservação.

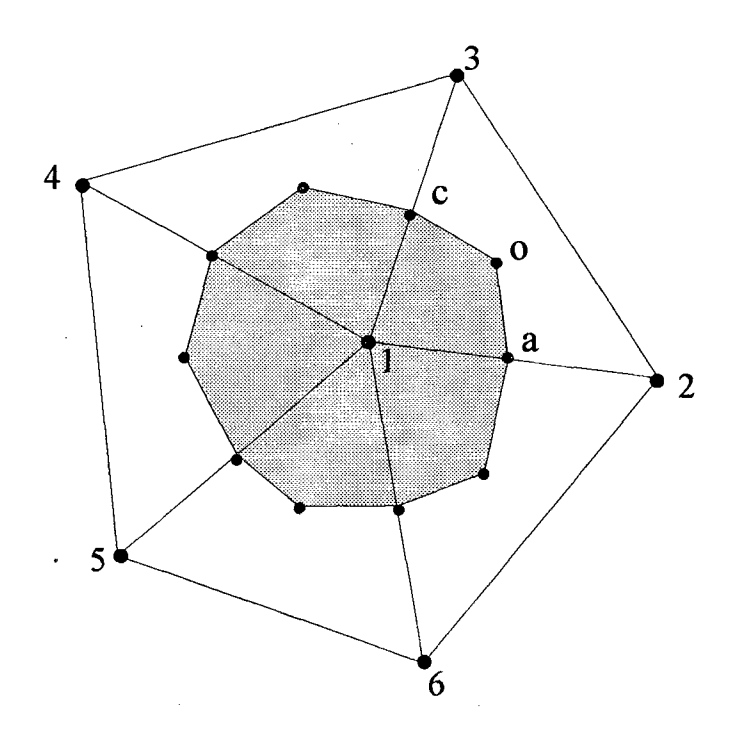

**Figura 7 - Volume de controle criado pelo método das medianas**

Sobre o volume *laoc,* que é parte do o volume elementar, é feita a integração da equação de conservação. A figura 8 mostra um detalhe deste elemento onde estão evidenciados os segmentos *ao* e *oc*, em que ocorrerá a integração. A equação algébrica final é obtida pela adição de todos os volumes elementares ligados a cada elemento. Portanto, o volume de integração *laoc* está ligado ao elemento *123.*

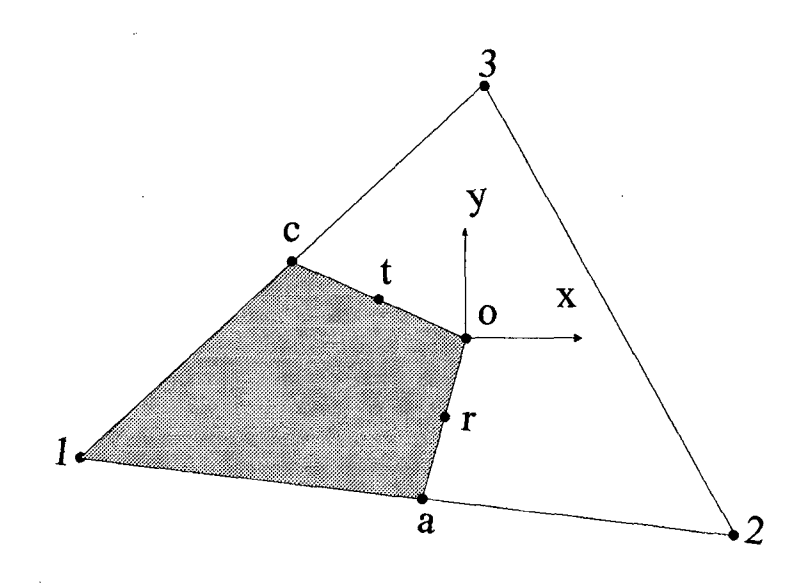

**Figura 8 - Elemento triangular que compõe o volume da mediana**

Reescrevendo a equação (5) na forma

$$
\frac{\partial}{\partial t}(\rho\phi) + \nabla \left(\vec{J}\right) - S^{\phi} = 0\tag{11}
$$

com *J* dado por

$$
\vec{J} = \rho \vec{V} \phi - \Gamma^{\phi} \nabla \phi \tag{12}
$$

e integrando a equação (11) no volume de controle da figura 7, temos

$$
\frac{M_p\phi_p - M_p^o\phi_p^o}{\Delta t} + \int_a^a \vec{J} \cdot \vec{n} ds + \int_c^c \vec{J} \cdot \vec{n} ds - \int_{1acc} S^{\phi} dV + \tag{13}
$$

*[contribuição dos outros elementos associados ao nó* 1] = 0

onde o termo fonte será linearizado, como na equação (7), por

$$
S^{\phi} = S_P \phi + S_c \tag{14}
$$

A integração dada pela equação (13) requer os valores dos fluxos *J* ao longo dos segmentos  $\overline{ao}$  e  $\overline{oc}$ . Porém, os valores de  $\overrightarrow{J}$ , nestes segmentos, dependem da derivada de  $\phi$ , o que implica no estabelecimento de uma função de interpolação. Tal função de interpolação deve permitir o cálculo de  $\phi$  e de suas derivadas em várias posições no interior do elemento triangular, principalmente nos pontos *t e r* da figura 8 . Esta função de interpolação deve ainda ser gerada exclusivamente pelos valores de  $\phi$  nos vértices do elemento (triângulo), que é o local onde a variável é armazenada.

Para a formulação usando malhas de Voronoi é necessária a determinação de uma função de interpolação mais simples do que a desenvolvida na metodologia *CVFEM,* porque os valores de  $\phi$ , armazenados nos vértices dos triângulos, estão sobre uma linha reta normal a face do volume como na metodologia estruturada, facilitando o uso da função de interpolação unidimensional. Já para a metodologia *CVFEM*, os pontos de interpolação r e t não estão alinhados com os pontos onde está armazenada a propriedade  $\phi$ , ou seja, nos vértices dos triângulos. Portanto, emprega-se aqui uma função de interpolação mais elaborada.

Para um melhor entendimento de um dos objetivos do trabalho, que é a comparação entre as metodologias anteriormente descritas, estão apresentados na figura 9 os pontos de integração ou "integration points" para as três formulações. Na formulação estruturada, como pode ser visto na figura 9.a, são quatro os pontos de integração, um para cada face do volume. E importante que o escoamento a ser resolvido esteja pelo menos alinhado parcialmente na direção de aplicação da função de interpolação, que é unidimensional, para que as aproximações introduzidas nas equações tenham mais exatidão.

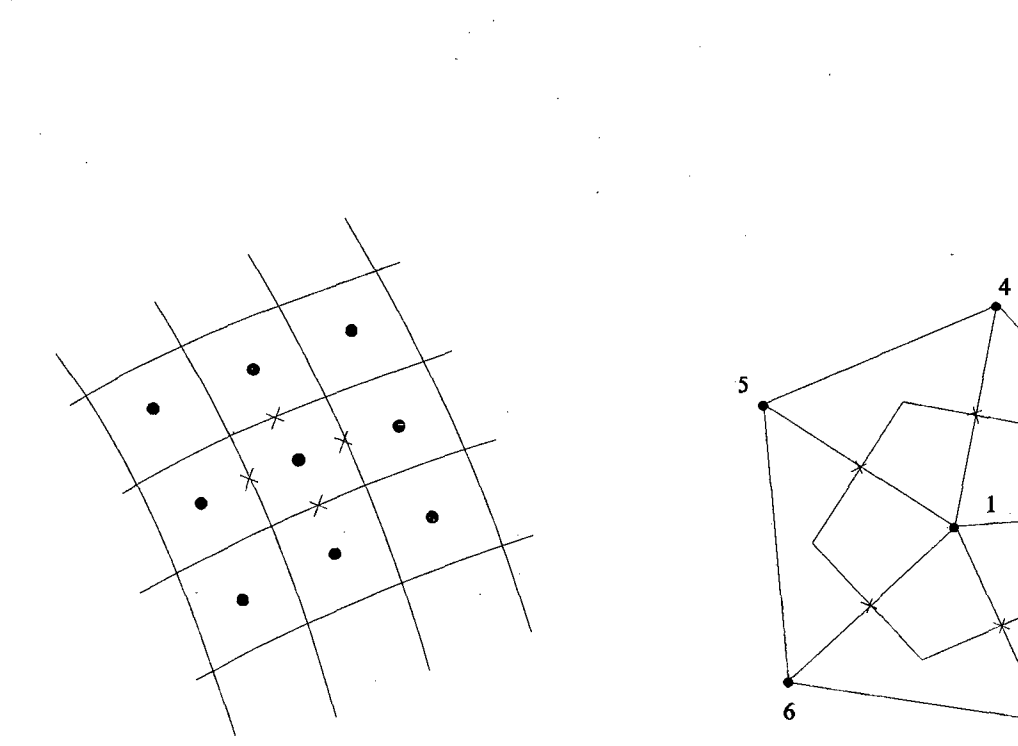

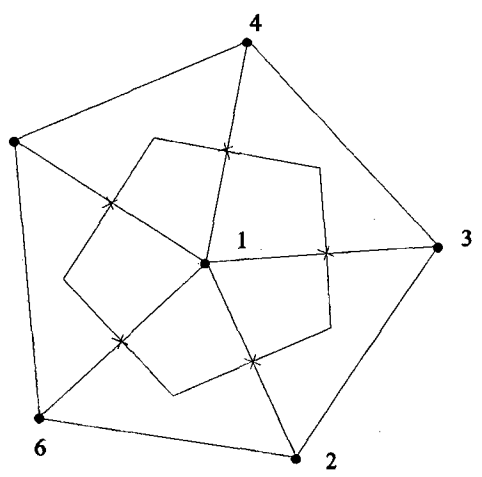

**a) volume de controle estruturado b) diagrama de voronoi**

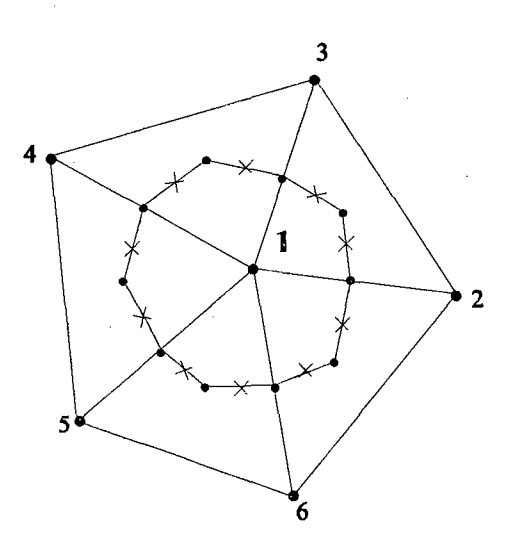

**c) volume de controle do método das medianas**

**Figura 9 - Pontos de integração (Integration Points)**

No caso de uma malha estruturada curvilínea serão apenas duas as possibilidades do escoamento estar alinhado com a direção de aplicação da fiinção de interpolação, uma vez que as faces nesta malha são alinhadas nas direções  $\xi$  e  $\eta$ . A figura 9.b mostra um diagrama de Voronoi com cinco faces orientadas em cinco direções diferentes, portanto, serão maiores as possibilidades de que a função de interpolação seja aplicada na direção do escoamento, o que possivelmente melhora o resultado numérico.

Na figura 9.c está apresentado um volume de controle que foi gerado pelo método das medianas e que é utilizado nas integrações das equações de conservação anteriormente descritas para a metodologia *CVFEM.* Note que para este volume o número de faces geradas é maior do que o seu correspondente diagrama de Voronoi o que aumenta o número de integrações realizadas neste volume. Além disso a função de interpolação aplicada é bidimensional e aplicada sempre na direção do escoamento. Detalhes sobre este procedimento e as demais aproximações numéricas referentes ao modelo numérico aqui desenvolvido serão vistos no capítulo 3.

## <span id="page-31-0"></span>**3. A Metodologia** *CVFEM*

A formulação matemática descrita no Capítulo 2 para a metodologia *CVFEM* é agora apresentada com maiores detalhes. As aproximações numéricas resultante das integrações sobre as equações governantes são descritas e é obtido o conjunto de coeficientes integrante do sistema de equações. Detalhes importantes sobre a aplicação das condições de contorno são encontradas mais ao final do capítulo.

A implementação computacional foi baseada nos princípios da orientação a objetos como foi descrito anteriormente. No último tópico deste capítulo encontra-se uma breve descrição dos aspectos que envolvem este tipo de programação.

#### <span id="page-31-1"></span>**3.1 Função de Interpolação**

A função de interpolação tem o objetivo de avaliar o valor de uma propriedade genérica *(f>* na interface do volume de controle bem como suas derivadas. Portanto, a idéia básica é criar uma superfície que passe pelos pontos *1,2* e *3* da figura 10, e que assuma a forma de um plano caso a difusão seja dominante no elemento. Essa função poderá ser dada pela equação

$$
\phi = Ax + By + C \tag{15}
$$

Para a reprodução dos efeitos convectivos devemos introduzir uma coordenada exponencial que seja orientada na direção média do escoamento. Essa nova coordenada irá gerar um efeito semelhante ao produzido pelas funções de interpolação unidimensionais utilizadas nas formulações tradicionais de volumes finitos, "soprando" o perfil de  $\phi$  na direção do escoamento, o que requer uma mudança de coordenadas na equação (15). Adotamos, então, um novo sistema coordenado *(X,Y)* orientado na direção do escoamento médio e que pode ser visualizado na figura 10.

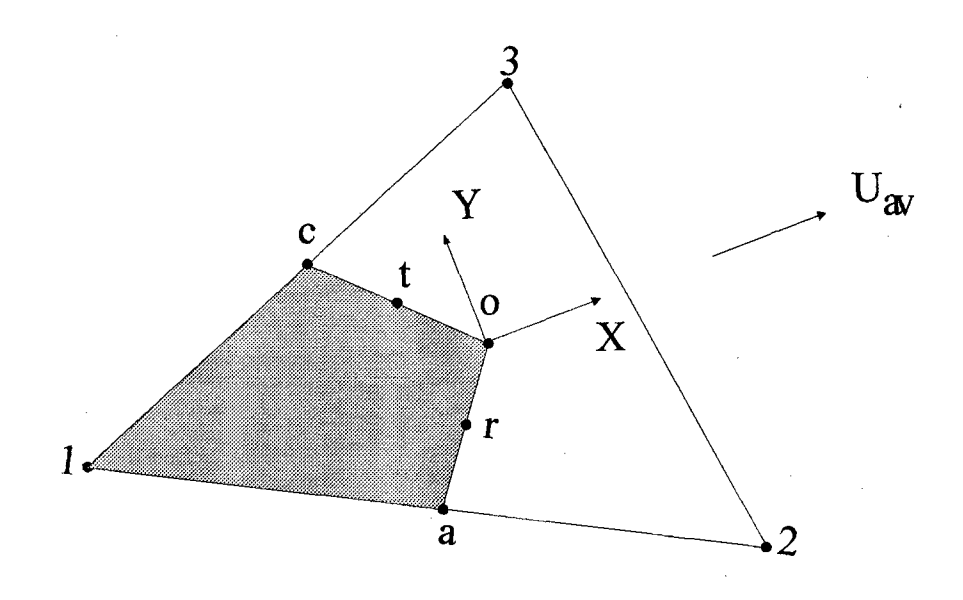

**Figura 10 - Elemento triangular e seu novo sistema coordenado**

Para este novo sistema coordenado, é necessária a determinação de uma velocidade representativa do escoamento  $\vec{V}_{av}$ , que forneça uma direção estimada do fluxo convectivo médio deste elemento, permitindo a construção de uma função de interpolação alinhada com o escoamento médio. Uma média simples das velocidades dos nós é suficiente. Então  $\vec{V}_{av}$  é dado por:

$$
\vec{V}_{av} = u_{av}\vec{i} + v_{av}\vec{j} \tag{16}
$$

onde

$$
u_{av} = \frac{u_1 + u_2 + u_3}{3}, \qquad v_{av} = \frac{v_1 + v_2 + v_3}{3} \tag{17}
$$

e *Uj* e v, são as componentes cartesianas do vetor velocidade dada nos vértices do elemento. As componentes  $U_{av}$  e  $V_{av}$ , no novo sistema de eixos  $X, Y$ , são respectivamente

$$
U_{av} = (u_{av}^2 + v_{av}^2)^{1/2} \t, V_{av} = 0 \t\t(18)
$$

Conhecendo-se *U*av, a nova coordenada exponencial é obtida resolvendo-se o problema convectivo/difusivo neste novo sistema de coordenadas *(X,Y),* cuja equação governante é dada por

$$
\rho U_{\alpha\nu} \frac{\partial \phi}{\partial X} = \Gamma^{\phi} \left( \frac{\partial^2 \phi}{\partial X^2} + \frac{\partial^2 \phi}{\partial Y^2} \right)
$$
(19)

Inicialmente, escrevemos a equação acima na fôrma

$$
\rho U_{\alpha\nu} \frac{\partial \phi}{\partial X} - \Gamma^{\phi} \frac{\partial^2 \phi}{\partial X^2} + B_{\alpha} = 0
$$
\n(20)

onde

$$
B_{\Delta} = -\Gamma^{\phi} \frac{\partial^2 \phi}{\partial Y^2}
$$
 (21)

Fazendo as seguintes adimensionalizações

$$
X^* = \frac{X - X_{\text{max}}}{X_{\text{max}} - X_{\text{min}}}
$$
(22)

$$
P_{e_{\Delta}} = \rho U_{\alpha\nu} \frac{\left(X_{\text{max}} - X_{\text{min}}\right)}{\Gamma^{\phi}}
$$
\n(23)

$$
B_{\Delta}^* = B_{\Delta} \frac{\left(X_{\text{max}} - X_{\text{min}}\right)^2}{\Gamma^{\phi}}
$$
 (24)

onde  $X_{\text{max}}$  e  $X_{\text{min}}$  são os valores de X máximos e mínimos nos pontos *1*,2 e 3 da figura 10 respectivamente, a equação (20) poderá agora ser escrita na forma

$$
-P_{e_{\Delta}}\frac{\partial\phi}{\partial X^*} + \frac{\partial^2\phi}{\partial X^{*2}} + B_{\Delta}^* = 0
$$
\n(25)

onde a solução é dada por

$$
\phi = F_1 + F_2 \exp\left(P_{e_\Delta} X^*\right) + \frac{B_\Delta}{P_{e_\Delta}} X^* \tag{26}
$$

Substituindo as expressões adimensionalizadas e reagrupando os termos obtemos

$$
\phi = A\xi + BY + C \tag{27}
$$

onde a nova coordenada exponencial £ é dada por

$$
\xi = \frac{\Gamma^{\phi}}{\rho U_{av}} \left\{ \exp \left[ \frac{P_{e_{\Delta}} (X - X_{\text{max}})}{X_{\text{max}} - X_{\text{min}}} \right] - 1 \right\} \tag{28}
$$

com o número de Peclet definido anteriormente.

Note que esta equação representa uma superfície, onde a coordenada  $\xi$  reproduz os efeitos convectivos.

Sendo conhecidos os valores de  $\phi$  e as coordenadas  $\xi$  e *Y*, nos pontos *I*, 2 e 3, encontramos as constantes *A*, *B* e *C*, como

$$
A = \frac{\left[(Y_2 - Y_3)\phi_1 + (Y_3 - Y_1)\phi_2 + (Y_1 - Y_2)\phi_3\right]}{DENOM}
$$
 (29)

$$
B = \frac{\left[ (\xi_3 - \xi_2)\phi_1 + (\xi_3 - \xi_3)\phi_2 + (\xi_2 - \xi_1)\phi_3 \right]}{DENOM}
$$
(30)

$$
C = \frac{\left[ (\xi_2 Y_3 - \xi_3 Y_2) \phi_1 + (\xi_3 Y_1 - \xi_3 Y_1) \phi_2 + (\xi_1 Y_2 - \xi_2 Y_1) \phi_3 \right]}{DENOM}
$$
(31)

com *DENOM* dado por:

$$
DENOM = \xi_1 Y_2 + \xi_2 Y_3 + \xi_3 Y_1 - \xi_2 Y_1 - \xi_3 Y_2 - \xi_1 Y_3 \tag{32}
$$

Para um melhor entendimento da função de interpolação empregada nesta metodologia e sua variável  $\xi$ , uma breve análise será realizada. Considere um elemento triangular hipotético onde *X<sub>min</sub>* = -0,5 e *X<sub>máx</sub>* = 0,5. A equação (23) e a equação (28) se reduzem a:
$$
P_{e_{\Delta}} = \frac{\rho U_{\alpha\upsilon}}{\Gamma^{\phi}}
$$
\n(33)

$$
\xi = \frac{1}{P_{e_{\Delta}}} \left\{ e^{P_{e_{\Delta}}(X - 0.5)} - 1 \right\}
$$
\n(34)

Os extremos do intervalo assumido por  $X$  nos fornece

 $\mathbf e$ 

$$
\xi = \frac{1}{P_{e_{\Delta}}} \left\{ \frac{1}{e^{P_{e_{\Delta}}} - 1} \right\}, \quad \text{em} \quad X = -0.5 \tag{35}
$$

$$
\xi = 0 \quad , \quad em \quad X = 0,5 \tag{36}
$$

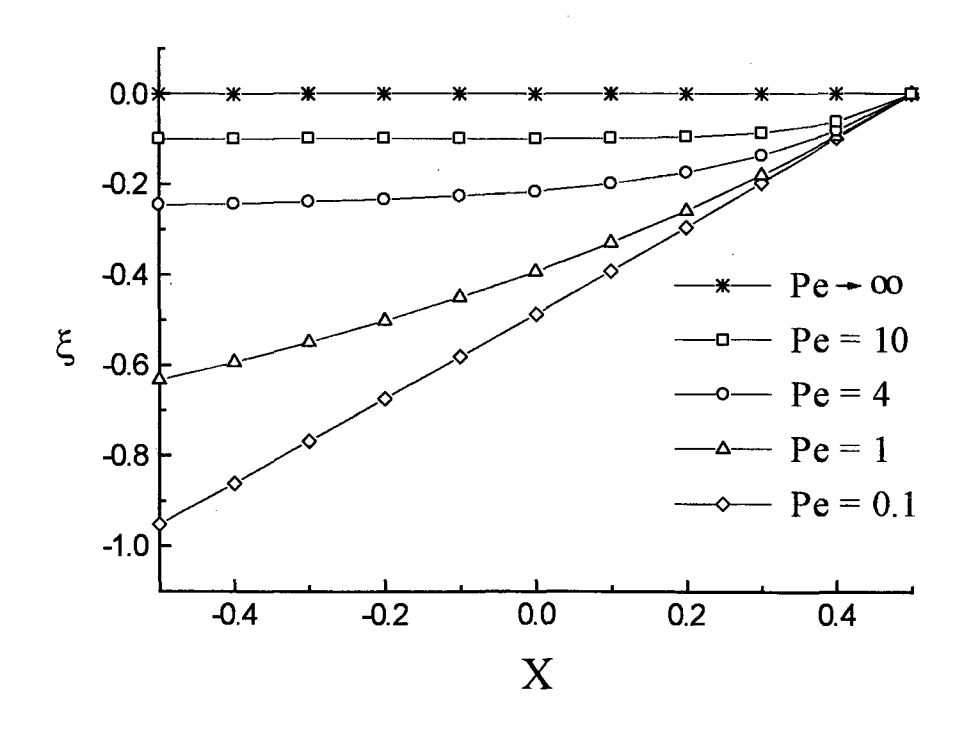

**Figura 11 - Valores de £ para um elemento triangular hipotético**

 $\bar{\beta}$ 

A figura 11 mostra, para alguns números de Peclet, como os valores de £ variam em função da coordenada *X* para um elemento de triângulo que compõe o volume elementar.

Note que a coordenada  $\xi$  varia quase que linearmente para baixos valores de  $P_{e}$ , apresentando seu caráter exponencial ao aumentarmos o número de *Pe* , o que confirma a introdução do efeito convectivo na função de interpolação de  $\phi$  exclusivamente através da coordenada £

A figura 12 mostra as funções de interpolação para um elemento triangular hipotético. Estas funções muito se assemelham aquelas geradas pelo esquema exponencial da formulação tradicional de volumes finitos.

Na figura 12 a a velocidade do escoamento médio  $U_{av}$  é nula e portanto a difusão é dominante. Neste caso uma superfície plana é gerada entre os vértices *1 2* e *3* do elemento triangular que compõe o volume. Caso o escoamento médio seja diferente de zero, teremos um valor para o número de Peclet não nulo que através da coordenada £ da função de interpolação gera a superfície que pode ser vista na figura 12.b. Se o número de Peclet aumentar, a coordenada  $\xi$  se modifica, gerando uma outra superfície, ver figura 12.c.

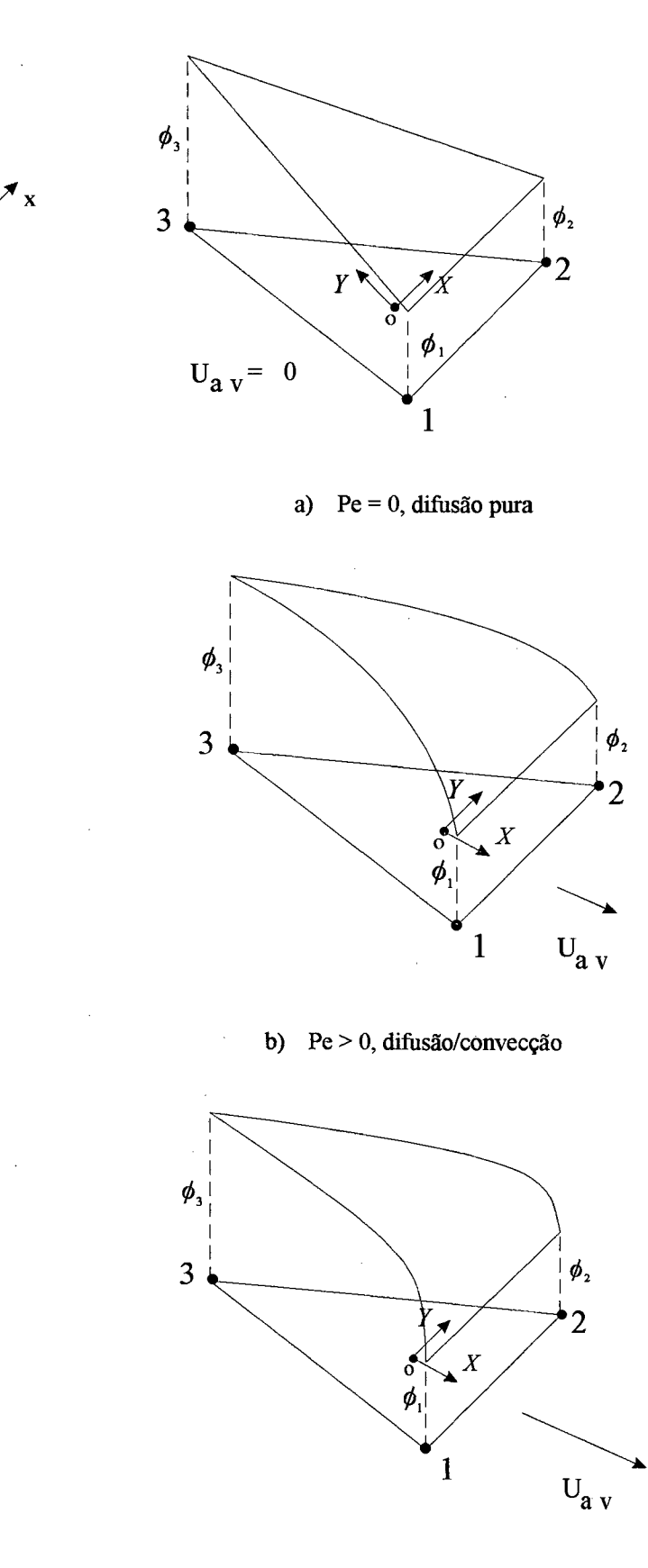

 $\mathbf{y}$ 

**c) Pe » 0, difusão/convecção**

**Figura 12 - Função de interpolação de uma variável genérica** *(j)*

**27**

# **3.2 Discretização das Equações para** *<f>*

A discretização das equações é obtida pela aproximação das integrais presentes na equação (13). O fluxo  $\vec{J}$  pode ser escrito como

$$
\vec{J} = J_x \vec{\alpha} + J_y \vec{\beta} = \left(\rho U \phi - \Gamma^{\phi} \frac{\partial \phi}{\partial X}\right) \vec{\alpha} + \left(\rho V \phi - \Gamma^{\phi} \frac{\partial \phi}{\partial Y}\right) \vec{\beta}
$$
(37)

onde  $\vec{\alpha}$  e $\vec{\beta}$  são os vetores unitários do sistema coordenado  $(X, Y)$ 

O valor das derivadas de  $\phi$ , são obtidas através da função de interpolação definida pela equação (27). Estas derivadas são introduzidas nas componentes do fluxo e resultam em

 $\sim$ 

$$
J_x = \rho (U - U_{av}) A \xi + \rho U (BY + C) - A \Gamma^{\phi}, \qquad (38)
$$

$$
J_{Y} = \rho V A \xi + \rho V (B Y + C) - B \Gamma^{\phi}
$$
 (39)

Ao substituirmos os coeficientes *A, B*, e C da função de interpolação dados pelas equações (29), (30) e (31) obtem-se para *Jxe Jy* as seguintes expressões

$$
J_X = \frac{\rho}{DENOM} (f_1 \phi_1 + f_2 \phi_2 + f_3 \phi_3)
$$
  
+ 
$$
\frac{\Gamma^{\phi}}{DENOM} [(Y_3 - Y_2)\phi_1 + (Y_1 - Y_3)\phi_2 + (Y_2 - Y_1)\phi_3]
$$
 (40)

$$
J_{Y} = \frac{\rho}{DENOM} (g_{1}\phi_{1} + g_{2}\phi_{2} + g_{3}\phi_{3})
$$
  
+ 
$$
\frac{\Gamma^{\phi}}{DENOM} [(\xi_{2} - \xi_{3})\phi_{1} + (\xi_{3} - \xi_{1})\phi_{2} + (\xi_{1} - \xi_{2})\phi_{3}]
$$
(41)

onde

 $\bar{z}$ 

$$
f_1 = (U - U_{av})(Y_2 - Y_3)\xi + U(\xi_3 - \xi_2)Y + U(\xi_2 Y_3 - \xi_3 Y_2)
$$
\n(42)

 $\bar{\gamma}$ 

$$
f_2 = (U - U_{av})(Y_3 - Y_1)\xi + U(\xi_1 - \xi_3)Y + U(\xi_3 Y_1 - \xi_1 Y_3)
$$
\n(43)

$$
f_3 = (U - U_{av})(Y_1 - Y_2)\xi + U(\xi_1 - \xi_3)Y + U(\xi_3 Y_1 - \xi_1 Y_3)
$$
\n(44)

$$
g_1 = V(Y_2 - Y_3)\xi + V(\xi_3 - \xi_2)Y + V(\xi_2 Y_3 - \xi_3 Y_2)
$$
\n(45)

$$
g_2 = V(Y_3 - Y_1)\xi + V(\xi_1 - \xi_3)Y + V(\xi_3 Y_1 - \xi_1 Y_3)
$$
\n(46)

$$
g_3 = V(Y_1 - Y_2)\xi + V(\xi_1 - \xi_3)Y + V(\xi_3 Y_1 - \xi_1 Y_3)
$$
\n(47)

As integrais ao longo dos segmentos *ao* e *oc,* que representam c transporte convectivo/difusivo de  $\phi$ , são dadas por

 $\sim$ 

$$
\int_{a}^{b} \vec{J} \cdot \vec{n} ds = X_a J_Y \Big|_{r} - Y_a J_X \Big|_{r}
$$
\n
$$
\int_{a}^{c} \vec{J} \cdot \vec{n} ds = Y_c J_X \Big|_{t} - X_c J_Y \Big|_{t}
$$
\n(49)

 $\bar{z}$ 

 $\bar{\mathcal{A}}$ 

onde *Xa, Ya,X ce Yc* estão representados na figura 13.

A figura 13 apresenta a interpretação geométrica das integrais dadas pelas equações (48) e (49). Considerando o vetor  $\vec{J}$  nos pontos  $r \in t$ , o produto  $X_{\alpha}J_y - Y_{\alpha}J_x$  nos dá o fluxo que atravessa a face  $\overline{ao}$ , ao passo que o produto  $Y_oJ_X - X_oJ_Y$  calcula o fluxo em  $\overline{oc}$ . Os sinais que aparecem nestas expressões estão de acordo com o sistema de eixo local centrado em *O.*

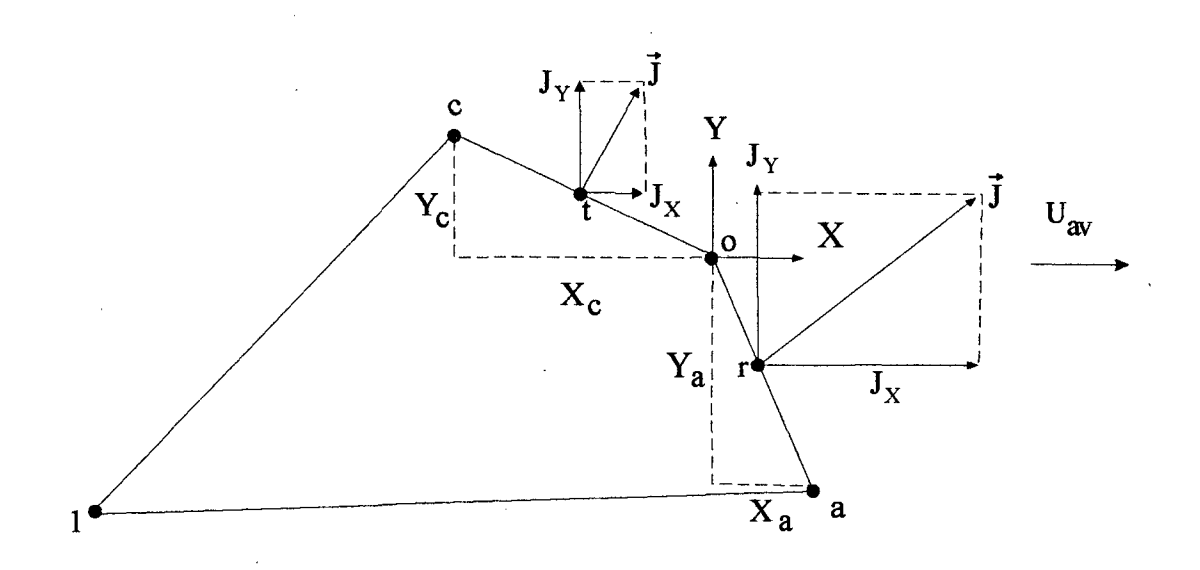

**Figura 13 - Representação de** *J* **nas faces de integração**

Podemos aproximar as equações (48) e (49) envolvendo os pontos *a*, r e o, para a face *ao,* e os pontos *o, t* e *c,* para a face *oc,* e aplicar a regra de Simpson para estes pontos às componentes *Jx eJy* obtendo

$$
\int_{a}^{b} \vec{J} \cdot \vec{n} ds = \frac{X_a}{6} [(J_Y)_a + 4(J_Y)_r + (J_Y)_a]
$$
  

$$
-\frac{Y_a}{6} [(J_X)_a + 4(J_X)_r + (J_X)_a]
$$
 (50)

$$
\int_{o}^{c} \vec{J} \cdot \vec{n} ds = \frac{Y_c}{6} [(J_X)_{o} + 4(J_X)_{t} + (J_X)_{c}]
$$
\n
$$
-\frac{X_c}{6} [(J_Y)_{o} + 4(J_Y)_{t} + (J_Y)_{c}]
$$
\n(51)

Substituindo as equações (40) e (41) na equação (50) temos, para a integral do segmento *ao*  $\mathcal{L}^{\mathcal{L}}$  .

$$
\int_{a}^{a} \vec{J} \cdot \vec{n} ds = -\left(A_1^a \phi_1 + A_2^a \phi_2 + A_3^a \phi_3 + \right) \tag{52}
$$

 $\sim$ 

 $\sim 10^{-10}$ 

 $\sim 10$ 

onde

 $\hat{\mathcal{A}}$ 

$$
A_1^a = \frac{\rho}{DENOM} (Y_a f_1^a - X_a g_1^a) + \frac{\Gamma^{\phi}}{DENOM} \{ Y_a (Y_3 - Y_2) - X_a (\xi_2 - \xi_3) \}
$$
(53)

 $\hat{\mathcal{A}}$ 

$$
A_2^a = \frac{\rho}{DENOM} (Y_a f_2^a - X_a g_2^a) + \frac{\Gamma^{\phi}}{DENOM} \{Y_a (Y_1 - Y_3) - X_a (\xi_3 - \xi_1) \}
$$
(54)

$$
A_3^a = \frac{\rho}{DENOM} (Y_a f_3^a - X_a g_3^a) + \frac{\Gamma^{\phi}}{DENOM} \{ Y_a (Y_2 - Y_1) - X_a (\xi_1 - \xi_2) \}
$$
(55)

com

 $\bar{\beta}$ 

 $\bar{\bar{z}}$ 

$$
f_i^a = \frac{1}{6} \{ (f_i)_a + 4(f_i)_r + (f_i)_o \}, \qquad i = 1, 2, 3
$$
 (56)

$$
g_i^a = \frac{1}{6} \{ (g_i)_a + 4(g_i)_r + (g_i)_o \}, \qquad i = 1, 2, 3 \tag{57}
$$

As expressões para *f e g* são dadas pelas equações (42) à (47), já apresentadas. Da mesma forma, para a integral da equação (51) teremos

$$
\int_{o}^{c} \vec{J} \cdot \vec{n} ds = -\left(A_1^c \phi_1 + A_2^c \phi_2 + A_3^c \phi_3 + \right)
$$
\n(58)

onde

$$
A_1^c = \frac{\rho}{DENOM} (Y_c f_1^c - X_c g_1^c) + \frac{\Gamma^{\phi}}{DENOM} \{Y_c (Y_3 - Y_2) - X_c (\xi_2 - \xi_3) \}
$$
(59)

$$
A_2^c = \frac{\rho}{DENOM} (Y_c f_2^c - X_c g_2^c) + \frac{\Gamma^{\phi}}{DENOM} \{Y_c (Y_1 - Y_3) - X_c (\xi_3 - \xi_1) \}
$$
(60)

$$
A_3^c = \frac{\rho}{DENOM} (Y_c f_3^c - X_c g_3^c) + \frac{\Gamma^{\phi}}{DENOM} \{ Y_c (Y_2 - Y_1) - X_c (\xi_1 - \xi_2) \}
$$
(61)

com

 $\bar{z}$ 

$$
f_i^c = \frac{1}{6} \{ (f_i)_c + 4(f_i)_t + (f_i)_o \}, i = 1, 2, 3
$$
 (62)

$$
g_i^c = \frac{1}{6} \{ (g_i)_c + 4(g_i)_t + (g_i)_o \}, i = 1, 2, 3
$$
 (63)

 $\ddot{\phantom{0}}$ 

Novamente as expressões para/e *g* são dadas pelas equações (42) à (47).

A equação (13) ainda apresenta uma integral envolvendo o termo fonte e que precisa ser aproximada. Como o termo fonte foi linearizado pela equação (14) essa integral fica

$$
\int_{1 \text{aoc}} S^{\phi} dV = \frac{A_e}{3} S_c + \frac{A_e}{3} S_p \phi_1 \tag{64}
$$

onde *Aeé* a área do elemento *123* e que pode ser obtida pela expressão abaixo

 $\mathcal{A}^{\mathcal{A}}$ 

$$
A_e = \frac{|DET|}{2} \tag{65}
$$

 $\ddot{\phantom{0}}$ 

com

 $\sim 10^7$ 

$$
DET = (X_1Y_2 + X_2Y_3 + X_3Y_1 - Y_1X_2 - Y_2X_3 - Y_3X_1)
$$
\n(66)

Agrupando as equações (52), (58) e (64), obtêm-se a contribuição total do elemento *123* referente ao nó *1,* na equação de conservação do volume de controle

$$
\int_{a}^{a} \vec{J} \cdot \vec{n} ds + \int_{0}^{c} \vec{J} \cdot \vec{n} ds - \int_{1abc} S \phi dV = D_1 \phi_1 + D_2 \phi_2 + D_3 \phi_3 + E_1
$$
 (67)

onde

 $\mathcal{L}_{\mathcal{L}}$ 

 $\ddot{\phantom{1}}$ 

$$
D_1 = [A_1^c - A_1^a - A_e S_{P/3}]
$$
\n(68)

$$
D_2 = \left[ A_2^c - A_2^a \right] \tag{69}
$$

$$
D_3 = \left[ A_3^c - A_3^a \right] \tag{70}
$$

 $\bar{z}$ 

$$
E_1 = A_e S_{c/3} \tag{71}
$$

Podemos perceber facilmente que quando a parcela correspondente aos outros elementos for adicionada, teremos uma equação algébrica de conservação do volume de controle elementar, com centro em *1* conectado a todos os seus vizinhos, como se esperava, na forma

$$
A_i \phi_i = \sum_n A_{nb} \phi_{NB} + B_i \tag{72}
$$

Resolvendo o sistema linear obtido através de um algoritmo adequado, teremos os valores de  $\phi$  determinados em todos os vértices dos triângulos, ou seja, no centro de todos os volumes de controle nos quáis foram realizados os balanços de conservação da propriedade *<f>.*

# **3.3 Discretização das Equações para w e v**

 $\mathcal{L}^{\text{max}}$ 

A integral da equação de conservação da quantidade de movimento é idêntica à da equação de conservação de  $\phi$ , exceto pela presença da integral envolvendo o gradiente de pressão. Para aproximar esse gradiente é necessário adotar uma função de interpolação para a pressão. Essa função de interpolação poderá ser linear e determinada pela expressão

$$
p = dx + ey + f \tag{73}
$$

onde *d, e,* e / podem ser obtidos pelas equações (29), (30) e (31) dos coeficientes *A, B, C* respectivamente trocando  $\xi$  por *x*, *Y* por *y* e  $\phi$  por *p*. Logo, as integrais envolvendo os gradientes de pressão resultam

$$
\int_{1 \text{goc}} \frac{\partial p}{\partial x} dV = \frac{A_e}{3} d \tag{74}
$$

$$
\int_{1a\sigma c} \frac{\partial p}{\partial y} dV = \frac{A_e}{3} e \tag{75}
$$

Portanto, as expressões resultantes das integrais das equações (74) e (75) são adicionadas ao termo fonte de cada elemento que compõe o volume elementar das equações de conservação de quantidade de movimento de *u* e v, respectivamente. Esta é a formulação proposta em Baliga e Patankar [2],

Uma outra forma de avaliar este termo fonte, que é a uma contribuição importante deste trabalho, é calculando a integral diretamente no volume de controle, obtendo, para isso, um gradiente de pressão representativo para este volume como um todo. Este gradiente, agora calculado no centro do volume e envolvendo os gradientes em cada um dos elementos que compõe este volume, pode ser dado por

$$
\frac{\partial p}{\partial x}\Big|_p = \frac{\sum \left(\frac{\partial p}{\partial x}\Big|, |X_{\text{max}} - X_{\text{min}}|,|\right)}{\sum \left(|X_{\text{max}} - X_{\text{min}}|,|\right)}
$$
(76)

$$
\frac{\partial p}{\partial y}\Big|_p = \frac{\sum \left(\frac{\partial p}{\partial y}\Big|_i \cdot \left|Y_{\text{max}} - Y_{\text{min}}\Big|_i\right)}{\sum \left(\left|Y_{\text{max}} - Y_{\text{min}}\Big|_i\right)\right)}
$$
(77)

Note que esta formulação difere daquela proposta em Maliska [8] e Cardoso [4], onde os somatórios são realizados sobre segmentos. Aqui estes somatórios envolvem os elementos triangulares, onde o gradiente de pressão particular de cada elemento triangular  $i$  é obtido derivando a função de interpolação, como feito para as equações (74) e (75). A figura 14 ilustra um volume de controle onde esta aproximação é usada para a determinação do gradiente de pressão.

A motivação para a proposição das equações (76) e (77), inéditas até então, surgiu da observação de algumas situações particulares. Considere a figura 14 onde três elementos triangulares de formato achatado estão numerados. Note que um gradiente de pressão calculado na direção *x* para o volume centrado em *P* pela equação (74), considera que os elementos *1,2* e *3* contribuem de forma igual, pois possuem a mesma área. Porém, o elemento de número *3* não deveria afetar fortemente o cálculo do gradiente de pressão, uma vez que possui dois pontos bem acima e afastados do centro *P* do volume. Já na equação (76) proposta, os elementos *1* e *2* terão uma maior contribuição para o cálculo do gradiente, pois os pesos serão dados em função das dimensões máximas dos elementos.

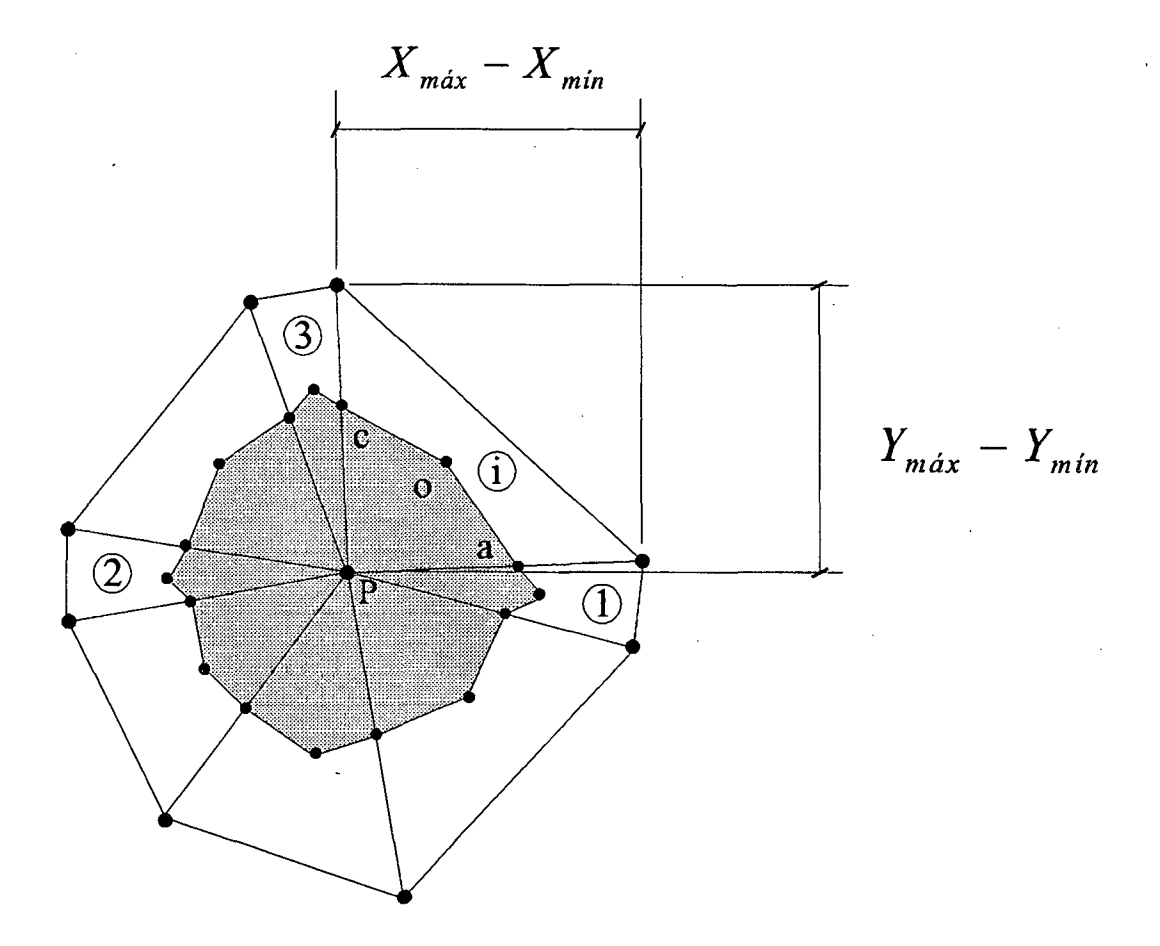

**Figura 14 - Parâmetros para o cálculo do gradiente de pressão no volume**

Ŋ

As integrais envolvendo os gradientes de pressão podem ser agora aproximadas diretamente para cada volume

$$
\int_{\mathcal{V}} \frac{\partial p}{\partial x} \, dV = \frac{\partial p}{\partial x} \bigg|_{p} \cdot \Delta V \tag{78}
$$

$$
\int_{\mathcal{V}} \frac{\partial p}{\partial y} \, dV = \frac{\partial p}{\partial y} \bigg|_{\mathcal{V}} \cdot \Delta V \tag{79}
$$

Vale lembrar que na discretização estruturada, a determinação deste gradiente é diretamente obtida por diferenças centrais, pois os pontos de pressão vizinhos estão alinhados com o centro do volume no qual se deseja determinar o gradiente, não necessitando um tratamento especial como foi descrito nesta seção. Já para os diagramas de Voronoi uma formulação similar a esta é necessária, pois várias contribuições para o gradiente de pressão são dadas pelos diversos pontos que estão conectados ao ponto central, onde se deseja determinar o gradiente. Trabalhos envolvendo este aspectos podem ser vistos em [17],

## **3.4 Acoplamento Pressão-Velocidade**

A solução segregada das equações de conservação da quantidade de movimento e da equação de conservação da massa gera o problema do acoplamento pressão-velocidade.

Inicialmente estima-se um campo de pressão *p\** e obtêm-se através das equações de conservação da quantidade de movimento um campo de *u\** e v\* que, a priori, não satisfazem a equação de continuidade. Não faz sentido algum, alterar aleatoriamente o campo de pressão a fim de que em algum momento um campo de *u\** e v\* satisfaça a equação de continuidade. O procedimento recomendado comumente é estabelecer expressões de correção para as velocidades *u\** e v\* em função de gradientes de correção de pressão*p* '. Quando esta correção de pressão não for mais necessária, estes gradientes de *p* ' serão nulos e a correção sobre *u\** e v\* será nula. Para a evolução de *p '* utilizaremos a equação da continuidade, onde as equações de correção serão introduzidas gerando uma equação para/?' com termo fonte envolvendo *u\**  $e \nu^*$ .

Neste item encontra-se a segunda contribuição importante deste trabalho, que é a proposição de uma formulação para tratar este acoplamento. Uma equação de correção de pressão é desenvolvida e aplicada de maneira a simplificar a implementação computacional.

Pelo fato de ser usado um arranjo co-localizado, ou seja, as velocidades estão armazenadas nos centros dos volumes e não nas faces dos elementos, é necessário, inicialmente a determinação destas velocidades de interface, aqui denominadas  $u_f^*$ , pois o balanço de massa na equação da continuidade é feito com os fluxos calculados nestas interfaces.

# **3.4.1 Determinação das Velocidades nas Faces dos Volumes**

Considere a equação de conservação de quantidade de movimento em um ponto nodal *i, ( i* = *1,2,3)* que forma o elemento triangular da figura 10, na seguinte forma

$$
\left\{ A_{p} u_{p}^{*} \right\} \leftarrow \left\{ \sum \left\{ A_{nb} u_{NB}^{*} \right\} \right\}_{i} + \left\{ L \left\{ S^{u} \right\} \Delta V \right\}_{i} + \left\{ \frac{M_{p}^{o} u_{p}^{o}}{\Delta t} \right\}_{i} - \left\{ L \left\{ P^{u} \right\} \Delta V \right\}_{i}
$$
 (80)

onde o operador *L* representa as aproximações numéricas para os termos fonte.

Fazendo *i=l,2,3* temos as três equações, uma para cada ponto. Como temos velocidades armazenadas apenas nos vértices dos elementos, é necessário interpolar estas equações para as posições em que se deseja calcular a velocidade *u,* ou seja, os pontos *a, r, o, t ec* da figura 10. Note que esta estimativa de *u* no interior do elemento triangular poderia ser obtida através da função de interpolação, mas isto não se traduz em uma boa aproximação. A média, ou interpolação, das equações do movimento e não das variáveis propriamente ditas é fisicamente mais consistente, pois teremos equações do movimento aproximadas nestes pontos.

As equações multiplicadas por fatores de interpolação, somadas e aplicadas as aproximações para os termos de interface resultam

 $\frac{1}{\epsilon}$ 

$$
\left\{c_{1}A_{p1}+c_{2}A_{p2}+c_{3}A_{p3}\right\}u_{f}^{*}=c_{1}\left\{\sum\left\{A_{nb}u_{NB}^{*}\right\}+L\left\{S^{u}\right\}\Delta V\right\}_{1} + c_{2}\left\{\sum\left\{A_{nb}u_{NB}^{*}\right\}+L\left\{S^{u}\right\}\Delta V\right\}_{2}
$$
\n
$$
+c_{3}\left\{\sum\left\{A_{nb}u_{NB}^{*}\right\}+L\left\{S^{u}\right\}\Delta V\right\}_{3} + c_{3}\left\{\sum\left\{A_{nb}u_{NB}^{*}\right\}+L\left\{S^{u}\right\}\Delta V\right\}_{3} + \left\{\frac{\overline{M}^{o}}{\Delta t}\right\}u_{f}^{o}-L\left\{p^{u}\right\}_{f} \Delta V
$$
\n(81)

Podemos escrever  $u_f^*$  como

$$
u_f^* = \frac{1}{\left\{c_1 A_{p1} + c_2 A_{p2} + c_3 A_{p3}\right\}} \left\{ c_1 \left\{\sum \left\{A_{nb} u_{NB}^* \right\} + L \left\{S^u \right\} \Delta V \right\}_1 + c_2 \left\{\sum \left\{A_{nb} u_{NB}^* \right\} + L \left\{S^u \right\} \Delta V \right\}_2 + c_3 \left\{\sum \left\{A_{nb} u_{NB}^* \right\} + L \left\{S^u \right\} \Delta V \right\}_3 + \left\{\frac{\overline{M}^o}{\Delta t} \right\} \cdot u_f^o - L \left\{p^u \right\}_f \cdot \Delta V \right\}
$$
(82)

com,

$$
\overline{M}^o_{p} = \rho^o \cdot \overline{\Delta V} \tag{83}
$$

 $\mathbf{e}$ 

$$
\overline{\Delta V} = c_1 \Delta V_1 + c_2 \Delta V_2 + c_3 \Delta V_3 \tag{84}
$$

onde as constantes *cj, C2* e *c3* de interpolação são dadas em função da posição *(X, Y)* do ponto em que se deseja interpolar a velocidade.

A construção de um plano entre os valores de uma propriedade genérica *z,* armazenados nos pontos *1,2* e *3* de um elemento triangular, fornece coeficientes que permitem uma interpolação linear desta propriedade no interior do triângulo. Estes coeficientes tem

 $\bar{\mathcal{A}}$ 

sempre soma unitária e dão um peso para cada valor da propriedade *z* que está armazenada nos nós do elemento triangular em função da posição *(X,Y)* em que desejamos a interpolação. As expressões para estes coeficientes são

$$
c_1 = (Y_2 - Y_3)X + (X_3 - X_2)Y + (X_2Y_3 - X_3Y_2)/DET
$$
\n(85)

$$
c_2 = (Y_3 - Y_1)X + (X_1 - X_3)Y + (X_3Y_1 - X_1Y_3)/DET
$$
\n(86)

$$
c_3 = (Y_1 - Y_2)X + (X_2 - X_1)Y + (X_1Y_2 - X_2Y_1)/DET
$$
\n(87)

com *DET* dado pela equação (66). A equação aproximada para a determinação de  $v_f^*$ é obtida de maneira análoga.

# **3.4.2 Proposição da Equação de Correção de Velocidades**

Considere a velocidade  $\vec{U}$  e os vetores unitários normais aos segmentos  $\overline{ao}$  e  $\overline{oc}$ mostrados na figura 15. O produto escalar entre  $\vec{U}$  e  $\vec{n}$  fornece as componentes de velocidade normais a estes segmentos, ou seja, na direção de *n* , responsáveis pelo fluxo de massa através de cada seção. Como se sabe as equações de correção da velocidade podem ser quaisquer, pois não afetam a solução do problema mas apenas a taxa de convergência. Propondo uma equação de correção similar as usadas nos métodos tipo SIMPLE, temos

$$
V = V^* - d_f \frac{\partial p'}{\partial \vec{n}} \tag{88}
$$

Admitindo para *p '* uma função de interpolação linear idêntica aquela estimada para *p,* podemos escrever

$$
p'=d'x+e'y+f'
$$
\n(89)

e escrevendo o vetor unitário *n* como,

$$
\vec{n} = e_x \vec{i} + e_y \vec{j} \tag{90}
$$

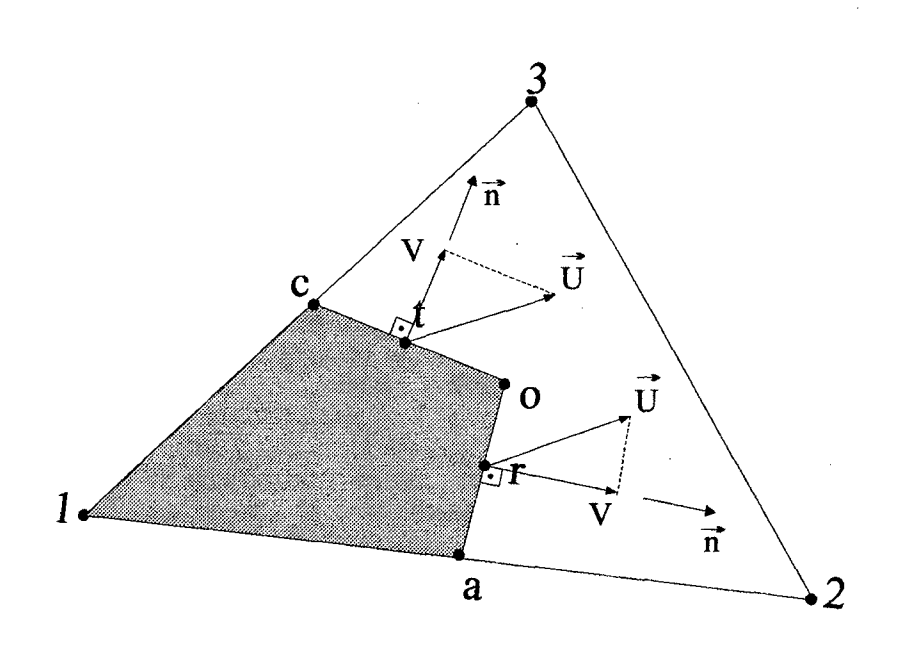

**Figura 15 - Velocidades envolvidas no balanço de massa**

podemos determinar a derivada de  $p$ ' em relação a normal como

$$
\frac{\partial p'}{\partial \vec{n}} = \nabla p'. \vec{n} \tag{91}
$$

com

 $\bar{z}$ 

 $\sim$ 

$$
\nabla p' = \frac{\partial p'}{\partial x} \vec{i} + \frac{\partial p'}{\partial y} \vec{j}
$$
\n(92)

Portanto, a derivada de *p* ' em relação a normal é dada por

$$
\frac{\partial p'}{\partial \vec{n}} = d' e_x + e' e_y \tag{93}
$$

onde as expressões para d' e *e '* são obtidos da mesma forma como procedido para os coeficiente *d* e *e* da equação (73).

Introduzindo estas expressões em (88) resulta

 $\sim 10$ 

$$
V = V^* - DD_1 p_1' - DD_2 p_2 - DD_3 p_3 \tag{94}
$$

onde os coeficientes *DDj, DD2* e *DD3* são dados por

$$
DD_1 = d_f [(Y_2 - Y_3) e_x + (X_3 - X_2) e_y] / DET \tag{95}
$$

$$
DD_2 = d_f [(Y_3 - Y_1) e_x + (X_1 - X_3) e_y] / DET \tag{96}
$$

$$
DD_3 = d_f [(Y_1 - Y_2) e_x + (X_2 - X_1) e_y] / DET
$$
\n(97)

 $\bar{\beta}$ 

O coeficiente *df* é interpolado em qualquer ponto no interior do elemento, em função dos valores de d^nos vértices *1,2,3* do triângulo elementar. Esta interpolação ocorre seguindo a mesma formulação utilizada para determinar as velocidades nas interfaces, inclusive com os mesmos coeficientes, que são calculados em cada ponto. Então, temos para o método SIMPLEC,

$$
d_{fi} = \frac{\Delta V_i}{\left[A_p - \sum A_{nb}\right] i}, \quad i = 1, 2, 3
$$
 (98)

e ainda

$$
d_f = c_1 d_1 + c_2 d_2 + c_3 d_3 \tag{99}
$$

com os coeficientes  $c_1$ ,  $c_2$  e  $c_3$  dados pelas equações (85) à (87).

# **3.4.3 Discretização da Equação de Conservação da Massa (Equação de** *p* **')**

Integrando a equação de conservação da massa no volume de controle da figura 7 e assumindo  $\rho$  constante, temos

$$
\int_{a}^{b} \vec{U} \cdot \vec{n} ds + \int_{b}^{c} \vec{U} \cdot \vec{n} ds + [contribui\varsigma \delta \vec{e} \text{ } s \text{ } de \text{ } outros \text{ } elements] = 0 \tag{100}
$$

onde as integrais acima podem ser aproximadas por

$$
\int_{a}^{b} \vec{U} \cdot \vec{n} ds = [V \cdot L]_{ao}
$$
\n(101)

$$
\int_{o}^{c} \vec{U} \cdot \vec{n} ds = [V \cdot L]_{oc}
$$
\n(102)

onde *Lao* e *Loc* são os comprimentos dos segmentos *ao* e *oc* da figura 15, respectivamente, e *Vao* e *Voc* são as velocidades normais a estes segmentos, também representadas na figura 15.

Substituindo as equações (101) e (102) em (100), obtêm-se a contribuição total do elemento *123* referente ao nó *1* na equação de conservação da massa do volume de controle, dada por

$$
\int_{a}^{b} \vec{U} \cdot \vec{n} ds + \int_{o}^{c} \vec{U} \cdot \vec{n} ds = F_{1} p_{1}^{'} + F_{2} p_{2}^{'} + F_{3} p_{3}^{'} + S^{M}
$$
\n(103)

onde

$$
F_1 = [(Y_3 - Y_2) f f_1 + (X_2 - X_3) f f_2] / D E T
$$
\n(104)

$$
F_2 = [(Y_1 - Y_3)ff_1 + (X_3 - X_1)ff_2] / DET \tag{105}
$$

$$
F_3 = [(Y_2 - Y_1)ff_1 + (X_1 - X_2)ff_2] / DET \tag{106}
$$

com

 $\ddot{\phantom{0}}$ 

$$
f_1 = \left[d_f \, e_x L\right]_{a} + \left[d_f \, e_x L\right]_{\infty} \tag{107}
$$

$$
f_{2} = \left[d_{f}e_{y}L\right]_{a} + \left[d_{f}e_{y}L\right]_{o} \tag{108}
$$

Os valores de  $d_f$  avaliados em  $\overline{ao}$  e  $\overline{oc}$  podem também ser obtidos envolvendo os pontos extremos das faces, seguindo também a regra de Simpson

$$
d_{f\omega} = \frac{1}{6} \left[ d_{f\omega} + 4d_{f\phi} + d_{f\omega} \right]
$$
 (109)

$$
d_{foc} = \frac{1}{6} \left[ d_{fo} + 4d_{f} + d_{fc} \right]
$$
 (110)

O termo fonte presente na equação (103) é dado pelo fluxo de massa calculado com as velocidades *V\** das faces dos volumes.

A velocidade *V* em cada face poderia ser aproximada diretamente pela velocidade contida nos pontos *r* e *t* . Mas, para este trabalho optou-se, mais uma vez, por uma média entre os pontos *a,r,o* e *o,t,c* da figura 15, resultando nas equações

$$
V_{ao} = \frac{1}{4} \left[ V_a + 2V_r + V_o \right]
$$
 (111)

$$
V_{oc} = \frac{1}{4} \left[ V_o + 2V_t + V_c \right]
$$
 (112)

Vale lembrar que esta formulação, apresentada para a discretização da equação de *p* ', envolve unicamente valores de *p*' armazenados no centro do volume e seus vizinhos, o que difere da formulação sugerida por Baliga e Patankar [3], onde são envolvidos os pontos de pressão vizinhos dos vizinhos, dificultando a implementação computacional para os pontos de fronteira e também vizinhos destes. Portanto a formulação desenvolvida aqui é uma contribuição importante para a metodologia *CVFEM.*

## **3.5 Condições de Contorno**

Para completar a modelagem é necessária a especificação das condições de contorno e a implementação das mesmas de forma discretizada, sendo esta uma das tarefas mais importantes a ser realizada.

A seguir será apresentada a aplicação das condições de contorno para uma variável genérica  $\phi$ , para as componentes cartesianas da velocidade e para a pressão na equação de conservação da massa.

# **3.5.1 Aplicação das Condições de Contorno para ^**

A forma com que os volumes são gerados a partir da triangulação de Delaunay vista no capítulo 2, nos mostra que os volumes que se encontram na fronteira do domínio tem seus centros localizados sobre essa fronteira. Este fato, a princípio, parece facilitar a aplicação das condições de contorno pois não é necessário artifícios como, por exemplo, implementar volumes fictícios. Porém, serão comentados adiante, outros cuidados que devem ser tomados ao definirmos as condições de contorno destes volumes em particular. A discretização pode, se desejado, ser feita com os centros dos volumes de fronteira não coincidindo com a fronteira.

Para  $\phi$  prescrito a equação do volume de fronteira passa assumir a forma

$$
\phi = \phi_{\text{Prescrito}} \tag{113}
$$

Caso as equações sejam discretizadas envolvendo o termo temporal, a equação acima deve ser multiplicada por um fator que envolve o tempo, como aquele presente nos volumes internos, para não gerar incompatibilidade de ordem de grandeza dos coeficientes de volumes de fronteira com os coeficientes de volumes internos e conseqüente dificuldade na solução do sistema linear. A equação (113) assume então a forma

$$
\frac{M_p}{\Delta t} \phi_p = \frac{M_p}{\Delta t} \phi_{\text{Prescrito}}
$$
\n(114)

Note que assumindo as equações anteriores, não se está garantindo o balanço de conservação de  $\phi$ , pois para as frações de volume da fronteira não há um balanço dos fluxos de  $\phi$  e sim a imposição de um valor prescrito, o que se traduz em um ponto falho desta metodologia, se for desejado a realização de balanços para todos os volumes.

Em caso de fluxo prescrito, a equação do volume de fronteira é normalmente calculada e o fluxo conhecido acrescido ao termo fonte.

As condições de contorno para as componentes cartesianas da velocidade seguem, em princípio, a aplicação das condições de contorno para  $\phi$ .

# **3.5.2 Aplicação das Condições de Contorno para a Equação de Conservação da Massa (Equação de** *p* **f)**

A presença de frações de volume nas fronteiras, conforme mostra a figura 16, gera o problema descrito anteriormente que é a não conservação da propriedade nestes volumes. Já para o Caso da conservação da massa isso não ocorre, pois o fluxo de massa na fronteira pode ser obtido de alguma forma, seja diretamente pela condição de contorno ou então pela estimativa inicial, permitindo que o ponto de fronteira faça parte do sistema de equações e a pressão seja determinada. Este procedimento, além de observar a conservação no domínio todo, permite, o cálculo do valor de *p* ' sobre a fronteira. Esta forma de construir a equação para *p '* é mais uma contribuição importante desta dissertação. Usualmente essa pressão é extrapolada para a fronteira com os valores obtidos internamente, mas a construção de uma equação para este volume de fronteira demonstra maior consistência física. Uma vez calculadas estas pressões elas influenciam as velocidades das faces dos volumes de fronteira e dos volumes vizinhos permitindo a conservação da massa de forma mais eficiente.

Para um melhor entendimento é apresentada a equação para *p '* do volume de fronteira ilustrado na figura 16, onde existe uma entrada de massa nesta fronteira. As contribuições particulares de cada um dos três elementos triangulares que compõe este volume são calculadas através da equação (103). Estas contribuições individuais são introduzidas na equação (100) fornecendo

$$
A_1 p_1 + A_2 p_2 + A_3 p_3 + A_4 p_4 + A_5 p_5 + S^M
$$
 (115)

Note que esta equação envolve os valores de *p '* no ponto central *1* e seus vizinhos, e ainda um termo fonte que é calculado com fluxo de massa na fronteira. As velocidades responsáveis por este fluxo podem estar prescritas ou então obtidas da última estimativa. Caso não haja entrada ou saida de massa este termo fonte será nulo.

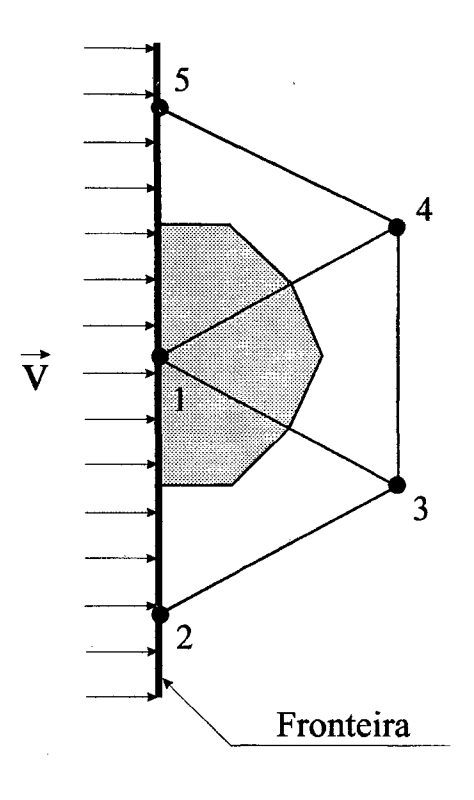

**Figura 16 - Volume de fronteira onde é feito balanço de massa**

#### **3.6 Implementação Computacional**

Este item destina-se ao esclarecimento de alguns aspectos importantes relacionados à programação orientada a objetos. A idéia é que o leitor tenha um entendimento melhor dos princípios envolvidos neste tipo de programação. Neste caso, em particular, a linguagem adotada foi o C++, mas as informações que aqui estão descritas não se aplicam somente a esta linguagem, podendo o leitor aproveitar as informações aqui contidas para melhorias em novos códigos computacionais, mesmo trabalhando com outras linguagens orientadas a objetos.

# **3.6.1 Aspectos Gerais**

A crescente complexibilidade dos programas computacionais está exigindo dos produtores de software uma maior produtividade e qualidade de seus aplicativos, o que requer um aumento considerável no tempo de concepção dos programas. Nas universidades e instituições de pesquisa é bem conhecido o problema de continuamente reescrever programas sem novas contribuições por se usar pobremente os recursos que as linguagens computacionais oferecem. Isto motivou a necessidade do reaproveitamento dos códigos computacionais. Deve ficar claro que o reaproveitamento deve ser "limpo", isto é, que as partes reaproveitadas comportem-se como se fossem desenvolvidas para aquele fim, não ficando estranhas ao ambiente.

As linguagens, tradicionalmente ditas estruturadas, não se apresentam adequadas a este tipo de reaproveitamento. Já a orientação a objetos, denominada também *Object Oriented Programming (OOP),* é concebida a partir de um paradigma direcionado ao reaproveitamento e oferecendo muitas ferramentas para isso. Como esta programação terá que ser feita mais cuidadosamente, a exigência imposta ao programador será bem maior, pois é necessária uma análise prévia do sistema a ser desenvolvido. Para isso, o programador dispõe de uma ferramenta conhecida na literatura por *Object Oriented Analisys (OOA),* que, quando bem empregada, permite ao programador fazer previsões de ampliação do software.

A manutenção, ampliação e intercambiabilidade do código computacional é a grande vantagem da *OOP.* O código, comprovadamente, toma-se mais enxuto, ou seja, com um menor número de linhas, quando comparado aos programas essencialmente estruturados. Torna-se claro, portanto, a facilidade de reaproveitamento do código computacional bem planejado, que dependerá exclusivamente da mudança de paradigma da programação. A resistência a esse processo, como se observa principalmente nas universidades, pode representar uma dificuldade no avanço da idéia. Este trabalho contribui também para defender essa idéia.

O fácil entendimento de como os dados e funções são organizados em um programa orientado a objetos permite que o usuário faça as devidas adaptações, ampliações ou simplificações necessárias para o seu caso em particular, apenas com a inclusão de novos objetos, conferindo a esse código uma excelente adaptabilidade. Exemplos de implementação bem sucedidas desta nova ferramenta são descritas em Girardi e Price [6] e também Pacheco e Montenegro [14].

# **3.6.2 A Análise Orientada a Objetos**

O domínio da linguagem de programação é de importância vital para o bom desenvolvimento do código computacional orientado a objetos. O conhecimento de todos os recursos oferecidos pela linguagem facilita a otimização do projeto, da estrutura de classes e dos objetos.

O primeiro passo, sem dúvida o mais importante na programação orientada a objetos, é a análise da estrutura de classes. Para auxiliar neste processo a metodologia *OOA* deve ser empregada. Esta fase compreende desde a abstração dos objetos e os argumentos que devem possuir até a identificação de todas as operações associadas a cada objeto. Muitas vezes o programador já possui disponível uma biblioteca de classes. Esta "ZJB", como é conhecida, irá facilitar muito esta fase inicial, já que contém uma série de classes base, genéricas o suficiente para serem aplicadas de diversas formas e em diversas situações, principalmente quando esta apresenta objetos para visualização gráfica dos resultados, o que melhora significativamente a qualidade do software produzido.

Caso esta biblioteca não esteja disponível é necessário um cuidado maior na determinação das classes base e suas correspondências. Para o programador iniciante as dificuldades se revelam bem maiores e as soluções e opções de projeto parecem ser únicas ou muito poucas. Mas a medida que o programador avança e passa a incorporar mais o paradigma da orientação a objetos as opções começam a se multiplicar, e então o problema passa a ser o inverso, ou seja, qual das muitas alternativas que surgiram é a melhor e a mais aplicável. Neste momento, até poderão surgir outras estruturas de classes tomando muitas vezes difícil a escolha ou a mudança, mas isso tudo irá contribuir para o amadurecimento do programador e do código desenvolvido. Vale lembrar que muitas vezes a alteração de uma classe ou até grande parte da estrutura de classes é de importância fundamental para a continuidade da programação. Detalhes que inicialmente permaneceram desapercebidos pelo programador podem surgir e exigir alterações significativas no fluxo de objetos do programa.

E importante, sem dúvida, que neste caso seja realizado um estudo um pouco mais detalhado da literatura disponível sobre o assunto, para que a familiaridade com o paradigma da orientação a objetos tome-se mais presente ao programador.

*í*

# **3.6.3 Implementação do Código**

Definida a estrutura de classes e objetos inicia-se a implementação de todo o código computacional em uma determinada linguagem de programação, adotada pelo programador, onde todas as operações associadas a cada objeto precisam ser bem implementadas.

Para otimizar esta fase do projeto muitas ferramentas presentes na linguagem C++ podem ser ultizadas. Entre estas podemos destacar: polimorfismo, encapsulamento, herança simples e múltipla, classe abstrata, classe virtual e alocação dinâmica, sendo algumas essenciais para um bom desempenho do projeto.

A alocação dinâmica dos dados em C++ merece destaque especial, porque requer pleno conhecimento dos "temidos" ponteiros. É comum encontrarmos como dados de uma classe vários ponteiros: ponteiros que apontam para a própria classe (lista encadeada), ponteiro para outras classes, ponteiro para uma função, ponteiro para um tipo de variável qualquer, até mesmo ponteiros para ponteiros. Uma das funções do ponteiro é permitir a manipulação da memória computacional no exato momento em que ela é necessária, de forma bastante simples ele pode funcionar, por exemplo, como um "vale objeto", que durante a execução do programa poder ser "trocado" por um objeto novo, que não existia, que não estava instanciado no início do programa, daí a designação "alocação dinâmica". Isso permite que objetos de uma classe sejam alocados momentaneamente, liberando a memória computacional para outras atividades durante o processamento dos dados. O resultado é uma melhor otimização da memória computacional, observada claramente quando se processa um número significativamente alto de dados. Em programas de dinâmica dos fluidos computacional onde o número de informações armazenadas e processadas é grande, este tipo de ferramenta possui muita eficiência.

É verdade que a alocação dinâmica não é exclusividade da linguagem C++, mas a versatilidade que ela proporciona aos objetos e a maneira com que ela é implementada através dos ponteiros associados a classes e funções, confere a essa alocação uma qualidade significativamente superior àquelas realizadas em outras linguagens que não utilizam ponteiros.

As vantagens que os ponteiros oferecem não param por aqui. A manipulação da memória é realizada de uma maneira muito superior àquela realizada em linguagens que não possuem essa ferramenta, pois qualquer dado ou função poderá ser referenciado ou processado através de ponteiros.

A herança de classes também é uma ferramenta bastante útil na programação orientada a objetos. Partindo-se de classes mais gerais pode-se particularizar determinadas classes especializando-as conforme a conveniência, sem a perda ou a redefinição dos atributos e funções que a classe "mãe" possui. Isto é muito vantajoso do ponto de vista da evolução do código e na rapidez de geração de novos códigos, pois uma vez bem implementada uma classe, e ainda, genérica o suficiente para se adaptar a várias situações abstraídas pelo programador em sua concepção, a adaptação desta para uma situação em particular através de uma herança de classes é bastante simples e requer poucas alterações no código computacional original, que passa a conter apenas uma nova classe "filha" que acumula as funções e atributos da classe "mãe" e adicionalmente contém as novas implementações exigidas.

Um exemplo bastante simples que pode ser citado é o de uma classe que armazena propriedades e informações sobre um elemento triangular da malha computacional. Considere que nesta classe triângulo estão armazenadas todas as informações geométricas do triângulo como coordenadas, comprimentos, áreas , além das funções responsáveis pelo processamento destas informações, e que esta classe seja integrante de um programa computacional que já está em operação. Vamos supor que o programador em um determinado instante necessite estender sua metodologia e resolva trabalhar não somente com triângulos mas também com quadriláteros, ou seja, uma nova classe deve ser incorporada ao método para que objetos sejam formados exclusivamente por triângulos ou por triângulos e quadriláteros. Não há a mínima necessidade de se criar uma nova classe onde sejam "repetidos" os códigos necessários ao processamento dos triângulos. Note que uma repetição das linhas de código não constitui um aproveitamento limpo, como já dito, uma vez que haverá duplicação de uma parte do programa em uma nova classe, o que é desnecessário e não eficiente quando for preciso alterar qualquer função da classe triângulo, que teria que ser realizada duas vezes. A solução, sem dúvida mais "elegante" do ponto de vista da orientação a objetos, é gerar uma nova classe que receba de herança da classe triângulo todos os seus argumentos. Com apenas alguma sintaxe a nova classe passa a incorporar como suas, todas as propriedades e funções da classe mãe, e apenas serão declarados os novos atributos e as novas funções pertinentes a classe filha. Qualquer alteração que necessite ser feita na classe triângulo, do exemplo, será realizada somente na classe triângulo e valerá para todas as suas classes filhas, enquanto que estas terão versatilidade maior por possuírem mais atributos que a classe mãe. O leitor agora poderá supor, por exemplo, uma classe genérica o suficiente para ser chamada de "classe

polígono" onde existiriam *n* lados a serem processados e que só seriam definidos nas suas classes filhas, como a classe triângulo, a classe quadrilátero ou ambas.

A evolução de um código seguindo estes princípios é sem dúvida mais efetiva e não permite que o mesmo se perca por não oferecer flexibilidade na alteração e incorporação de novos atributos e rotinas. A seguir é apresentada e comentada a estrutura de classes implementada neste trabalho

### **3.6.4 O Código** *CVFEM*

A figura 17 da página seguinte apresenta a estrutura de classes que compõe o código computacional desenvolvido neste trabalho. Este código foi programado em linguagem C++ utilizando o compilador Borland 5.0 que apresenta bom desempenho e versatilidade em relação a outros compiladores similares no que diz respeito a interface de programação.

A abstração das classes procurou seguir uma linha lógica que permitisse a máxima flexibilidade do código. Considere inicialmente a classe "Variable". Nesta classe encontramos quatro ponteiros que poderão ou não ser acionados, conforme a conveniência, para a geração de outros tipos de objetos. Um objeto da classe "Variable" poderá armazenar uma lista de condições de contorno, classe "Bdlist", uma lista simples de valores, classe "Fdlist", uma lista de elementos finitos, classe "Felist" e também uma lista de volumes de controle, classe "Cvlist". As coordenadas  $x \in y$ , as componentes cartesianas da velocidade  $u \in v$  e qualquer outra variável genérica com que se deseje trabalhar no programa são objetos da classe "Variable". Aqui podemos observar uma característicá positiva da programação orientada a objetos, ou seja, qualquer tipo de variável que se deseje introduzir no programa como uma nova coordenada, componente vetorial ou escalar, será objeto da classe "Variable". Caso esta nova variável necessite muitas implementações em particular, basta que uma herança seja realizada sobre a classe "Variable", mantendo a integridade desta sem afetar o código atual.

Todas as classes implementadas seguem os princípios de alocação da classe "Variable". A classe "Bdlist", por exemplo, permite que vários objetos do tipo "Boundary", sejam inicializados por ponteiros, e formem uma lista para armazenar as condições de contorno. A quantidade de objetos tipo "Boundary" armazenada poderá ser determinada pelo número de faces no domínio, normalmente quatro para o caso bidimensional, ou pelo tipo de condição de contorno, valor prescrito ou fluxo prescrito.

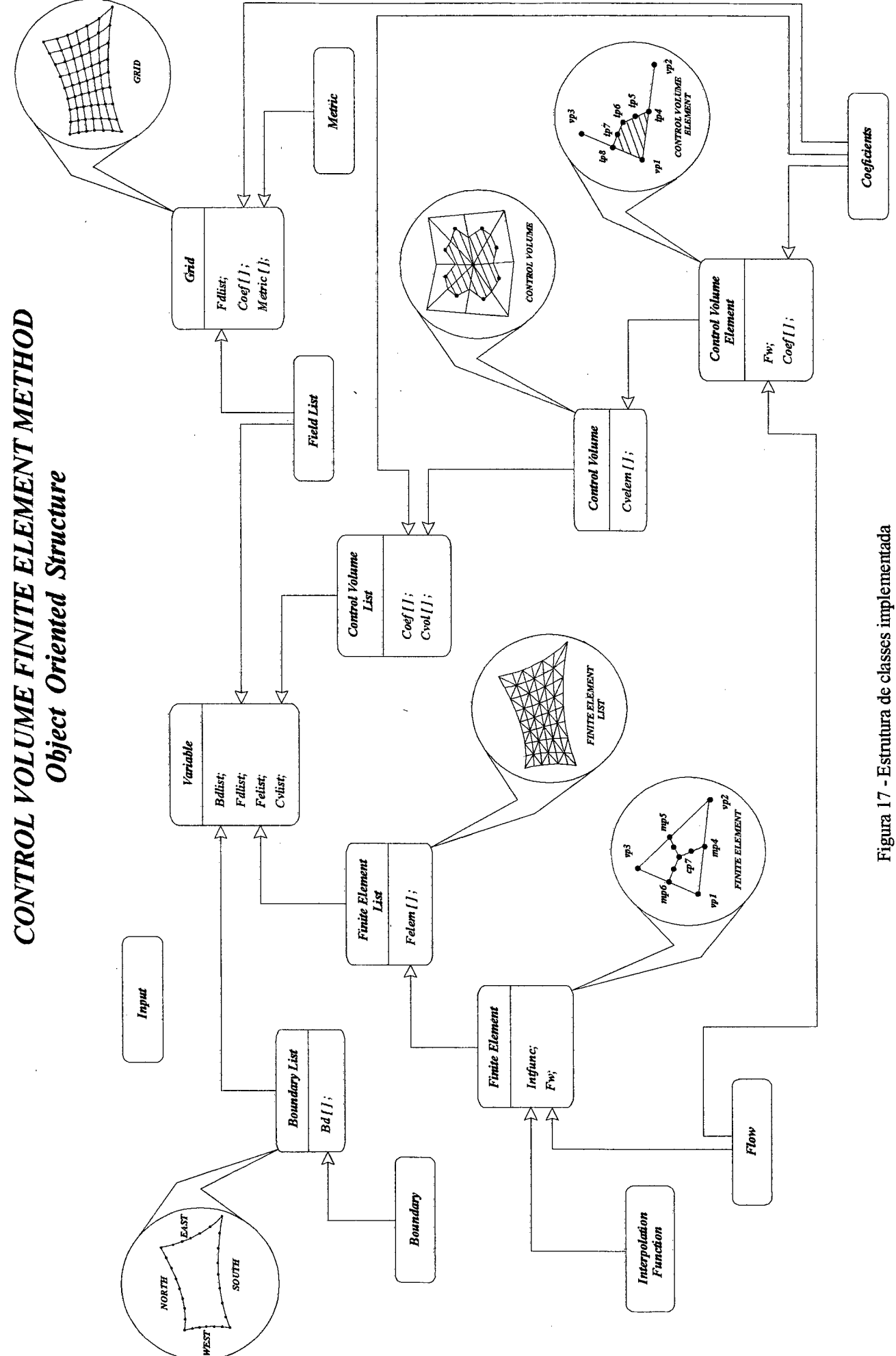

**54**

Estas classes todas interagem através dos serviços que são implementados em forma de funções, e que permitem o fluxo de informações entre os objetos. Nestas funções, objetos são passados como argumento para outros objetos, relacionando-os de forma natural. Por exemplo, para se construir uma *malha*, que é um objeto da classe "Grid", é natural supor que sejam necessários os objetos x e\_y. Ao se construir a triangulação em *elementos finitos*, que é um objeto da classe "Felist", podemos optar pela utilização do objeto *malha,* dividindo os quadriláteros pelas diagonais, ou fornecer diretamente este objeto a partir de um código de geração de malhas triangulares específico. E ainda, uma vez construído o objeto *volume de controle,* os objetos *elementos finitos, malha, x* e *y,* quando não são mais necessários em outras funções, são destruídos parcialmente ou integralmente através de funções de desalocação de memória.

Portanto, fica clara a versatilidade que conseguimos obter com este tipo de programação, pois, os objetos foram abstraídos de forma tal, que poderão perfeitamente permitir a evolução do código atual ou até serem reaproveitados para compor um novo programa.

# **4. Resultados**

Este capítulo destina-se a apresentação dos problemas escolhidos para testar o modelo numérico desenvolvido e comparar os resultados com a metodologia dos Diagramas de Voronoi e a metodologia tradicionalmente estruturada dos volumes finitos. Dois problemas clássicos da literatura foram escolhidos para esse fim. Primeiramente é analisada a solução de um escoamento em uma cavidade quadrada com tampa móvel, utilizando para comparações os resultados de Guia, Guia e Shin [7], realizados para uma ampla faixa de números de Reynolds e com malhas bastante refinadas. Em segundo lugar, o problema do transporte com convecção dominante de um salto na variável escalar  $\phi$  é resolvido, cuja solução analítica aproximada é apresentada por Raithby [20]. Passa-se agora a descrição destes problemas e das malhas utilizadas para discretizar o domínio.

# **4.1 Malhas utilizadas**

As malhas adotadas neste trabalho para a solução de ambos os problemas anteriormente citados podem ser visualizadas na figura 18, para cada uma das três metodologias que foram comparadas. A triangulação utilizada na metodologia *CVFEM* para geração dos volumes pelo método das medianas está representada na figura 18.a. Deve-se lembrar que esta é uma das inúmeras opções de triangulação possível para se discretizar o domínio, pois a metodologia *CVFEM,* como visto, aplica-se muito bem para malhas nãoestruturadas permitindo grande versatilidade de adaptação a geometrias complexas. A figura 18.b apresenta os volumes obtidos pelo método das mediatrizes, que caracteriza os Diagramas de Voronoi, e a figura 18.c os volumes comumente presentes na formulação tradicional do método dos volumes finitos. Deve ser lembrado novamente que as três metodologias citadas podem usar malhas totalmente arbitrárias. Neste problema, por se tratar da cavidade quadrada, as malhas são regulares.

É importante destacar que as malhas representadas na figura 18 têm caráter apenas ilustrativo e não apresentam o número de volumes exato utilizado na obtenção das soluções.

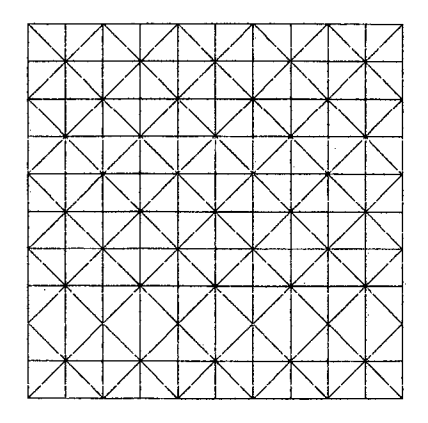

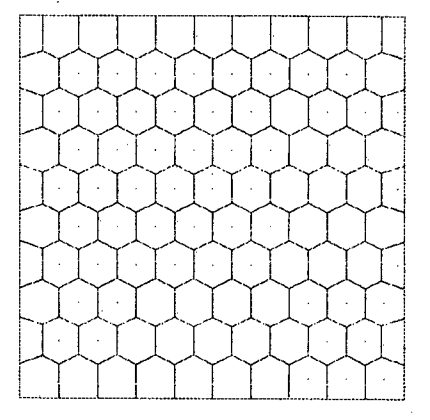

**a) Triangulação para** *CVFEM* **b) Diagramas de Voronoi**

**c) Malha estruturada**

**Figura 18 - Discretização do domínio**

# **4.2 Convecção forçada em cavidade quadrada**

O problema de convecção forçada de um fluido incompressível em uma cavidade quadrada é resolvido para um escoamento bidimensional laminar e em regime permanente.

As equações de conservação que governam este problema são as equações de conservação da quantidade de movimento em x e y e a equação de conservação da massa, dadas por

$$
\frac{\partial}{\partial x}(\rho uu) + \frac{\partial}{\partial y}(\rho vu) = -\frac{\partial p}{\partial x} + \frac{\partial}{\partial x}\left(\mu \frac{\partial u}{\partial x}\right) + \frac{\partial}{\partial y}\left(\mu \frac{\partial u}{\partial y}\right) + S^u
$$
\n(116)

$$
\frac{\partial}{\partial x}(\rho u v) + \frac{\partial}{\partial y}(\rho v v) = -\frac{\partial p}{\partial y} + \frac{\partial}{\partial x}\left(\mu \frac{\partial v}{\partial x}\right) + \frac{\partial}{\partial y}\left(\mu \frac{\partial v}{\partial y}\right) + S^{\nu}
$$
(117)

$$
\frac{\partial u}{\partial x} + \frac{\partial v}{\partial y} = 0 \tag{118}
$$

onde *p é o* campo de pressão do escoamento, *ué* a componente horizontal de velocidade e v é a componente vertical de velocidade.

Para uma melhor compreensão do problema, considere a figura 19 onde uma cavidade quadrada é apresentada, A solução deste problema é função do número de Reynolds que precisa ser adimensionalizado de alguma forma. Sendo *U* a velocidade de movimentação da tampa superior e  $L$  o comprimento da cavidade, o número de Reynolds pode ser calculado pela seguinte expressão  $Re = \rho UL/\mu$ , onde  $\rho$  é a massa específica do fluido e  $\mu$  a viscosidade absoluta. Adotando o numerador da expressão anterior igual a um, o número de Reynolds pode ser dado pelo inverso da viscosidade *ju.* Este problema foi resolvido para três valores do número de Reynolds, *Re* = *100, Re = 400* e *Re = 1000,* em três tamanhos de malha: *15 x 15, 25 x 25* e *29 x 29.*

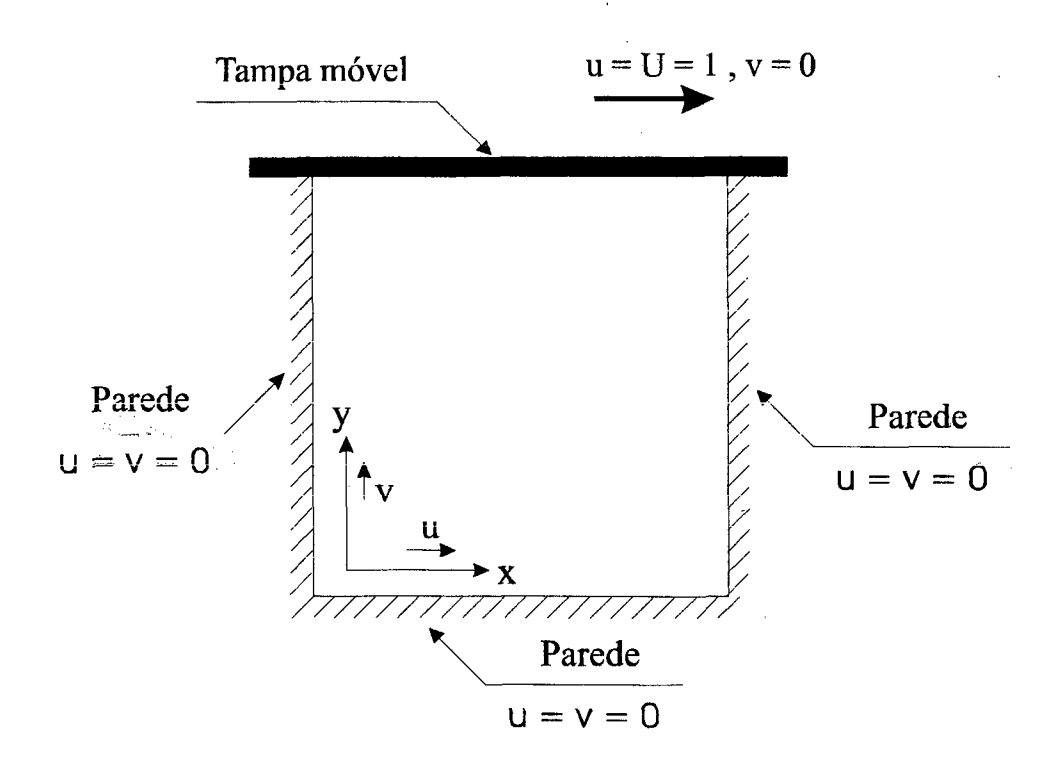

**Figura 19 - cavidade quadrada**

A especificação das condições de contorno para este problema pode ser vista na tabela 1. A componente vertical v da velocidade tem valor nulo em todas as faces (tampa e paredes), enquanto que a componente horizontal *u* da velocidade tem valor nulo nas paredes e valor unitário na tampa móvel. Da maneira com que o número de Reynolds foi adimensionalizado, em todos os casos resolvidos a velocidade da tampa móvel será sempre unitária.

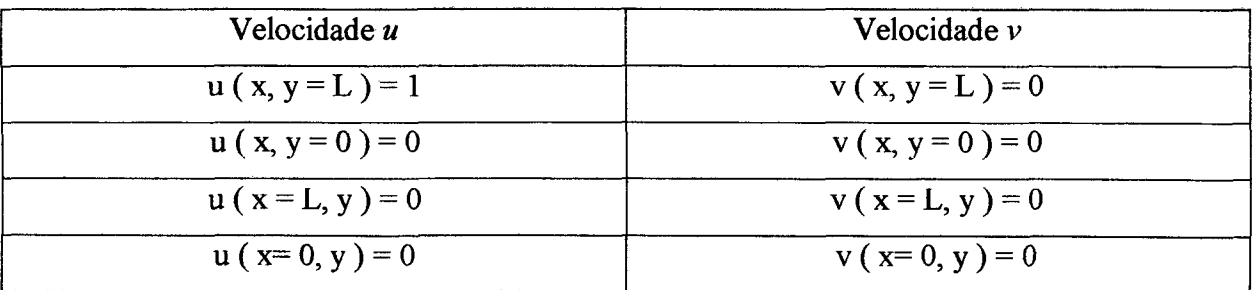

**Tabela 1 - Condições de contorno para cavidade quadrada**

Um fato importante sobre a aplicação das condições de contorno para a metodologia *CVFEM* foi observado durante a implementação do código computacional. Observe a figura 20 onde duas triangulações são apresentadas para o canto superior esquerdo do domínio, onde o ponto *A* representa o canto. Neste ponto temos dois tipos de condições de contorno, ou seja, temos uma singularidade. Este é o conhecidíssimo problema do método das diferenças finitas e elementos finitos que possuem pontos sobre a fronteira.

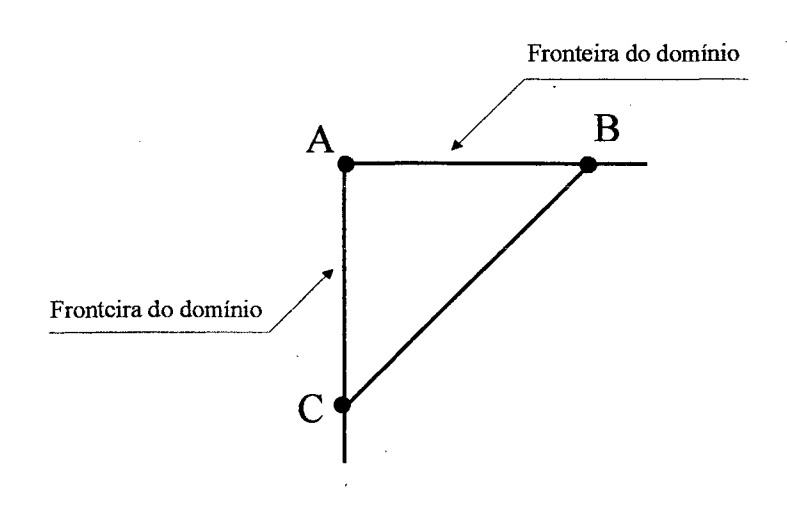

**a) Elemento triangular com três vértices sobre a fronteira**

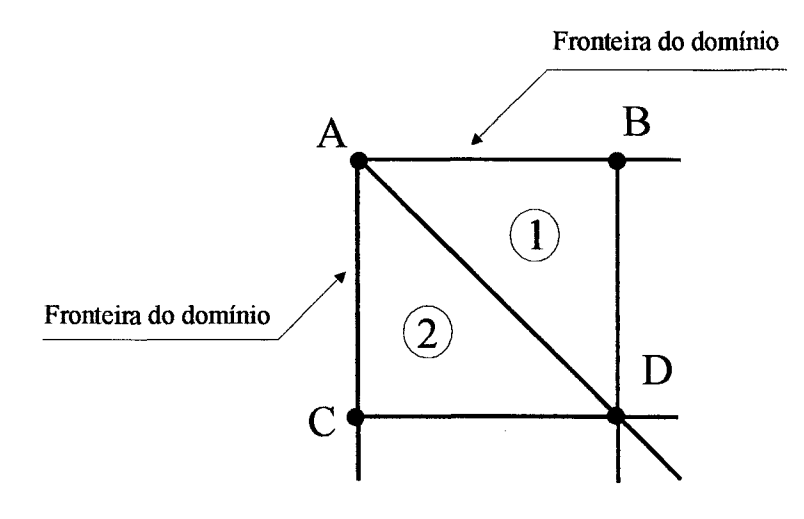

**b) Elementos triangulares de fronteira**

**Figura 20 - Discretização na fronteira**
Os métodos que usam volumes com o centro fora da fronteira eliminam a singularidade e aplicam corretamente as condições de contorno, conforme ilustra a figura 21.

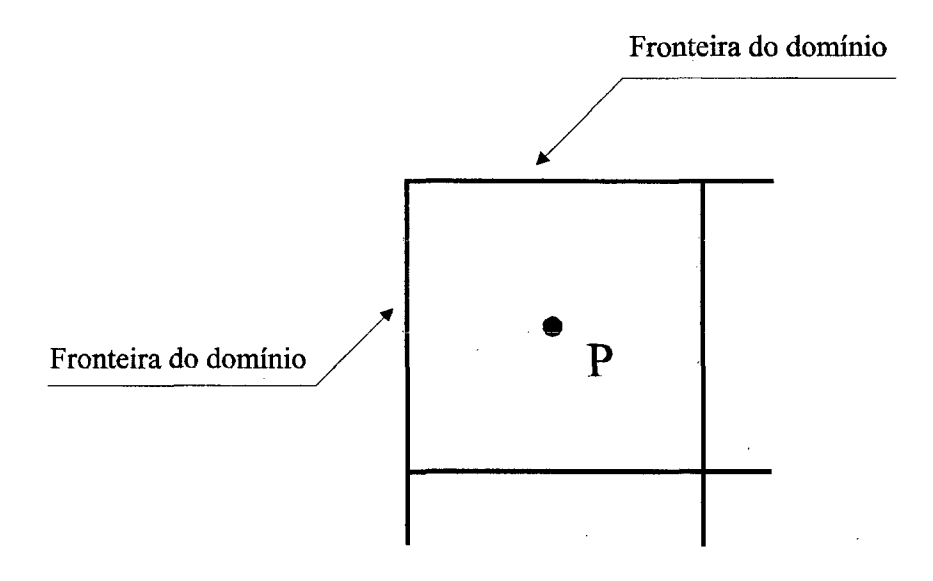

**Figura 21 - Volume de contorno com centro fora da fronteira**

Considere novamente a figura 20.a. Note que em uma triangulação deste tipo não há domínio, pois todos eles estarão sujeitos as condições de contorno da parede e da tampa móvel. Este elemento triangular, portanto, não terá qualquer utilidade no processo de solução, uma vez que as propriedades em seu interior sempre são calculadas em função de valores armazenados nos vértices do triângulo, que estarão fixos como é o caso deste problema em particular. lógica em construirmos um triângulo onde os três pontos do mesmo estão sobre a fronteira do

O que podemos fazer para evitar isso é manter ao menos um vértice do triângulo no interior do domínio conforme ilustra a figura 20.b. No entanto, ao adotarmos esta configuração nos deparamos com um problema de singularidade na condição de contorno. Considere novamente a figura 20.b e note que enquanto a face *AB* do triângulo *1* está sujeita ao deslizamento da tampa móvel a face *AC* do triângulo *2* estará em repouso, pois mantém contato com a parede, e portanto , tem velocidades nulas. Isso implica que o ponto *A* que influencia diretamente os valores das propriedades interpoladas tanto no triângulo *1* como no triângulo *2* precisa assumir dois valores ao mesmo tempo, conforme já citado.

Devemos lembrar ainda que o ponto *A* é centro de um volume e está conectado com os volumes gerados em *B* e *C* e principalmente com o volume gerado em *D,* conforme ilustra a figura 22, o que transporta para dentro do domínio a influência dos valores de  $\phi$  armazenados em *A.* Portanto, dependendo do valor adotado como condição de contorno para o ponto *A ,* diferentes soluções são obtidas. Já para o canto superior direito do domínio estas influências são bem menores, pois a função de interpolação é aplicada na direção do escoamento, e portanto, carrega pouca influência do ponto singular direito.

Um melhor resultado na solução foi obtido adotando para o ponto *A* valores nulos de velocidade  $u$  e  $v$  e atualizando as velocidades na faces  $\overline{AB}$  e  $\overline{AC}$  conforme a condição de contorno.

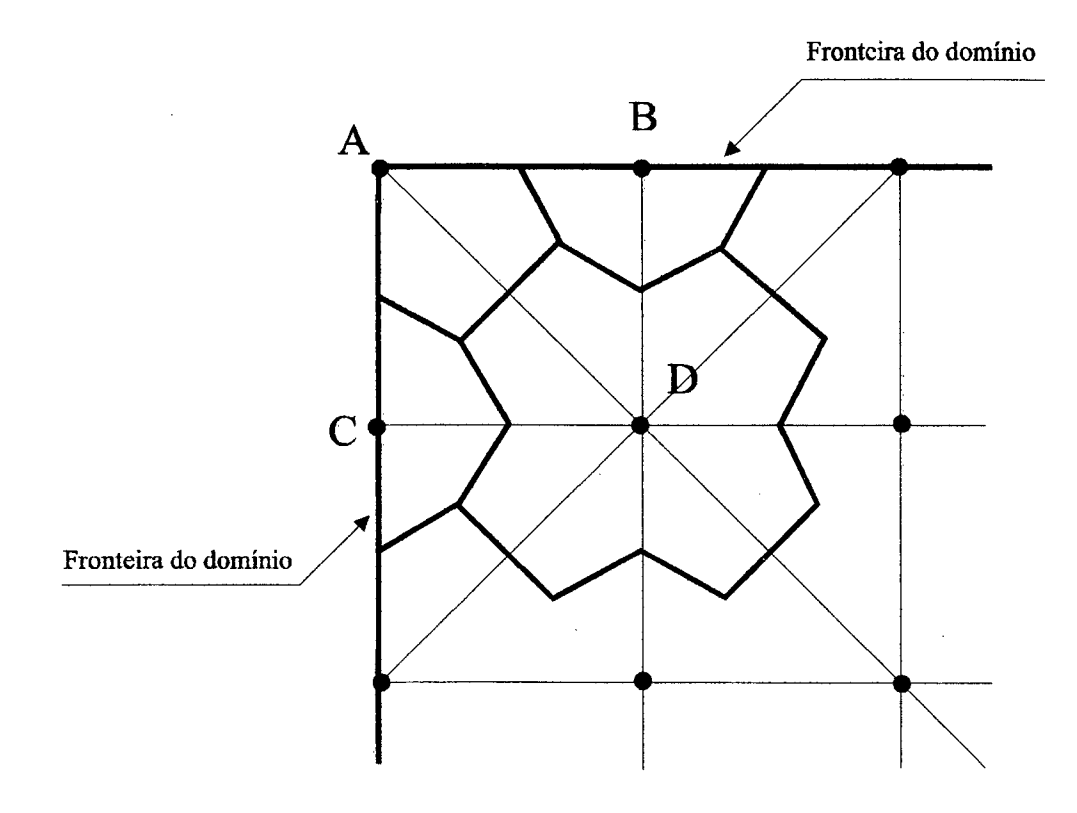

**Figura 22 - Volumes envolvidos na fronteira**

A formulação utilizada para o tratamento do acoplamento pressão/velocidade não utiliza extrapolação do campo de pressões interno do domínio para determinação do campo de pressões sobre a fronteira. As equações de conservação da massa são obtidas também para os volumes de fronteira. A condição de contorno para a equação da massa é introduzida através de termos fonte nos volumes do contorno. Portanto não temos valores de pressão prescritos na fronteira. Ê importante ressaltar que melhores estudos sobre esta questão em particular precisam ser realizados, pois volumes de controle com seus centros sobre as fronteiras do domínio são normalmente evitados nas metodologias de volumes finitos justamente por apresentarem estas dificuldades aqui descritas.

A solução numérica do problema da cavidade quadrada com tampa móvel através da metodologia *CVFEM* com as aproximações numéricas vistas no capítulo 3 está apresentado nas figuras 23 e 24 para o número de Reynolds igual a 100 e para as malhas *15 x 15, 25x25 e 29 x 29.* As comparações destes resultados com a metodologia Voronoi e a metodologia estruturada são apresentadas nas figuras 25 e 26.

Como os dados de referência em Guia, Guia e Schin [7] encontram-se em tabela , foram plotados apenas os pontos tabelados, pois uma aproximação matemática para a referência poderia induzir uma interpretação errônea dos resultados comparados.

Os resultados da metodologia Voronoi presente nas comparações aqui apresentadas foram obtidos em Vasconcellos e Maliska [29] e os resultados da formulação estruturada foram obtidos pelo programa *SINFLOW* desenvolvido pelo *Laboratório de Simulação Numérica em Mecânica dos Fluidos e Tranferência de Calor* - *SINMEC,* desta universidade.

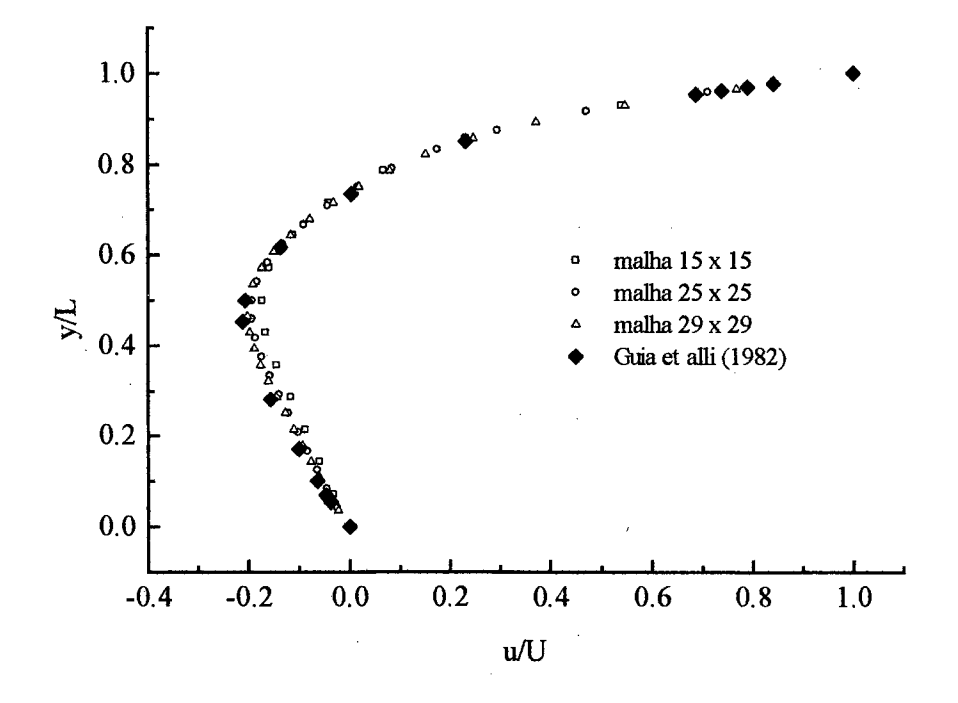

**Figura 23 - Componente horizontal de velocidade em x/L = 0.5, Re = 100 (CVFEM)**

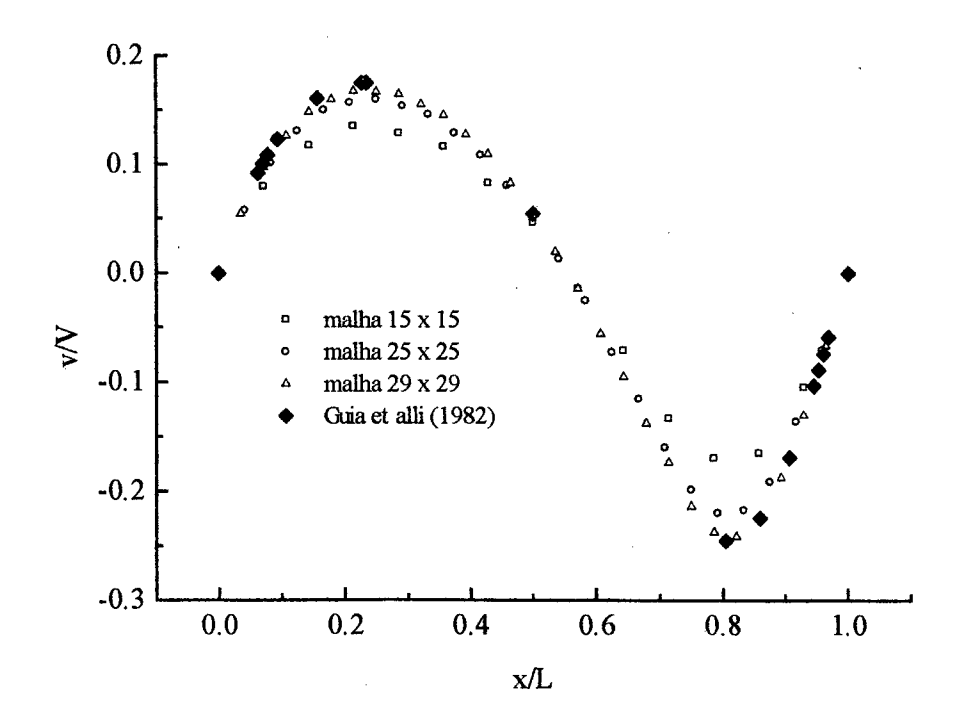

**Figura 24 - Componente vertical de velocidade em y/L = 0.5, Re = 100 (CVFEM)**

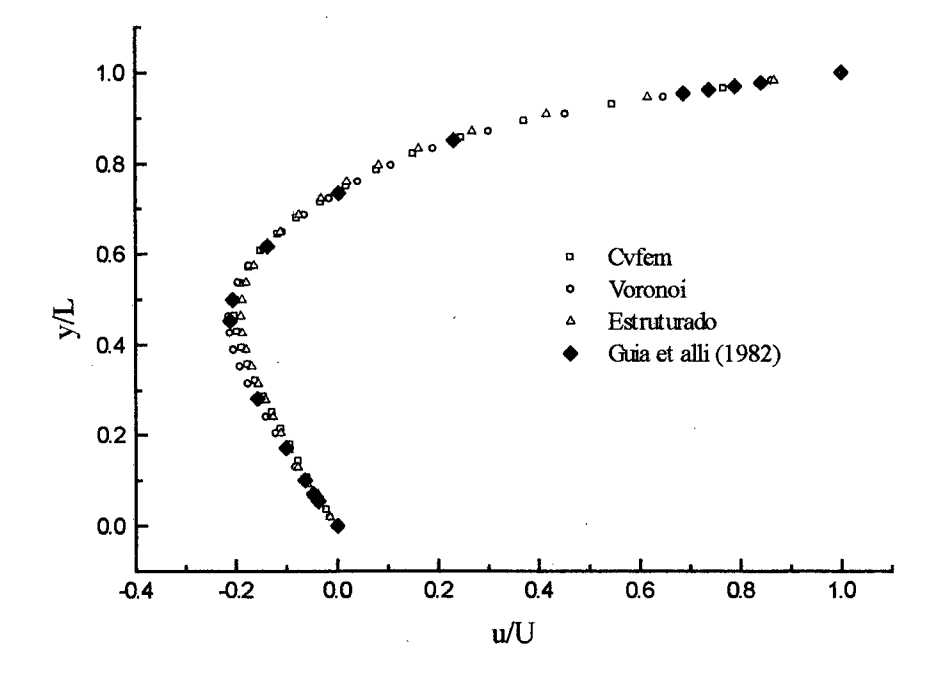

**Figura 25 - Componente horizontal de velocidade em x/L = 0.5, Re = 100, malha 29 x 29**

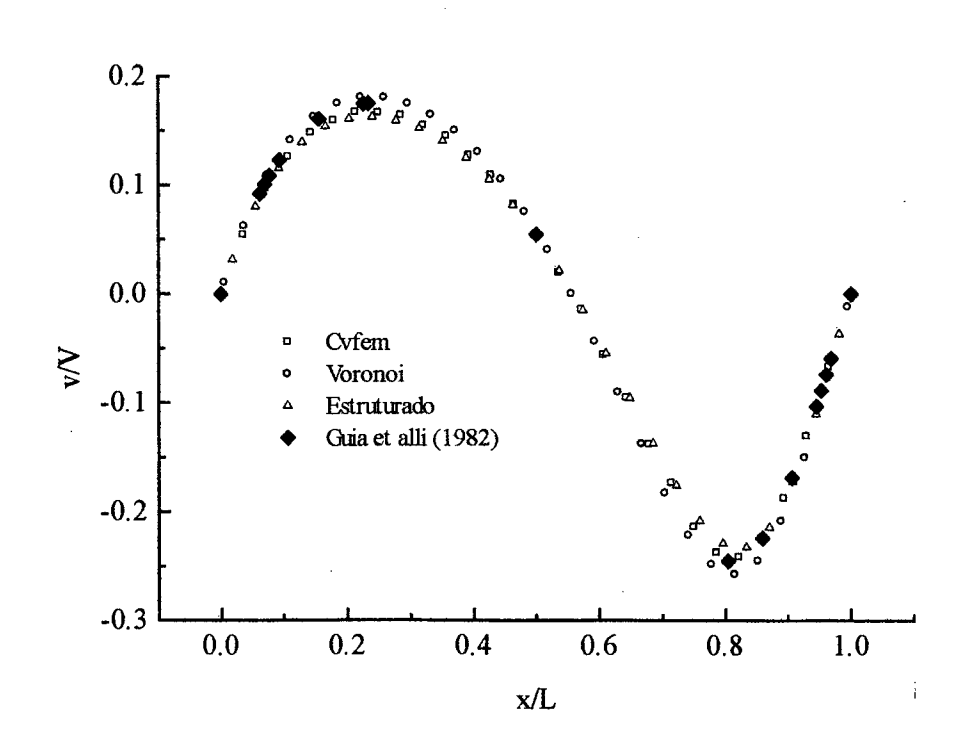

**Figura 26 - Componente vertical de velocidade em y/L = 0.5, Re = 100, malha 29 x 29**

Pelas figuras 23 à 26 podemos verificar que a modelo baseado na metodologia *CVFEM* apresentou um desempenho satisfatório para este caso em particular, uma vez que a solução numérica aproxima-se da solução de referência ao se refinar a malha. Pode-se constatar ainda que, para este caso, a difusão numérica apresentou-se menor na metodologia Voronoi e maior na metodologia estruturada, ficando o modelo aqui desenvolvido para a metodologia *CVFEM* em uma faixa intermediária. Estes bons resultados eram esperados para todas as formulações, pois, para Re = 100, a difusão numérica é mínima ou quase nula.

A seguir são apresentados os resultados e as comparações obtidos para este mesmo problema e nas mesmas malhas, porém alterando o número de Reynolds para 400.

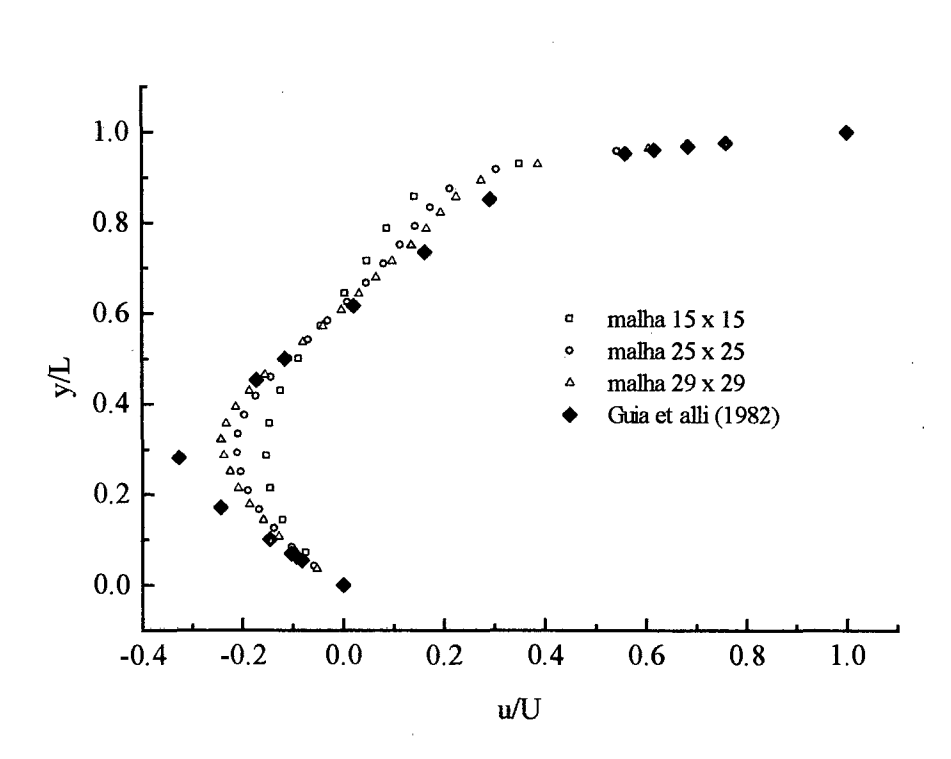

**Figura 27 - Componente horizontal de velocidade em x/L = 0.5, Re = 400 (CVFEM)**

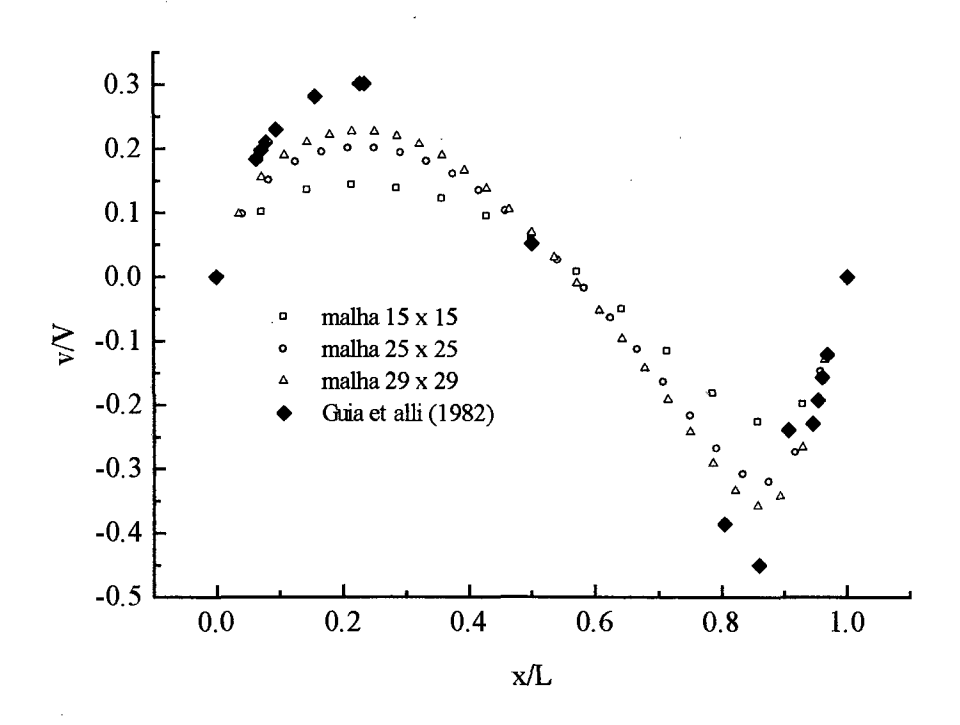

**Figura 28 - Componente vertical de velocidade em y/L = 0.5, Re = 400 (CVFEM)**

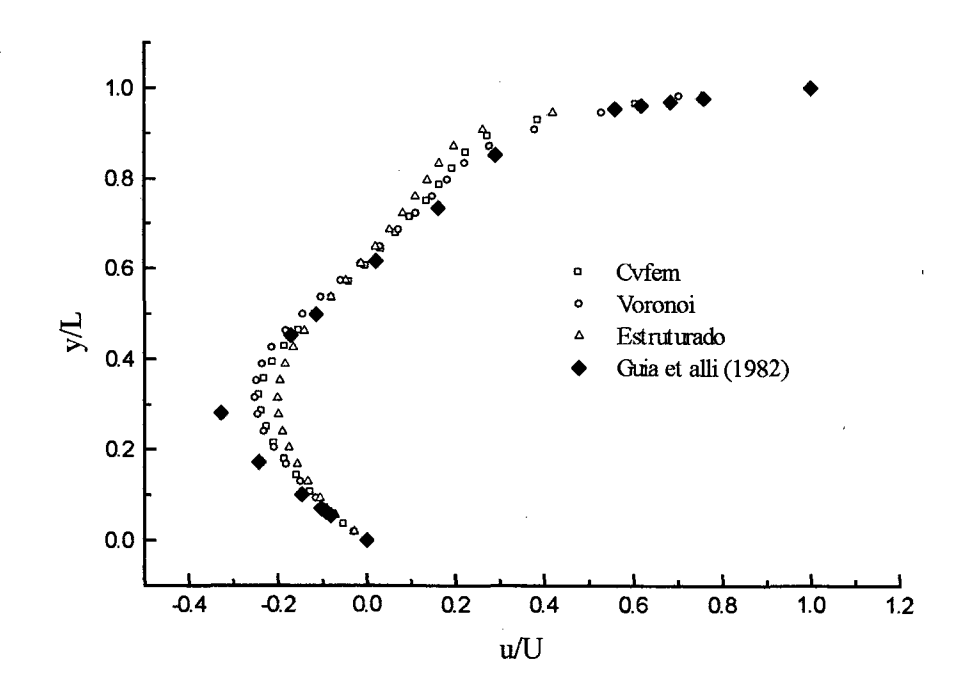

**Figura 29 - Componente horizontal de velocidade em x/L = 0.5, Re = 400, malha 29 x 29**

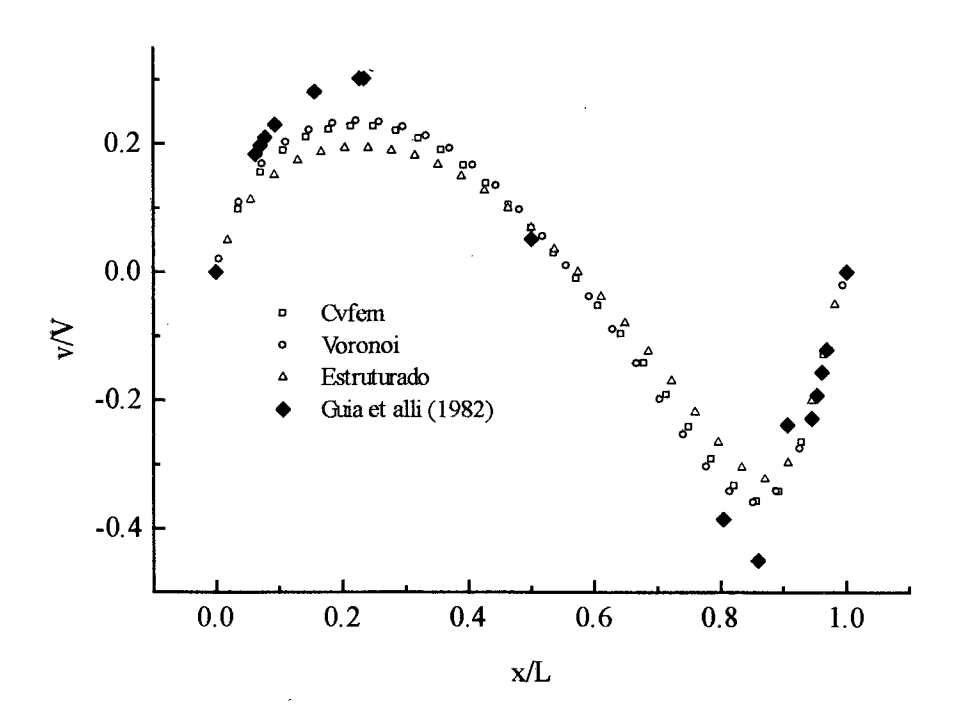

**Figura 30 - Componente vertical de velocidade em y/L = 0.5, Re = 400, malha 29 x 29**

Para Reynolds 400 já se observa que a solução obtida pela metodologia estruturada afasta-se mais da solução de referência que as outras soluções. Uma das causas deste resultado se deve a difusão numérica introduzida através das funções de interpolação utilizadas nesta metodologia, que, para a malha empregada, são mais pobres do que aquelas utilizadas no *CVFEM* eVoronoi. Nota-se que os resultados são bastante próximos para o *CVFEM* e Voronoi. A difusão numérica acentuada que aparece nestes resultados poderá ser minimizada para os três métodos refinando-se a malha.

Podemos verificar pelos resultados ilustrados nas figuras 27 à 30 que a solução numérica obtida pela metodologia *CVFEM* mantém-se intermediária entre as soluções da metodologia Voronoi e estruturada.

As figuras 31 à 34 apresentam também resultados do problema da cavidade para Reynolds 1000, nas três metodologias.

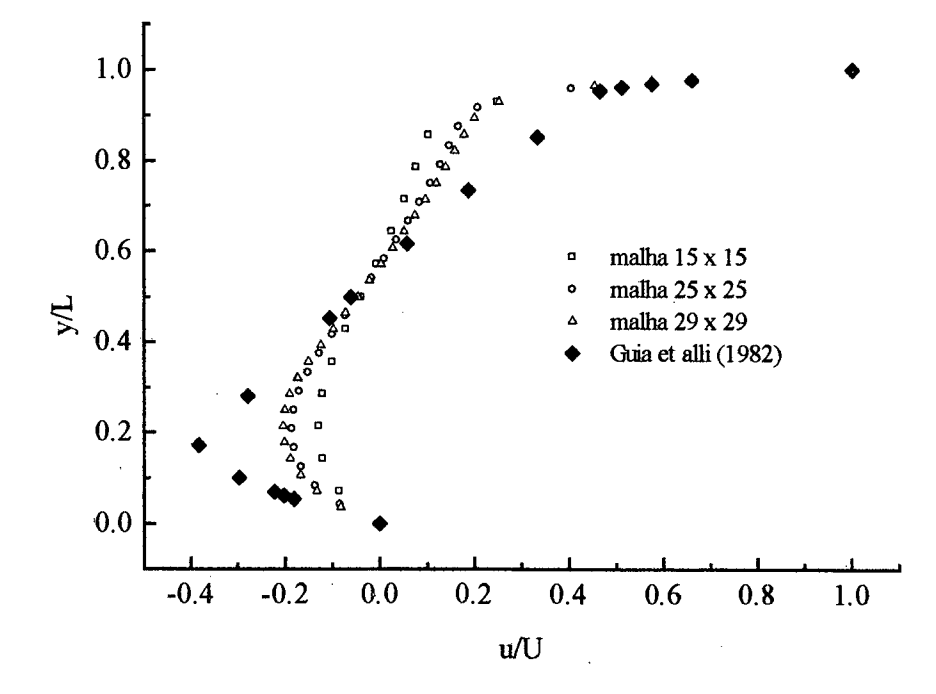

**Figura 31 - Componente horizontal de velocidade em x/L = 0.5, Re = 1000 (CVFEM)**

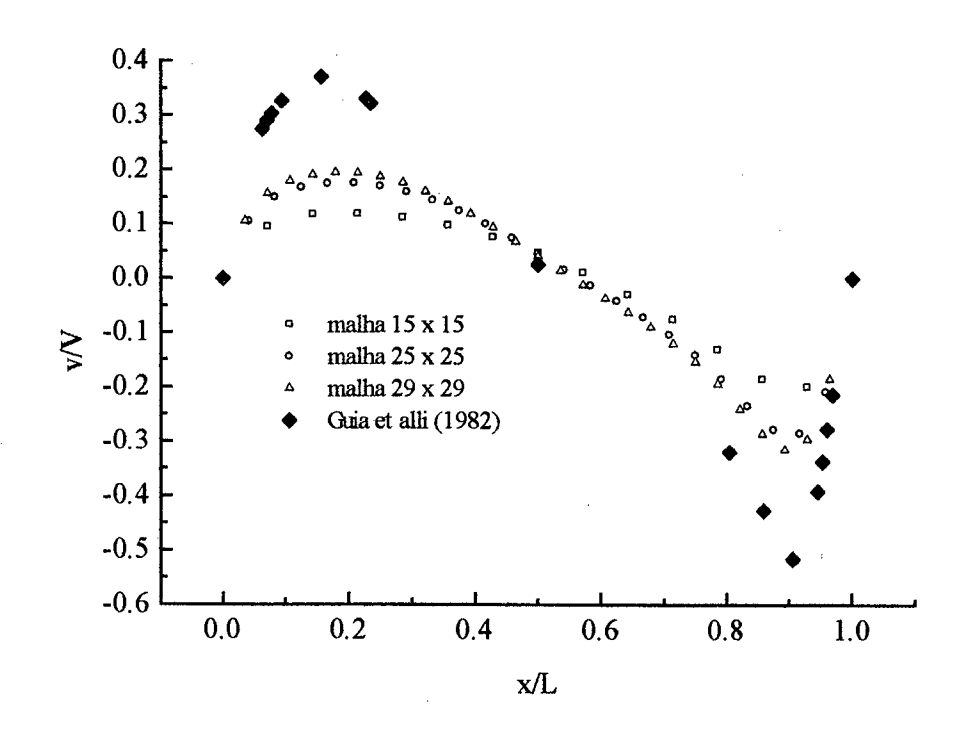

**Figura 32 - Componente vertical de velocidade em y/L = 0.5, Re = 1000 (CVFEM)**

/

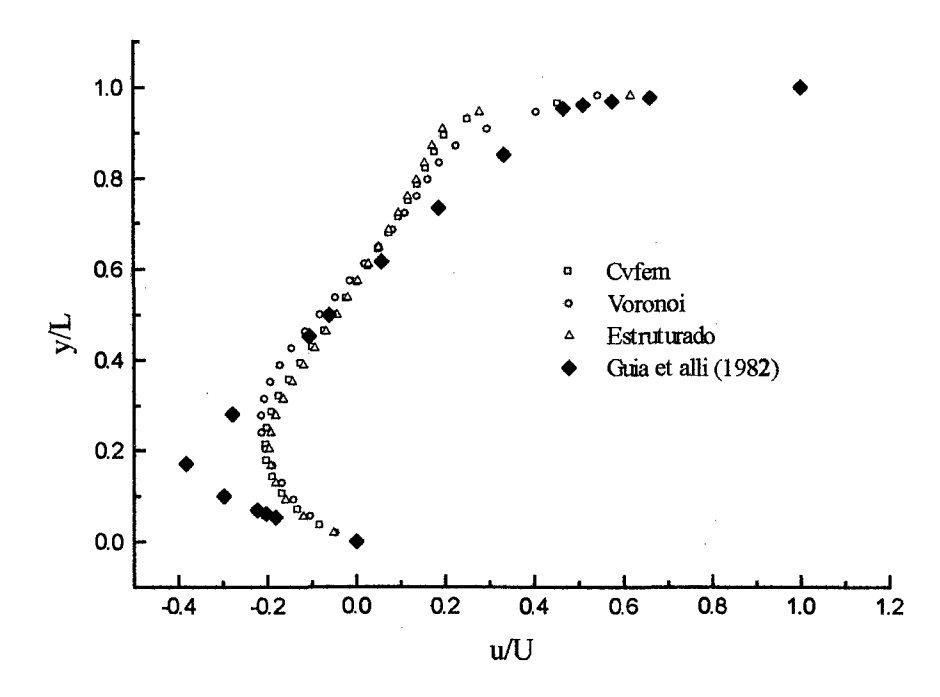

**Figura 33 - Componente horizontal de velocidade em x/L = 0.5, Re = 1000, malha 29 x 29**

 $\overline{1}$ 

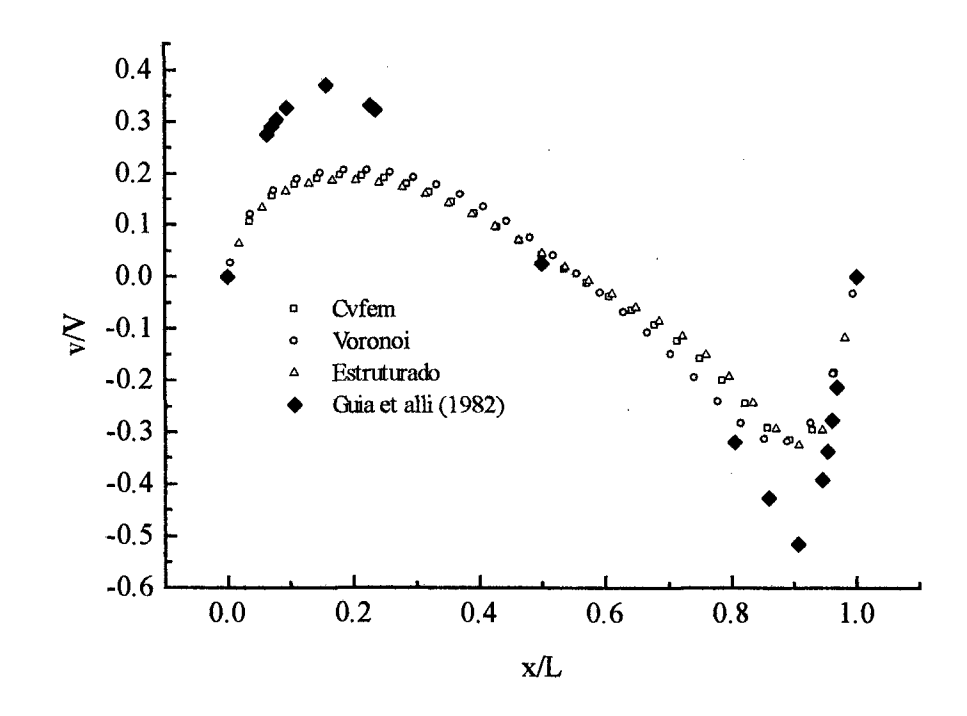

**Figura 34 - Componente vertical de velocidade em y/L = 0.5, Re = 1000, malha 29 x 29**

Novamente, a solução numérica obtida pelo modelo aqui empregado, para Reynolds 1000, mantém-se intermediária entre as soluções comparadas como nos outros casos, porém, aproximando-se mais da formulação estruturada.

De forma geral, os resultados obtidos revelam que a metodologia *CVFEM* apresenta bons resultados na solução das equações de Navier -Stokes para o problema da cavidade quadrada quando comparados às outras metodologias aqui analisadas. Deve-se ressaltar novamente que a difusão numérica presente nas soluções apresentadas para Reynolds 1000 é gradativamente eliminada com o refino da malha, pois na solução de referência apresentada em Guia, Guia e Schin [7] foi utilizada uma malha bastante refinada de tamanho *129 x 129.*

Passamos agora, a descrição e apresentação dos resultados obtidos para o segundo problema escolhido na avaliação do modelo baseado na metodologia *CVFEM.*

## **4.3 Transporte, com convecção dominante, de um salto na variável escalar**  $\phi$

Para avaliar o desempenho da formulação proposta na solução de problemas com convecção dominante foi escolhido o caso do transporte, com velocidade uniforme, de um salto na variável escalar  $\phi$ .

A figura 35 ilustra este problema de convecção dominante no transporte da variável  $\phi$ , em um domínio quadrado de dimensão *L* = 0,5 . O escoamento é paralelo à linha que passa no centro do domínio que é inclinada de um ângulo  $\theta$  com a horizontal.

A equação diferencial de conservação que governa este problema é dada por

$$
\frac{\partial}{\partial x}(\rho u \phi) + \frac{\partial}{\partial y}(\rho v \phi) = \frac{\partial}{\partial x} \left( \Gamma^{\phi} \frac{\partial \phi}{\partial x} \right) + \frac{\partial}{\partial y} \left( \Gamma^{\phi} \frac{\partial \phi}{\partial y} \right)
$$
(119)

onde *u* e *v* são as componentes do vetor velocidade  $\vec{V}$  mostrado na figura 35 e  $\phi$  representa um escalar genérico.

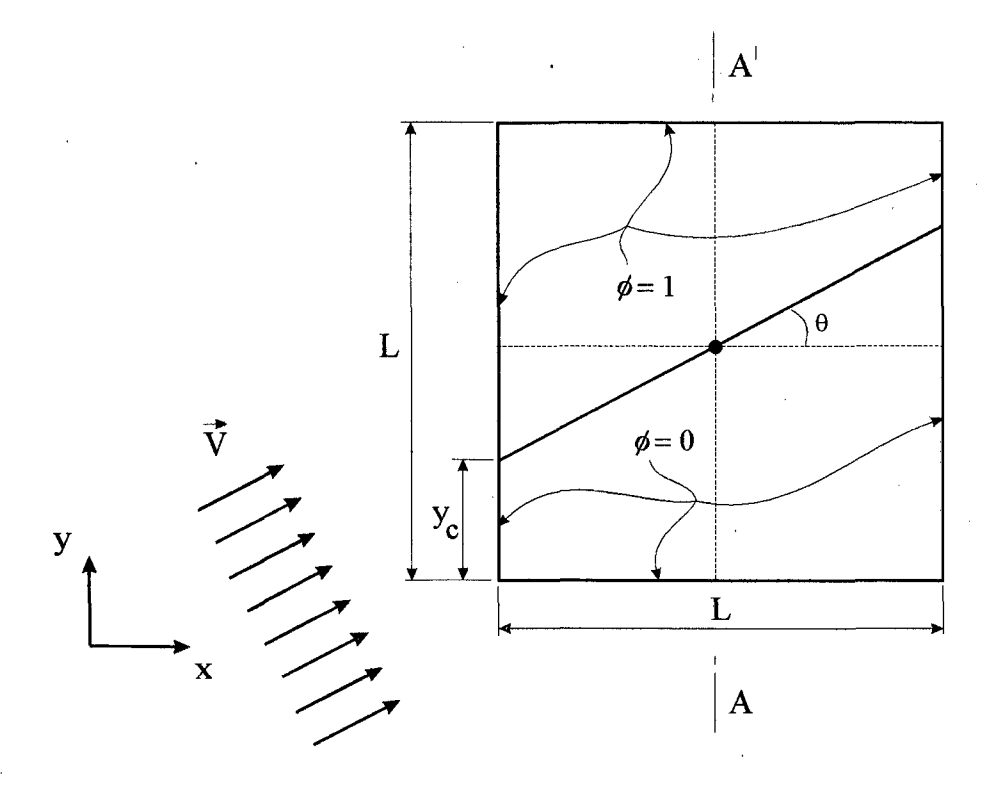

Figura 35 – convecção dominante no transporte da variável  $\phi$ , com velocidade uniforme

Este problema foi resolvido para o número de Reynolds igual a 250. A magnitude do vetor velocidade utilizada é | *V \ =* 500, e os valores da massa específica do fluido e do coeficiente de difusão *T\** são adotados unitários. Logicamente, as unidades, que não constam, são todas coerentes para produzir o número de Reynolds adimensional.

As condições de contorno para  $\phi$  são especificadas de modo que corresponda a um salto de magnitude unitária para  $\phi$ , com  $\phi =1$  em todas as regiões do contorno acima da linha paralela ao escoamento e que passa através do centro do domínio e  $\phi = 0$ , para as regiões abaixo dessa linha. Quando a linha que passa no centro do domínio intercepta um ponto de  $\phi$ no contorno utiliza-se o valor  $\phi = 0.5$ .

Para comparação dos resultados obtidos nas três metodologias, *CVFEM,* Voronoi e estruturada, é adotada a solução analítica aproximada , ao longo da direção *AA'* da figura 35, ou seja, na posição x = 0,25 , apresentada por Raithby [20] e dada por:

$$
\phi = \frac{1}{2} \left\{ 1 + erf \left[ \frac{1}{2} \left( \frac{\rho}{\Gamma^{\phi}} \right)^{\frac{1}{2}} \left( \frac{\left( y - y_c \right) . u - x . v}{\sqrt{\left( y - y_c \right) . v + x . u}} \right) \right] \right\}
$$
(120)

onde

$$
y_c = \frac{1}{4} \left( 1 - t g \theta \right) \tag{121}
$$

A solução deste problema foi obtida para três valores de ângulos:  $\theta = 0^{\circ}$ ,  $\theta = 26.57^{\circ}$ e *0=* 45° e dois tamanhos de malha : *15 x 15 e 31 x 31.*

Devido a diferença no número de equações geradas para uma mesma malha nas diferentes metodologias que foram comparados, uma adaptação do número de volumes foi necessária. A malha 31x31, resolvida para o modelo deste trabalho, gera um total de 29 x 29 volumes onde efetivamente se conserva a propriedade  $\phi$ . Portanto para as outras duas metodologias, aqui denominadas Voronoi e estruturada, foi adotada uma malha 29 x 29 , a fim de que seja mantido o mesmo número de equações resolvidas para as três metodologias.

Os formatos das malhas são os mesmos adotados para a solução do problema da cavidade quadrada, e estão ilustrados nas figuras 18.a, 18.b e 18.c.

Para o caso de *0=* 26,57° a malha *29 x 29* não se adaptou perfeitamente às condições de contorno na formulação estruturada. Foi necessária uma pequena mudança no ângulo de inclinação *0* para que a linha de escoamento passasse exatamente no ponto de interseção dos volumes da fronteira e não cortando uma fração da face de fronteira. Como esse ângulo passou somente de 26,57° para 27,35°, representando uma diferença de 0,78°, a solução obtida não foi significativamente alterada podendo servir de comparação. Outras opções poderiam ser adotadas, como utilizar uma malha com espaçamento variável gerada por código independente, ou ainda, manter o ângulo e modificar o tamanho da malha, não recomendado por alterar o número de equações resolvidas, prejudicando a comparação dos resultados. Para a malha de Voronoi este problema não existe, uma vez que esta metodologia pode gerar polígonos dos mais variados possíveis adaptando-se perfeitamente às fronteiras do domínio.

A figura 36 mostra o perfil de  $\phi$  obtido com a formulação descrita neste trabalho, para o caso de  $\theta = 0^{\circ}$ , com as malhas tamanho *15 x 15 e 31 x* 31, para  $x = 0.25$ . Como pode ser visto o resultado numérico obtido é bastante satisfatório para ambos os tamanhos de malha, não apresentando valores significativos de difusão ou de oscilações na solução.

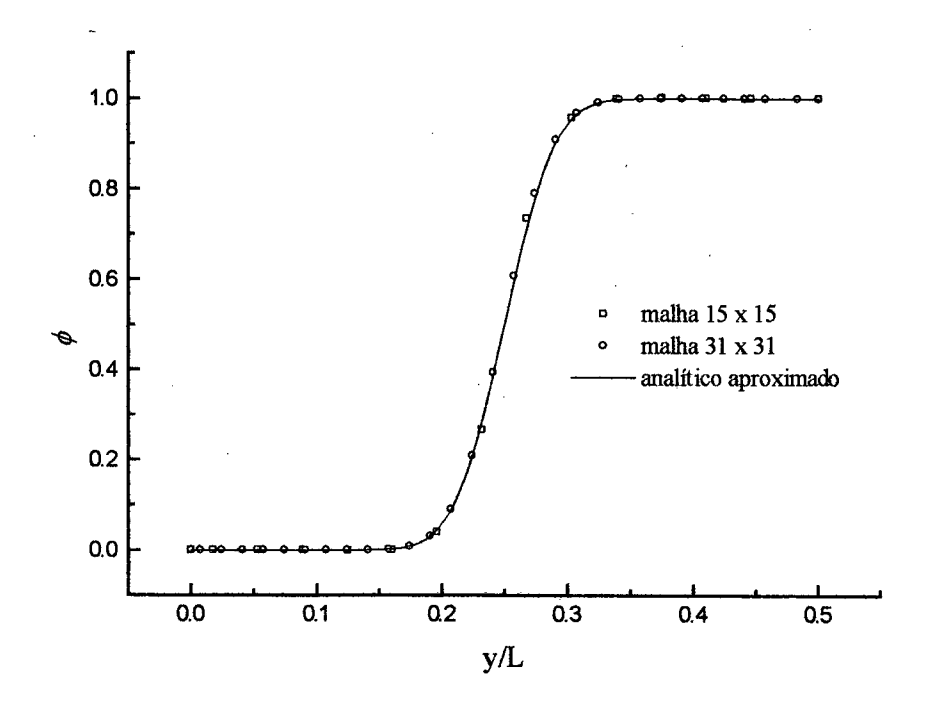

**Figura 36 - Perfil de**  $\phi$  **em x = 0.25, para o caso de**  $\theta$  **= 0°. Re = 250** 

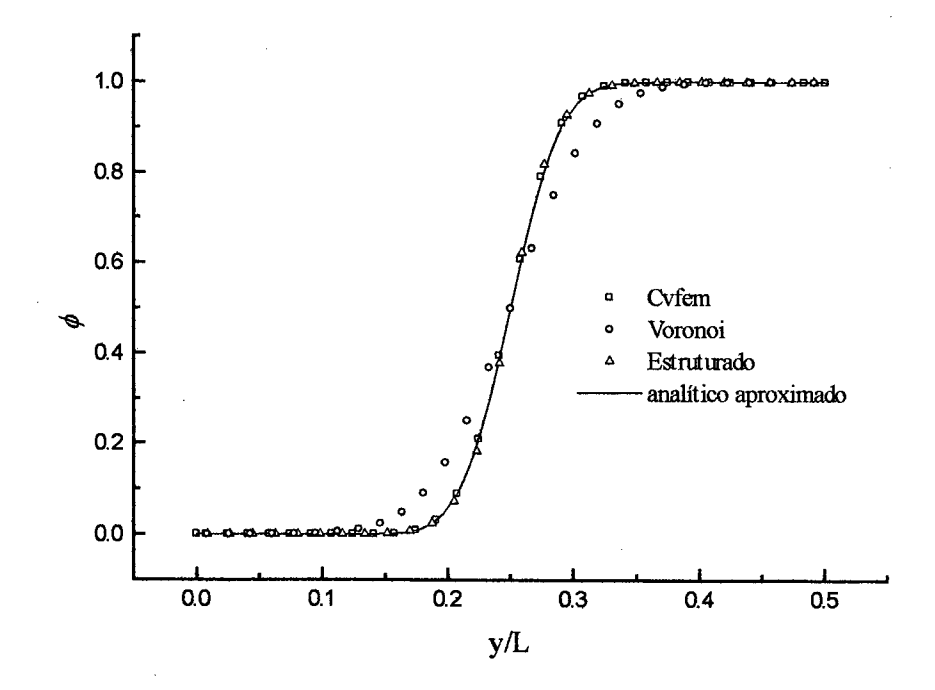

**Figura 37 - Perfil de**  $\phi$  **em x = 0.25, para o caso de**  $\theta$  **= 0°. Re = 250, malha 29 x 29** 

A figura 37 mostra a comparação dos resultados entre as metodologias para o caso  $\theta$  = 0°. Pode-se verificar que a metodologia *CVFEM* e a formulação estruturada apresentaram desempenho semelhante e satisfatório enquanto que a formulação Voronoi apresentou significativos valores de difusão numérica. Devido a magnitude desta difusão justifica-se uma breve discussão sobre as possíveis causas que podem ter gerado tal difusão.

Considere a figura 38 onde está representado um conjunto de Diagramas de Voronoi em formato hexagonal.

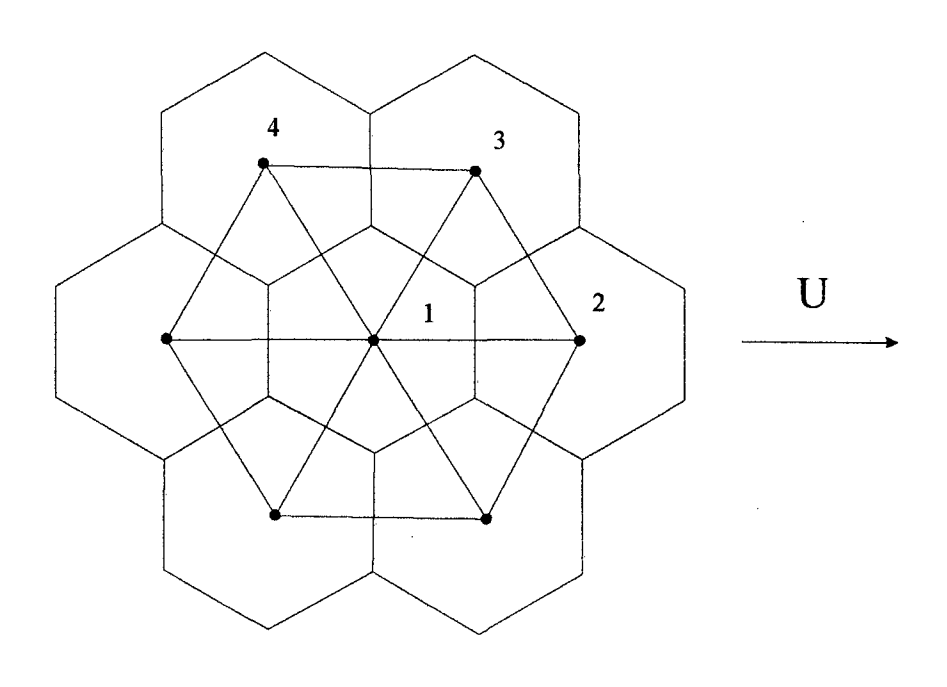

**Figura 38 - Diagramas de Voronoi hexagonais**

Neste método as informações são transmitidas de um volume para outro através de velocidades normais às interfaces. O volume de Voronoi da figura 38 centrado em *1* está conectado com os volumes vizinhos através de seis interfaces orientadas em três direções diferentes, como os segmentos *1-2, 1-3 e 1-4.* Portanto a função de interpolação será aplicada nestas direções, ou seja, velocidades serão calculadas normais a estas faces e transportarão a propriedade  $\phi$  em direções onde o escoamento não está presente para este problema, que são as direções *1-3 e 1-4.* Apesar da simetria existente entre as faces perpendiculares às direções *1-3 e 1-4* supõem-se que estas aproximações sejam a causa de tal difusão.

Para o modelo numérico aqui desenvolvido, como visto, a função de interpolação é aplicada na direção do escoamento, evitando este problema. Na formulação estruturada a malha gerada apresenta quatro faces, mas as únicas contribuições de transporte são dadas pelas faces que estão orientadas com o escoamento, na direção *1-2.* Esta é a provável razão pela qual bons resultados foram obtidos com a metodologia *CVFEM* e com a formulação estruturada. Sobre a metodologia Voronoi, podemos dizer apenas que o formato da malha não está adequado para a solução do problema.

A figura 39 mostra os perfil obtido para o caso  $\theta = 26,57^{\circ}$ , também para as malhas 15x15 e31 x31

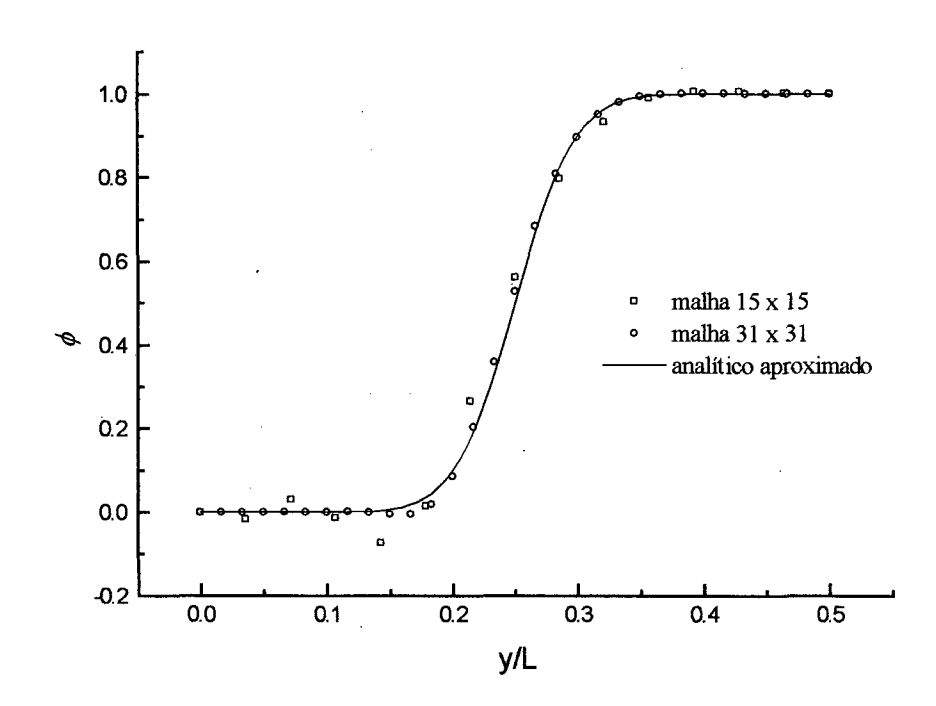

**Figura 39 - Perfil de**  $\phi$  **em x = 0.25, para o caso de**  $\theta$  **= 26.57°. Re = 250** 

Podemos verificar o surgimento de oscilações na solução numérica para a malha *15 x 15* , que são minimizadas ao se refinar a malha para *31 x 31 .* Estas oscilações são muito comuns em problemas deste tipo e decorrem do esquema de interpolação empregado. Note que o pulso está sempre em uma direção perpendicular ao escoamento.

A seguir, temos na figura 40 as comparações entre os resultados para o caso  $\theta$  = 26,57° para as três metodologias.

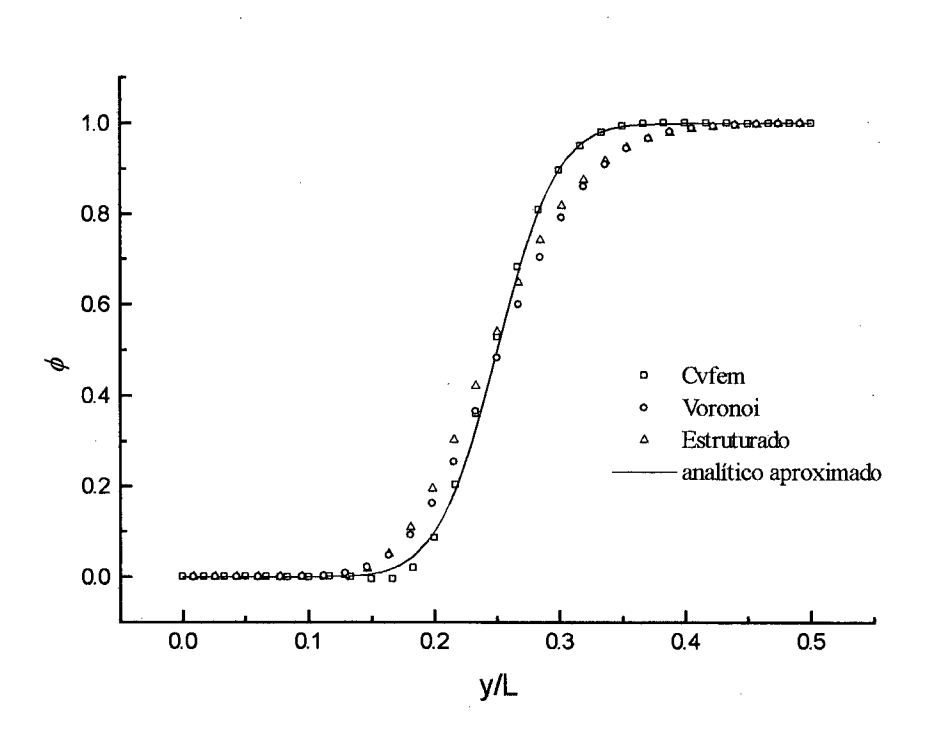

Figura 40 - Perfil de  $\phi$  em x = 0.25, para o caso de  $\theta$  = 26.57°. Re = 250, malha 29 x 29

Podemos afirmar que, para este caso em particular, o modelo numérico deste trabalho apresentou até aqui um melhor desempenho na solução deste problema de transporte de um pulso. Deve-se lembrar que esta inclinação do escoamento, normalmente, é mais crítica do que para outros valores de *9* e exige do método uma maior eficiência. Novamente, uma solução com grande difusão numérica apresenta-se nos resultados obtidos pela metodologia Voronoi. Os melhores resultados obtidos com a metodologia desenvolvida neste trabalho se deve ao fato de ser a única que emprega a função de interpolação perfeitamente alinhada com o escoamento, em qualquer situação.

A figuras 41 e 42 apresentam o último caso resolvido onde *6* = 45°. A ausência de fortes oscilações confirmam que o caso anterior, onde *0=* 26,57°, é mais crítico.

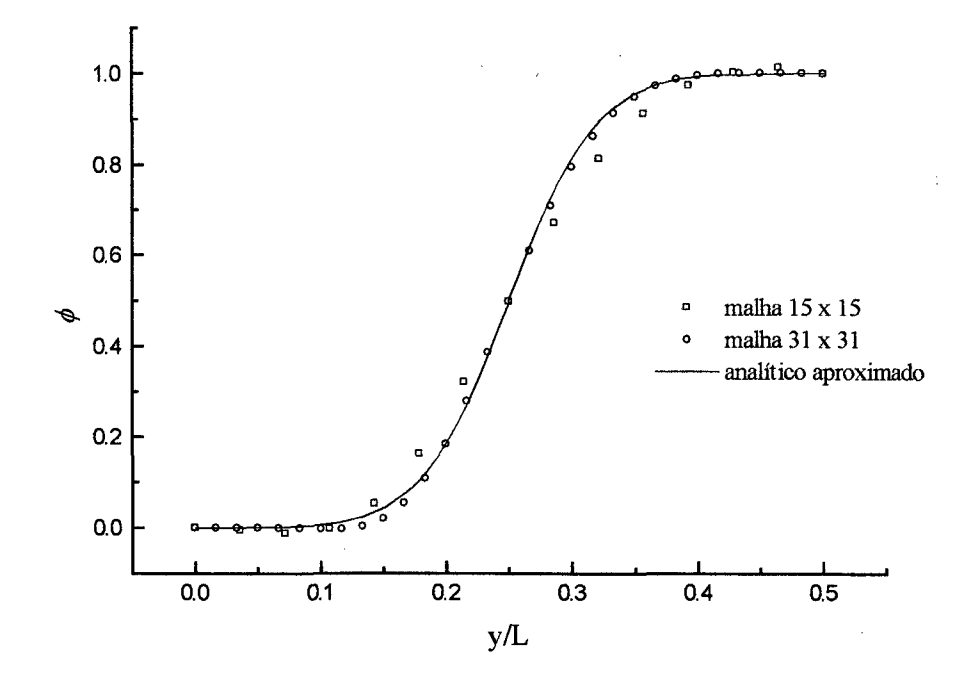

**Figura 41 - Perfil de**  $\phi$  **em x = 0.25, para o caso de**  $\theta$  **= 45°. Re = 250** 

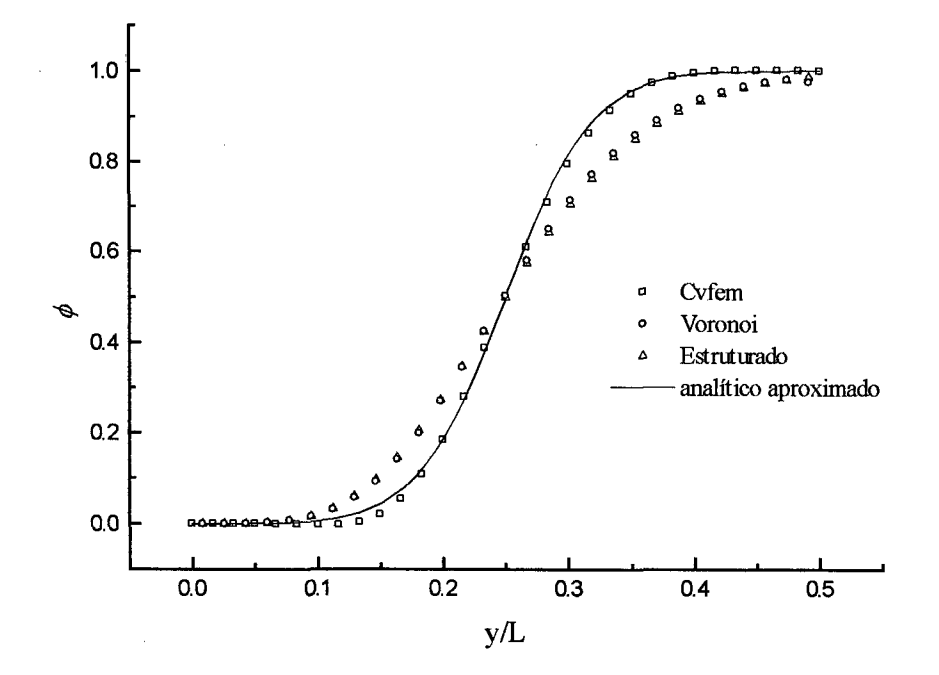

Figura 42 - Perfil de  $\phi$  em x = 0.25, para o caso de  $\theta$  = 45°. Re = 250, malha 29 x 29

A presença de oscilações na solução numérica, como visto na figura 39, normalmente aparece em outras formulações dos métodos numéricos. Para verificar melhor estas oscilações foi adotado o número de Peclet tendendo à infinito, e resolvido o problema anterior para os mesmos ângulos e mesmas malhas com a metodologia deste trabalho. Estes resultados podem ser visualizados nas figuras 43, 44 e 45.

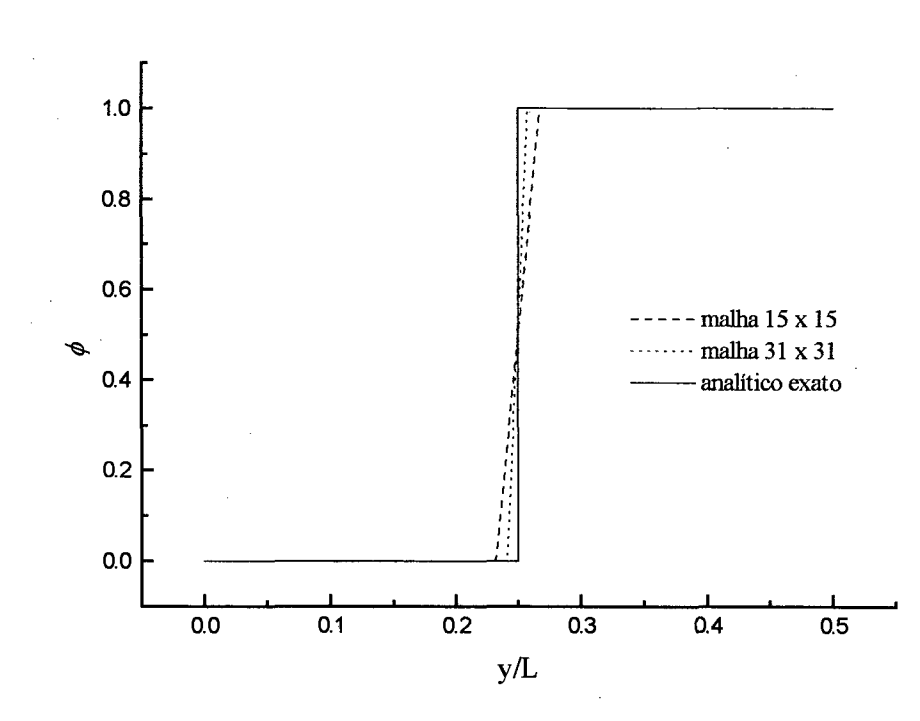

**Figura 43 - Perfil de**  $\phi$  **em x = 0.25, para o caso de**  $\theta = 0^\circ$ **. Pe**  $\rightarrow \infty$ 

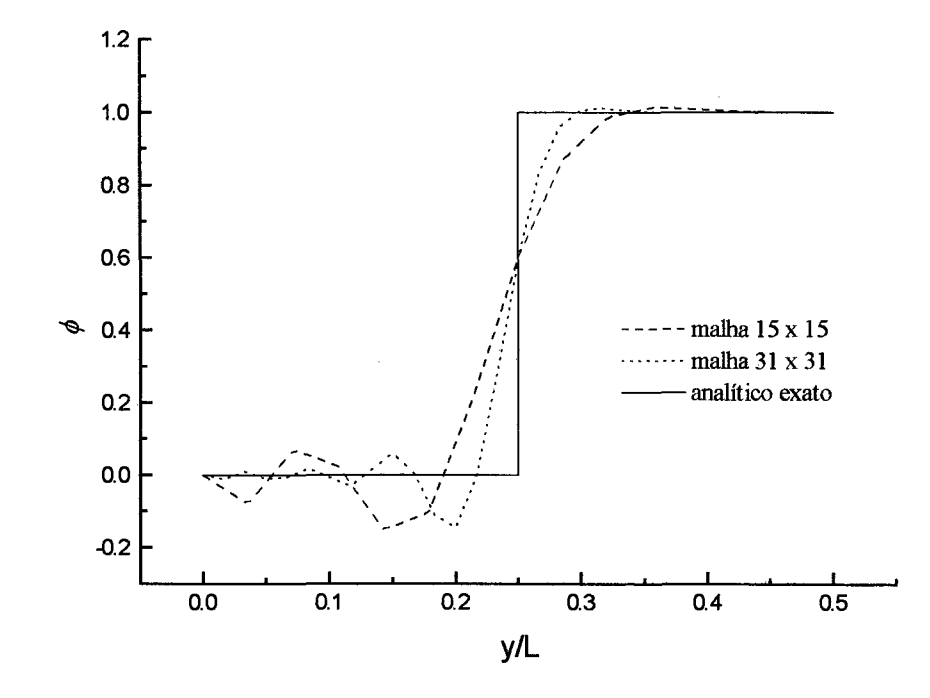

**Figura 44 - Perfil de**  $\phi$  **em x = 0.25, para o caso de**  $\theta$  **= 26.57°. Pe**  $\rightarrow \infty$ 

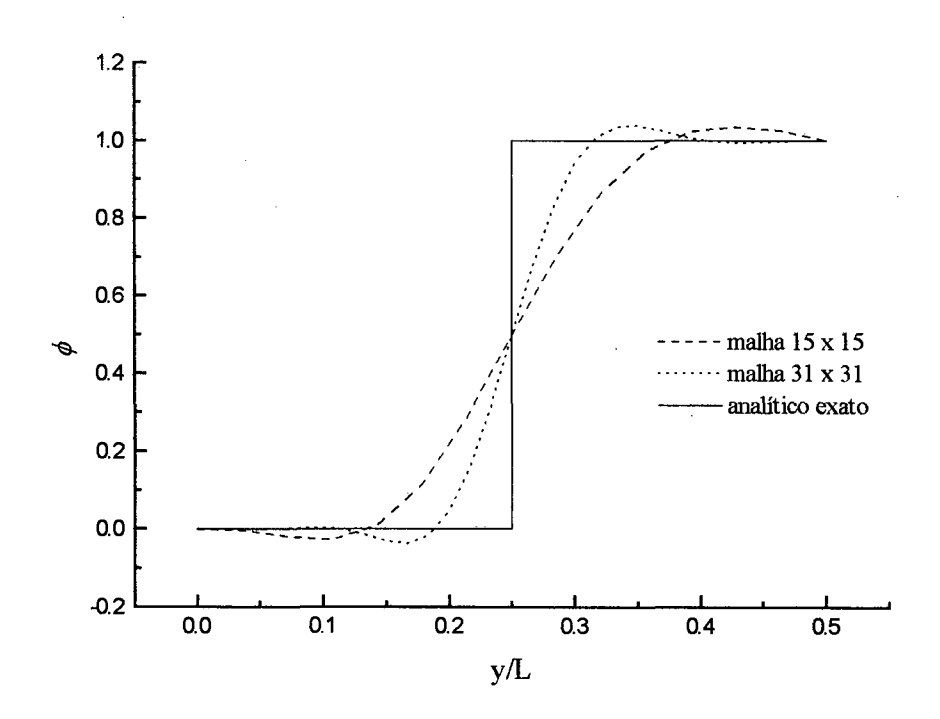

**Figura 45 - Perfil de**  $\phi$  **em x = 0.25, para o caso de**  $\theta$  **= 45°. Pe**  $\rightarrow \infty$ 

Como pode ser verificado na figura 44, para  $\theta = 26.57$ ° e *Pe* tendendo a infinito, ocorreram oscilações na solução. Para se estudar melhor este problema, outros esquemas de interpolação deveriam ser empregados a fim de avaliar as propriedades nas interfaces de integração. Normalmente, a presença de coeficientes negativos no sistema de equações obtido promove o surgimento destas oscilações. Estes coeficientes negativos são decorrentes da avaliação das propriedades nas faces, determinadas pela função de interpolação utilizada, portanto isso nos leva a acreditar que os esquemas de interpolação empregados são decisivos no surgimento destas oscilações. No caso de *0 =* 0°, representado na figura 43, não foram observadas oscilações de magnitude elevada. Já para o caso de  $\theta = 45^{\circ}$ , representado na figura 45, a solução obtida apresenta grande difusão e uma pequena oscilação.

 $\overline{\phantom{a}}$ 

 $\mathcal{A}^{\mathcal{A}}$ 

ł,

## **5. Conclusões**

O objetivo deste trabalho foi a implementação de uma metodologia similar a proposta por Baliga e Patankar [3], que utiliza malhas não-estruturadas, onde os volumes de controle são obtidos a partir das triangulações usualmente encontradas no método dos elementos finitos.

O modelo numérico aqui desenvolvido foi comparado com outras duas metodologias: a metodologia dos Diagramas de Voronoi, também para malhas não-estruturadas, e a metodologia tradicional de volumes finitos para malhas estruturadas. O alvo desta comparação foi o comportamento que o algoritmo desenvolvido neste trabalho tem em relação aos outros dois. Em todas as formulações foram utilizadas as funções de interpolação básicas de cada método.

A formulação proposta aqui diferenciou-se da formulação proposta por Baliga e Patankar [3] em alguns aspectos. Uma contribuição deste trabalho está no cálculo do gradiente de pressão, que foi realizado segundo os desenvolvimentos presentes nas metodologias que trabalham com malhas não-estruturadas, como por exemplo, Maliska [8] e Cardoso [4], Outra contribuição está na formulação do acoplamento pressão/velocidade, que foi implementado através de uma equação de correção de velocidades que envolve um número mínimo de pontos de pressão, facilitando a implementação computacional.

Dois problemas teste foram escolhidos para a comparação das metodologias: a convecção forçada em cavidade quadrada, com solução de referência em Guia, Guia e Schin [7], e o transporte, com convecção dominante, de um salto na variável escalar  $\phi$ , com solução analítica aproximada proposta por Raithby [20].

Foi detectada uma inconsistência na aplicação das condições de contorno para os problemas resolvidos. Existem pontos singulares onde temos dois tipos de condição de contorno. Isto é um problema comum nos métodos das diferenças finitas e elementos finitos devido ao fato de possuírem pontos sobre a fronteira do domínio, onde estão armazenados os valores das propriedades. Uma forma de minimizar este problema foi aplicada neste trabalho.

As diversas contribuições pontuais realizadas na formulação numérica caracterizam um razoável grau de originalidade do trabalho.

Os bons resultados obtidos mostraram que o modelo numérico proposto neste trabalho é de simples implementação e mais compacto do que outros métodos que utilizam malhas não-estruturadas, como por exemplo o método dos elementos finitos, e ainda com a vantagem de se manter a generalidade que estes métodos oferecem.

As experiências adquiridas na implementação computacional do modelo numérico, seguindo o princípio da orientação a objetos, foram bastante positivas e abriram caminho para desenvolvimentos e aplicações futuras do código computacional em formulações mais complexas.

## **Referências Bibliográficas**

- 01 BALIGA, B.R., "A control volume based finite element method for convective heat and mass transfer", Ph. D. Thesis, University of Minnesota, Minneapolis, 1978.
- 02 BALIGA, B.R. e PATANKAR, S.V., "A New Finite Element Formulation for Convection Diffusion Problems", Numerical Heat Transfer, vol. 3, p. 393-409, 1980.
- 03 BALIGA, B.R. e PATANKAR, S.V., "Elliptic systems: Finite-element method II", Handbook of Numerical Heat Transfer, p. 421-455, John Wilew & Sons, 1988.
- 04 CARDOSO, F.C., "Algoritmo para simulação numérica das equações do movimento pelo método dos volumes finitos usando diagramas de Voronoi", Dissertação de mestrado, Departamento de Informática e Estatística, UFSC, Florianópolis - SC, Brasil, 1997.
- 05 CHUNG, T.J. e KARR, G.R., "Finite element analysis", University of Alabama, EUA, 1989.
- 06 GIRARDI, M.R. e PRICE, R.T., "O paradigma de desenvolvimento por objetos", PGCC da UFRGS, vol. 1, n° 2, p. 69-94, 1990.
- 07 GUIA, U., GHIA, K. N., SHIN, C. T., "High-Re Solutions for Incompressible Flow using the Navier-Stokes Equations and a Multigrid Method", Journal of Computational Physics, 387-411, 1982.
- 08 MALISKA, C.R., "Transferência de calor e mecânica dos fluidos computacional, LTC, Rio de Janeiro, 1995.
- 09 MALISKA, C.R. e MALISKA JR., C.R. , "A Finite Method Using Voronoi Grids for the Solution of Miscible Displacement in Porous Media", Revista Brasileira de Ciências Mecânicas, vol. XVI, fasc. 4, **p.** 414-422, 1994.
- 10 MARCONDES, F., ZAMBALDI, M.C., e MALISKA, C.R., "Comparação de Métodos Estacionários e GMRES em Simulação de Reservatórios de Petróleo Utilizando Malhas Não-Estruturadas", Revista Brasileira de Ciências Mecânicas, vol. XVII, fasc. 4, p. 360-, 1995.
- 11 MATHUR, S.R. e MURTHY, J.Y., "A pressure-based method for unstructured meshes", Numerical Heat Transfer, part B, vol. 31, p. 195-215, 1997.
- 12 MAVRIPLIS, D.J. e VENKATAKRISHNAN, V., "A 3D agglomeration multigrid solver for the Reynolds-Averaged Navier-Stokes equations on unstructured meshes", International Journal for Numerical Methods in Fluids, vol. 23, p. 527- 544, 1996.
- 13 MUIR, B.L. e BALIGA, B.R., "Solution of three-dimensional convection-diffusion problems using tetrahedral elements and flow-oriented upwind interpolation functions", Numerical Heat Transfer, vol. 9, p. 143-162, 1986.
- 14 PACHECO, R. e MONTENEGRO, F., "Orientação a objetos em C++, p. 3-9, Ciência Moderna, Rio de Janeiro, 1994.
- 15 PALAGI, C.L., "Generation and Application of Voronoi Grid to Model Flow in Heterogeneous Reservoirs", Ph. D. Thesis, Stanford University, Stanford, California, 1992.
- 16 PATANKAR, S.V., "Numerical heat transfer and fluid flow", McGraw-Hill, New York, 1980.
- 17 PETERS, S., MARIANI, V.C. e CARDOSO, F.C., "Avaliação do desempenho de diferentes métodos de cálculo do gradiente de pressão em malhas não estruturadas de Voronoi", In: Anais XVIIICILAMCE - Congresso Ibero Latino-Americano de Métodos Computacionais para Engenharia, vol 1, p. 1297-1304. Brasília, 1997.
- 18 PRAKASH, C. e PATANKAR, S.V., "A control-volume finite-element method for predicting flow and heat transfer in ducts of arbitrary cross sections- part I: description of the method", Numerical Heat Transfer, vol. 12, p. 389-412, 1987.
- 19 PRAKASH, C. e PATANKAR, S.V., "A control-volume finite-element method for predicting flow and heat transfer in ducts of arbitrary cross sections- part II: application to some test problems", Numerical Heat Transfer, vol. 12, p. 413-437, 1987.
- 20 RAITHBY, G. D. , "Skew Upstream Differencing Schemes for Problems Involving Fluid Flow", Computational Method Applied Mechanical Engineering, vol. 9, **p.** 153-164, 1976.
- 21 SAABAS, H.J. e BALIGA, B.R., "Co-located equal-order control-volume finiteelement method for multidimensional, incompressible, fluid flow – part I: Formulation", Numerical Heat Transfer, vol. 26, p. 381-407, 1994.
- 22 SAABAS, H.J. e BALIGA, B.R., "Co-located equal-order control-volume finiteelement method for multidimensional, incompressible, fluid flow - part II: Verification", Numerical Heat Transfer, vol. 26, p. 409-424, 1994.
- 23 SCHNEIDER, G.E. e RAW, M.J., "Control-volume finite-element method for heat transfer and fluid flow using co-located variables  $-2$ : Application and validation", Numerical Heat Transfer, vol. 11, p. 391-400, 1987.
- 24 SCHNEIDER, G.E., "Elliptic systems: Finite-element method I", Handbook of Numerical Heat Transfer, p. 379-415, John Wilew & Sons, 1988.
- 25 SUGIHARA, K. e IRI, M., "Construction of the Voronoi diagram for one milion generators in single-precision arithmetic", IEEE, vol. 80, **p.** 1471-1484, 1992.
- 26- SWAMINATHAN, C.R. e VOLLER, V.R., "Streamline upwind scheme for controlvolume finite-element, part I: Formulation", Numerical heat Transfer, vol. 22, **p.** 95-107, 1992.
- 27 SWAMINATHAN, C.R. e VOLLER, V.R., "Streamline upwind scheme for controlvolume finite-element, part II: Implementation and comparison with the supg finiteelement scheme", Numerical heat Transfer, vol. 22, p. 109-124, 1992.
- 28 TANIGUCHI, N. e KOBAYASHI, T., "Finite Volume Method on the Unstructured Grid System", Computers & Fluids, vol.9, n°.34, p. 287-295, 1991.
- 29- VASCONCELLOS, J.F. e MALISKA, C.R, "A Finite Volume Method Based on Voronoi Discretization for Fluid Flow Problems", submetido para publicação, Numerical Heat Transfer.